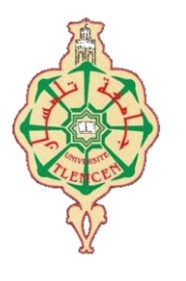

جامعة أبو بكر بلقايد- تلمسان

**Université Abou Bakr Belkaïd de Tlemcen**

**Faculté de Technologie Département de Génie Biomédical** 

## **MEMOIRE DE PROJET DE FIN D'ETUDES**

**Pour l'obtention du Diplôme de**

## **MASTER en GENIE BIOMEDICAL**

*Spécialité :* **Imagerie Médicale**

**Présenté par : BOUMAZA Fatima Zohra et BOTT Nadia**

## **ECHANTILLONNAGE COMPRESSE APPLIQUE A LA RECONSTRUCTION DES IMAGES IRMp**

#### **Soutenu le 19 Septembre 2017 devant le Jury**

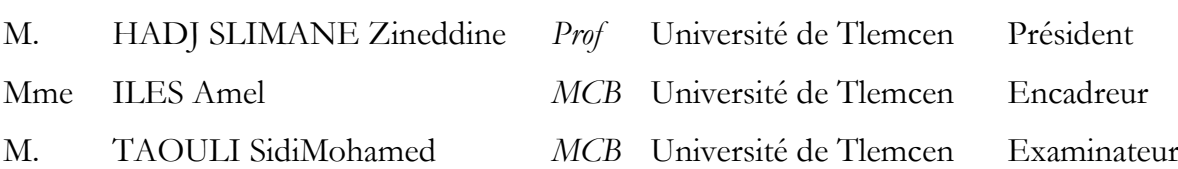

#### **Année universitaire 2016-2017**

#### **Remerciement**

Tout d'abord, nous remercions ALLAH, notre créateur de nos avoir donné les forces, la volonté et le courage afin d'accomplir ce travail modeste.

Nous adressons le grand remerciement à notre encadreur Madame « ILES AMEL », qui a proposé le thème de ce mémoire, pour ses conseils et ses dirigés du début à la fin de ce travail.

Nous tient à remercier Monsieur « HADJ SLIMANE ZINEDDINE », qui a bien voulu accepter de présider ce jury.

Nos remerciements vont également à Monsieur « TAOULI SIDIMOHAMED », d'avoir accepté de faire partie des examinateurs.

Finalement, nous tenons à exprimer notre profonde gratitude à nos familles qui nous ont toujours soutenues et à tout ce qui participe de réaliser ce mémoire. Ainsi que l'ensemble des enseignants qui ont contribué à notre formation.

#### **Résumé**

L'imagerie par Résonance Magnétique (IRM) est une technique de diagnostic médical puissante basée sur le principe de la résonance des noyaux de certains atomes. L'inconvénient principal de cette technique est lié au fait qu'elle nécessite un temps d'acquisition relativement lent. L'imagerie parallèle (IRMp) est une technique d'acquisition parallèle utilisant plusieurs méthodes de reconstruction comme SENSE, GRAPPA, SPIRiT et ESPIRiT.

L'objectif de ce projet est d'améliorer beaucoup plus ces méthodes de reconstruction. L'échantillonnage compressé (EC) est une autre méthode permet de reconstruire un signal exacte avec peu de coefficients. Pour cette raison, nous avons associé cette méthode (EC) aux deux méthodes itératives de reconstruction SPIRiT et ESPIRiT. Les résultats trouvés à ce propos prouvent l'efficacité de ces méthodes. Dans ce cadre, nous avons essayé dans notre travail d'étudier la qualité des images reconstruites en utilisant les deux méthodes EC-SPIRiT et EC-ESPIRiT.

**Mots clés :** Imagerie parallèle, EC-SPIRiT, EC-ESPIRiT, échantillonnage compressé (EC).

#### **Absract**

Magnetic Resonance Imaging (MRI) is a powerful medical diagnostic technique based on the principle of the resonance of the nuclei of some atoms. The main disadvantage of this technique is that it requires a relatively slow acquisition time. Parallel imaging is a parallel acquisition technique using several reconstruction methods such as SENSE, GRAPPA, SPIRIT, ESPIRIT. The objective of this project is to improve much more these methods of reconstruction. Compressed sampling (CS) is another method used to reconstruct an exact signal with few coefficients. For this reason, we associate this method (CS) with two iterative reconstruction methods such us SPIRiT and ESPIRiT. The results found in this regard prove the effectiveness of these methods. In this framework, we have tried in our work to study the quality of reconstructed images using both CS-SPIRiT and CS-ESPIRiT methods.

**Keywords :** Parallel Imaging, CS-SPIRiT, CS-ESPIRiT, Compressed Sensing (CS).

#### **ملخص**

التصوير بالرنين المغناطيسي هو تقنية التشخيص الطبي على مبدأ صدى نوى ذرات معينة. العيب الرئيسي لهذه التقنية هو انه يتطلب وقتا بطيء نسبيا. التصوير المتوازي هو تقنية اكتساب موازية باستخدام عدة طرق لإعادة الاعمار ESPIRiT , SPIRiT , GRAPPA , SENSE . و الهدف من هذا المشروع هو تحسين من اساليب اعادة الاعمار هذه , اخذ العينات المضغوطة .(EC)هو طريقة اخرى تستخدم لاعادة بناء اشارة دقيقة مع عدد قليل من المعاملات. لهذا السبب قمنا بربط هذه الطريقة مع اثنين من الاساليب النكر ارية من اعادة الاعمار SPIRiT و ESPIRiT .

النتائج اللتي تم العثور عليها بهذا الصدد تثبت فعالية هذه الرق في هذا الاطار, لقد حاولنا في عملنا دراسة نوعية الصور التي اعيد بنائها باستخدام اثنين من الاساليب EC-SPIRiT, EC-ESPIRiT.

**:** التصوير المتوازي, ESPIRiT-CS ,SPIRiT-CS , العينات المضغوطة **الكلمات المفتاحية** 

## **Table des matières**

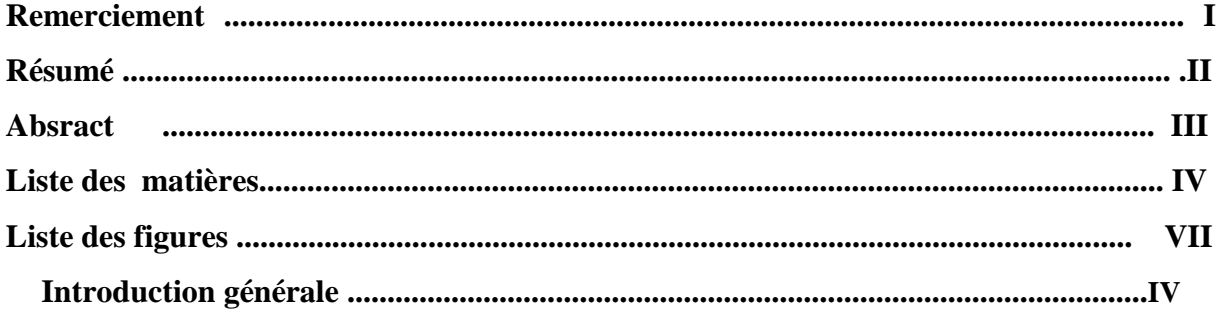

## **Chapitre I**

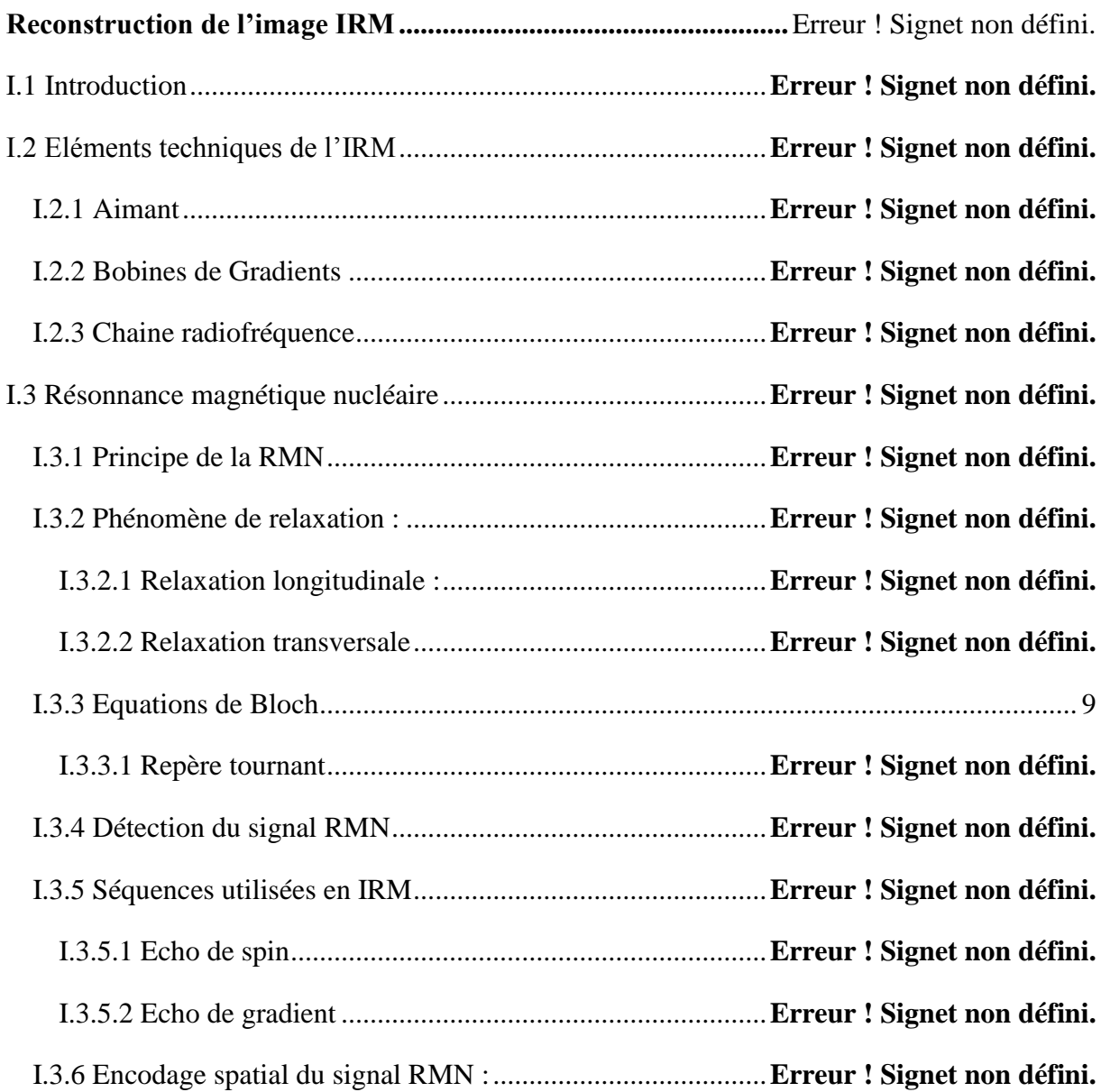

## Table des matières

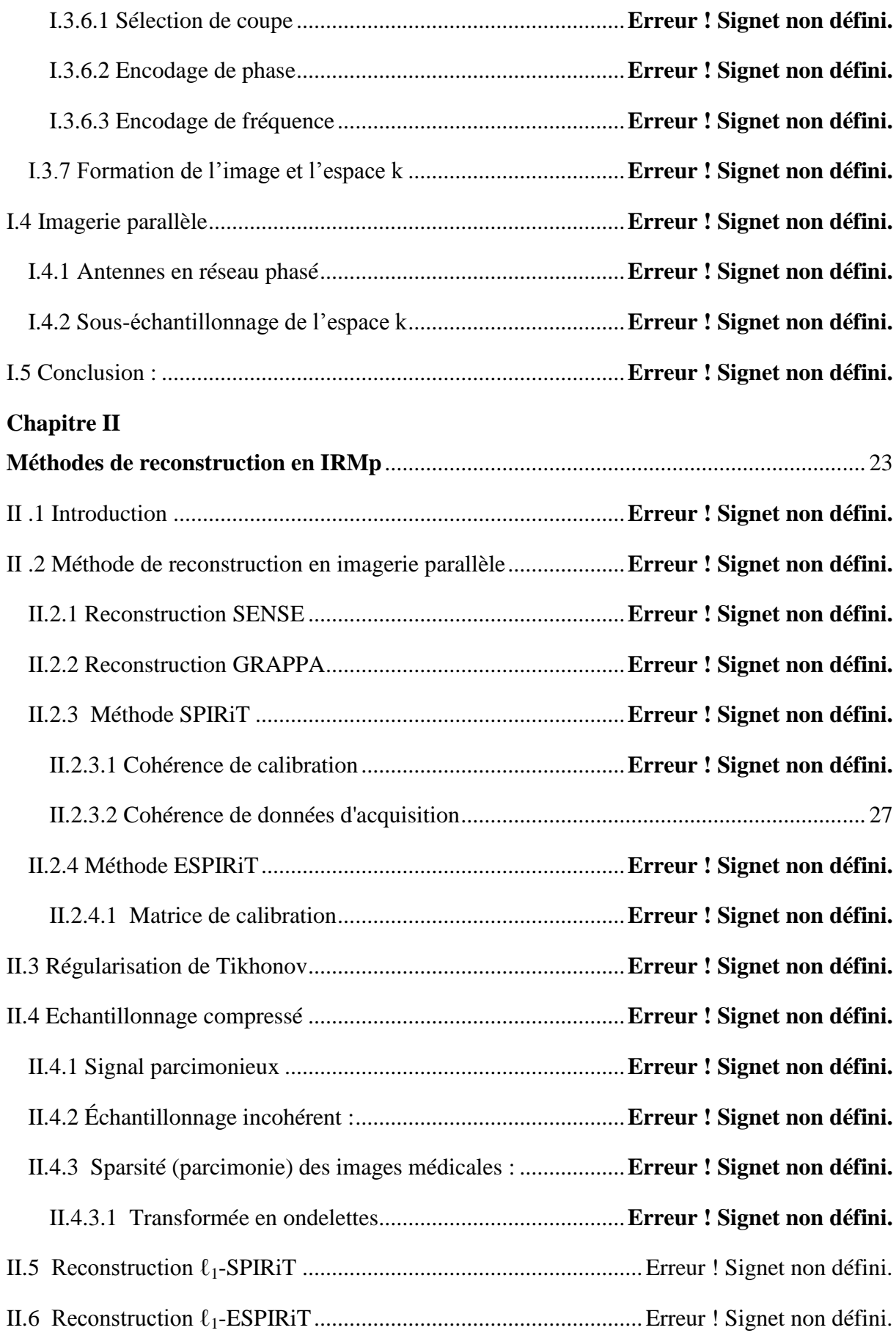

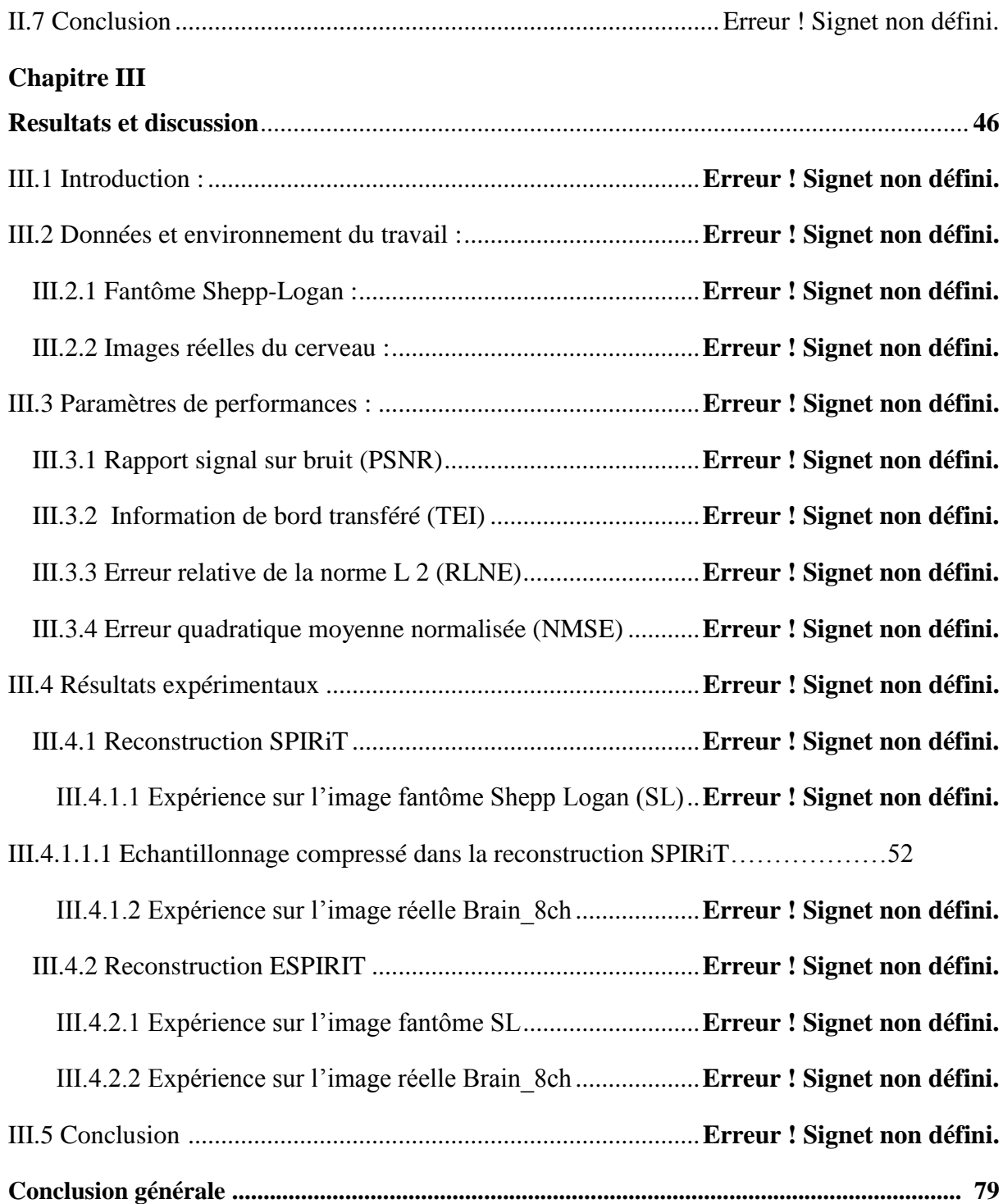

## **Table des figures**

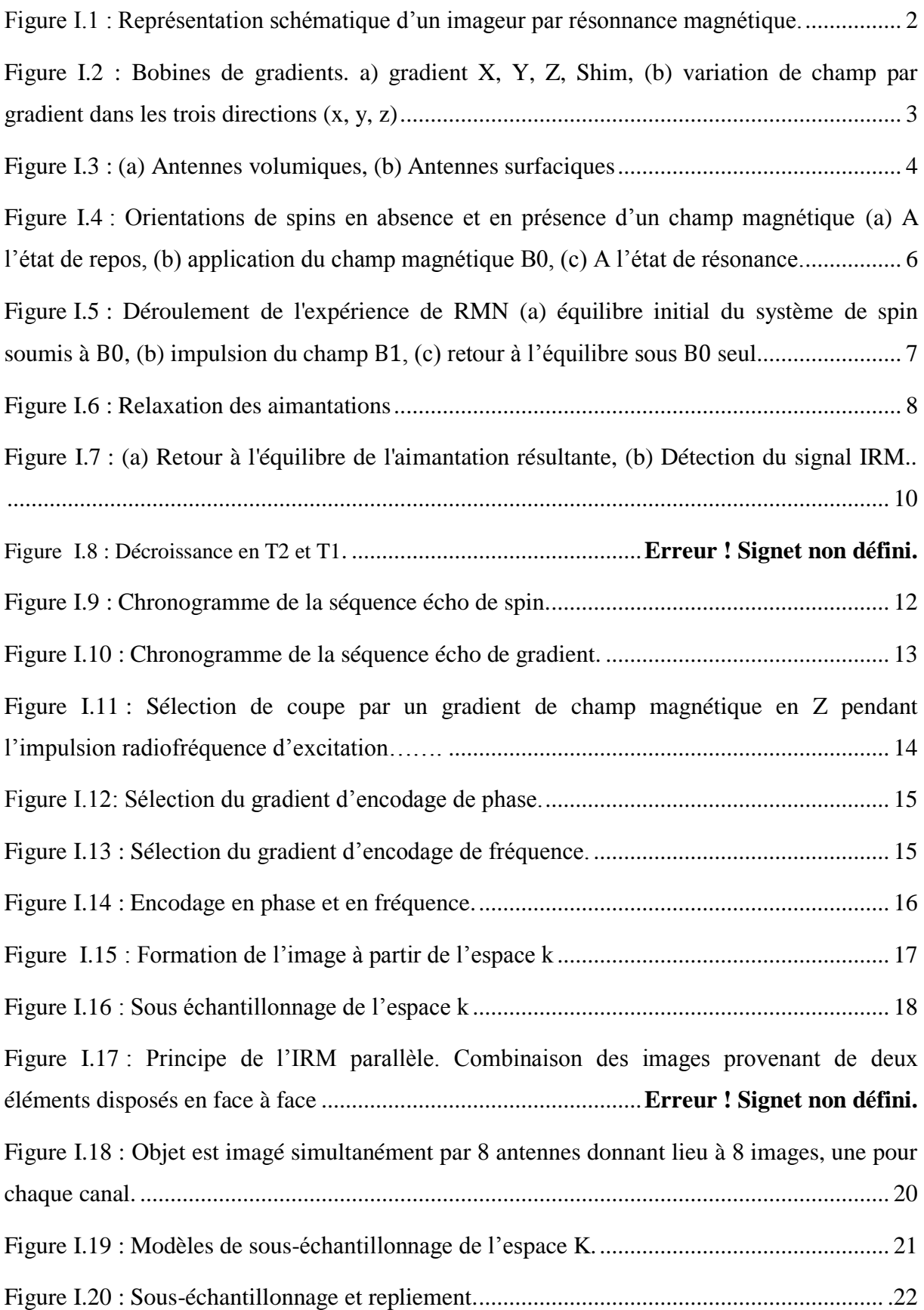

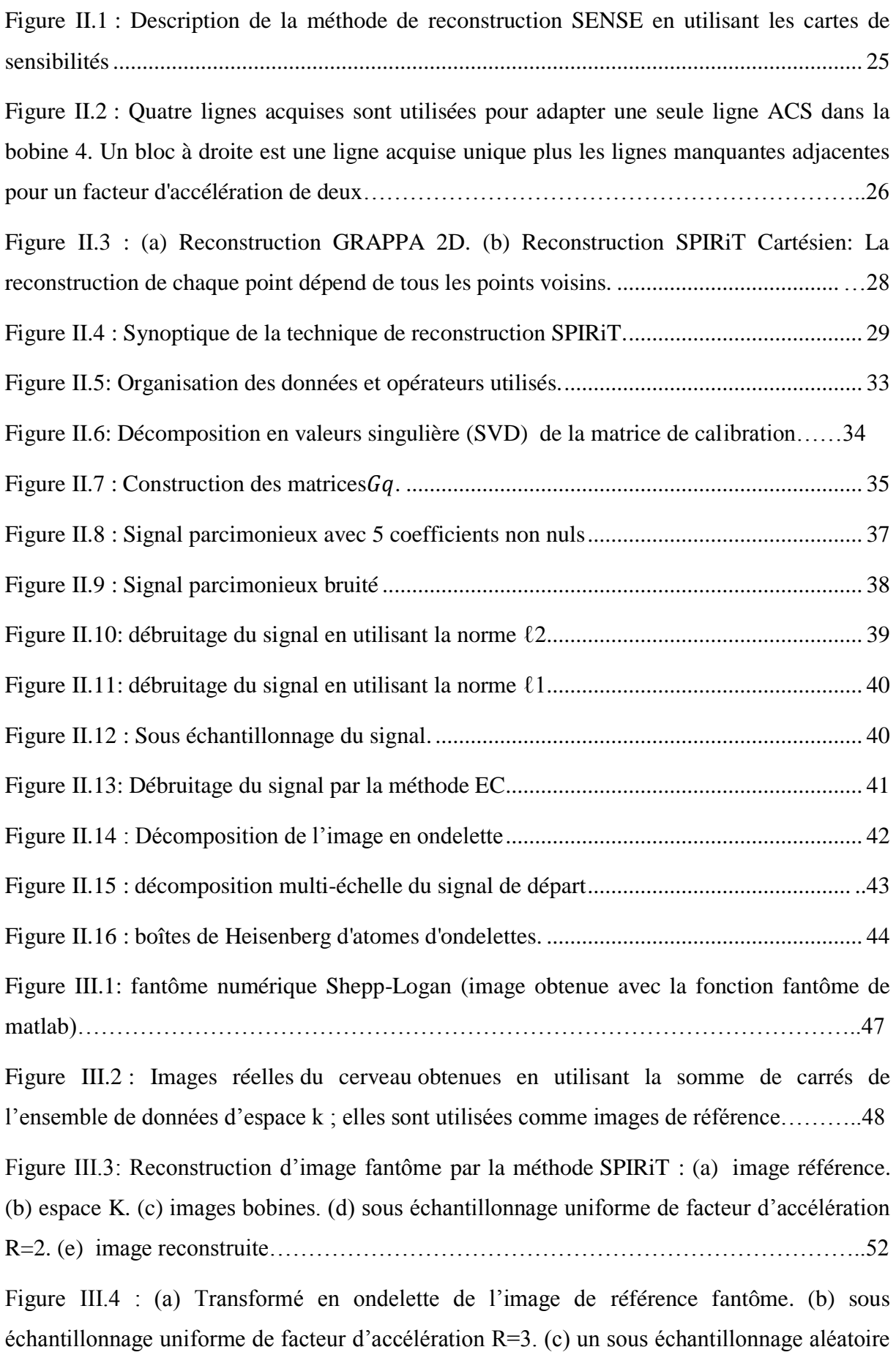

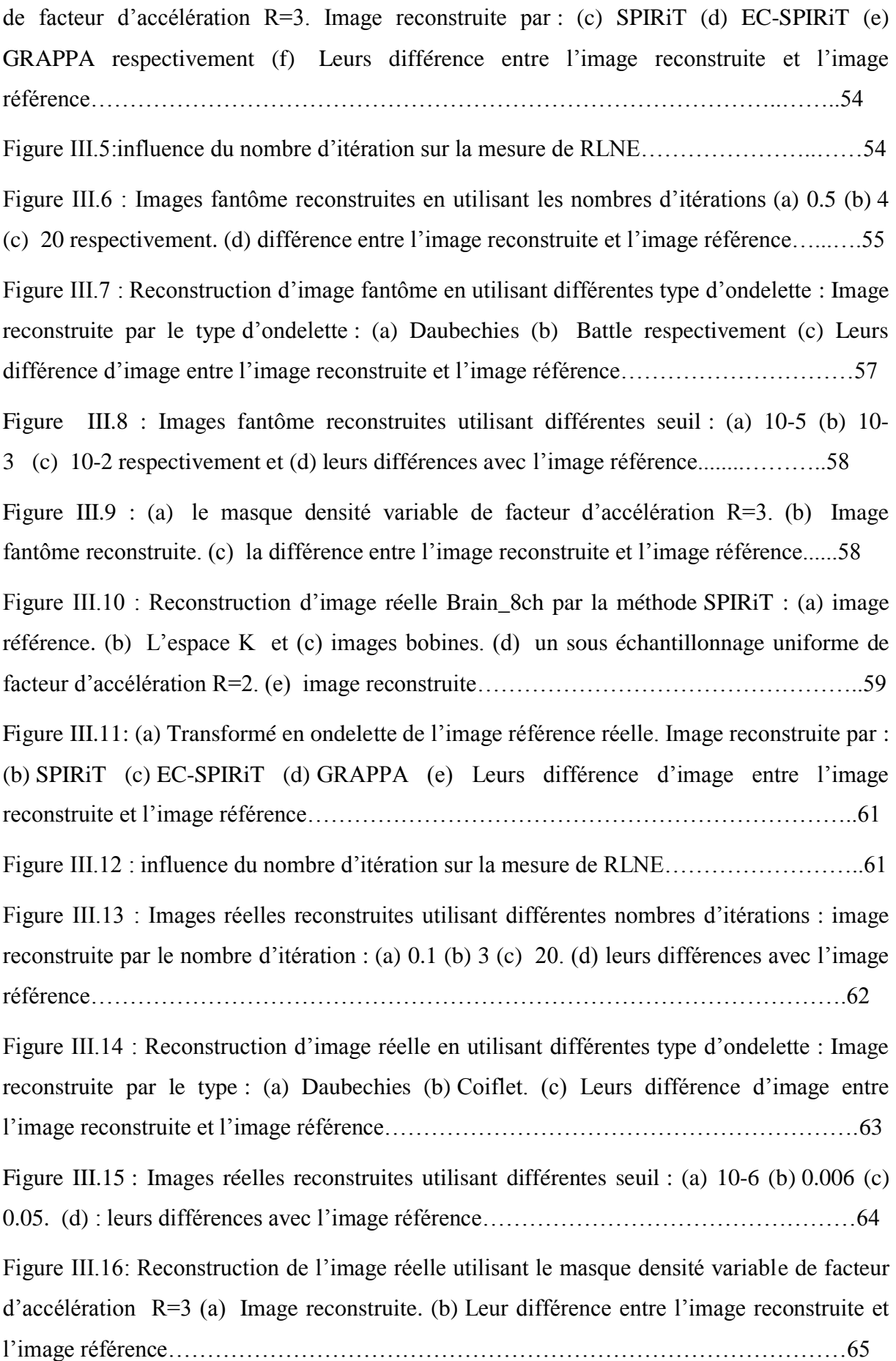

Figure III.17 : Algorithme de reconstruction ESPIRIT généralisée…………………...……66

Figure III.18 : (a) un sous échantillonnage aléatoire de facteur d'accélération R=4. Image reconstruite par : (b) ESPIRiT (c) EC-ESPIRiT (d) GRAPPA. (e) Leurs différence d'image entre l'image reconstruite et l'image référence……………………………………………67

Figure III.19 : Reconstruction d'image fantôme par EC-ESPIRiT en utilisant différentes type d'ondelette : Image reconstruite par le type :(a) Daubechies (b) Vaidyanathan. (c) Leurs différence d'image entre l'image reconstruite et l'image référence………………………69

Figure III.20 : Images fantôme reconstruites utilisant différentes valeurs du paramètre de régularisation : Image reconstruite par facteur de régularisation de valeur : (a) 0.25 (b) 0.025 (c) 0.0025. (d) Leurs différence d'image entre l'image reconstruite et l'image référence...…………………………………………………………………………………….70

Figure III.21: (a) le masque densité variable de facteur d'accélération R=4. (b) Images fantôme reconstruites (c) la différence entre l'image reconstruite et l'image référence……71

Figure III.22 : image reconstruite par : (a) ESPIRiT (b) EC-ESPIRIT. (c) GRAPPA. (d) : Leurs différence d'image entre l'image reconstruite et l'image référence………………….72

Figure III.23 : Reconstruction d'image réelle en utilisant différentes type d'ondelette : image reconstruite par le type : (a) Daubechies (b) Haar (c) Leurs différence d'image entre l'image reconstruite et l'image référence……………………………………………………………73

Figure III.24 : Reconstruction d'image réelle en utilisant différentes paramètre de régularisation : Image reconstruite par un facteur de régularisation de valeur : (a) 25.10-4 (b) 25.10-5 (c) 25.10-6 (d) Leurs différence d'image entre l'image reconstruite et l'image référence………………………………………………………………………………………74

Figure III.25: (a) Image reconstruite avec le masque densité variable de facteur d'accélération R=4. (b) La différence d'image entre l'image reconstruite et l'image référence…………75

Figure III.26: (a) image référence : La deuxième image du cerveau : Image reconstruite par : (b) EC-SPIRIT (c) EC-ESPIRIT. (d) Leurs différence d'image entre l'image reconstruite et l'image référence……………………………………………………………………………..76

Figure III.27 : (a) image référence La troisième image du cerveau : Image reconstruite par : (b) EC-SPIRiT (c) EC-ESPIRiT. (d) Leurs différence d'image entre l'image reconstruite et l'image référence……………………………………………………………………………..77

#### **Introduction générale**

L'imagerie par résonance magnétique (IRM), est une technique d'imagerie médicale utilisée pour faire un diagnostic qui se fonde sur les principes de la résonance magnétique nucléaire. L'IRM est la méthode de diagnostic la plus puissante et la plus sensible disponible actuellement. Cet outil permet d'obtenir des images de tissus à l'intérieur du corps humain plus précises que celles obtenues par un scanner ou par ultrasons. L'inconvénient principal de cette technique est lié au fait qu'elle nécessite un temps d'acquisition relativement lent. Pour ce faire, des techniques d'imagerie parallèle utilisant plusieurs antennes réceptrices sont apparues afin d'améliorer le rapport signal sur bruit et de diminuer la durée d'examen. L'imagerie par résonance magnétique parallèle est l'une des modalités qui est en plein développement vu qu'elle permet d'explorer le corps humain de manière non invasive. Plusieurs approches de reconstruction ont été proposées en imagerie parallèle comme SENSE, GRAPPA, SPIRiT et ESPIRiT. L'échantillonnage compressé (EC) est une autre méthode de reconstruction qui est très efficace permettant d'avoir des images de haute qualité avec un temps d'acquisition très court. L'EC nécessite l'utilisation de la parcimonie, il permet de reconstruire des images précises à partir d'un petit sous-ensemble de l'espace k plutôt que d'une grille entier.

A travers ce mémoire, nous allons associer la technique d'échantillonnage compressé à la méthode de reconstruction d'imagerie parallèle SPIRiT et ESPIRiT, pour obtenir des garanties fortes d'acquisition rapide. Nous allons détailler les étapes par lesquelles nous nous sommes passés pour effectuer ces reconstructions, nous étudierons par la suite les paramètres de performance permettant d'évaluer la qualité des images reconstruites. Notre objectif est d'améliorer la qualité des images reconstruites en imagerie parallèle.

Dans le premier chapitre, nous allons présenter brièvement, l'appareillage et le principe de l'imagerie par résonance magnétique, ainsi la technique d'imagerie parallèle.

Dans le deuxième chapitre nous allons établir l'état de l'art de quelques méthodes de reconstruction, ainsi de présenter la technique d'échantillonnage compressée (EC) et ses avantages sur les méthodes de reconstruction en imagerie parallèle.

Finalement, dans le troisième chapitre, nous allons présenter une description des résultats obtenus par deux approches de reconstruction telles que la reconstruction SPIRiT et ESPIRiT, ainsi que les résultats de la reconstruction améliorée en utilisant un échantillonnage compressé telles que la reconstruction EC-SPIRiT et EC-ESPIRiT.

#### **I.1 Introduction**

L'imagerie par résonance magnétique (IRM) est une technique d'imagerie radiologique qui permet d'obtenir une image de haute résolution de l'intérieur du corps humain. Il est possible grâce à l'IRM d'explorer de nombreux organes et tissus afin de déceler des pathologies ou des disfonctionnements articulaires. L'inconvénient principal de cette technique est lié au fait qu'elle nécessite un temps d'acquisition relativement lent. Pour ce faire, il s'avère plus utile de faire une acquisition parallèle de l'objet à explorer afin d'améliorer le rapport signal sur bruit et de diminuer la durée d'examen.

Dans ce contexte nous nous rappellerons les principes de résonance magnétique nucléaire et de relaxation pour en arriver à la formation d'une image. Ainsi nous présenterons la technique de l'imagerie parallèle en détaillant son principe.

#### **I.2 Eléments techniques de l'IRM**

Un appareil d'IRM (voir figure I.1) est constitué principalement de trois composants essentiels, sont comme suit [1] :

- L'aimant principal
- Les bobines de gradient
- Les chaines radio fréquence

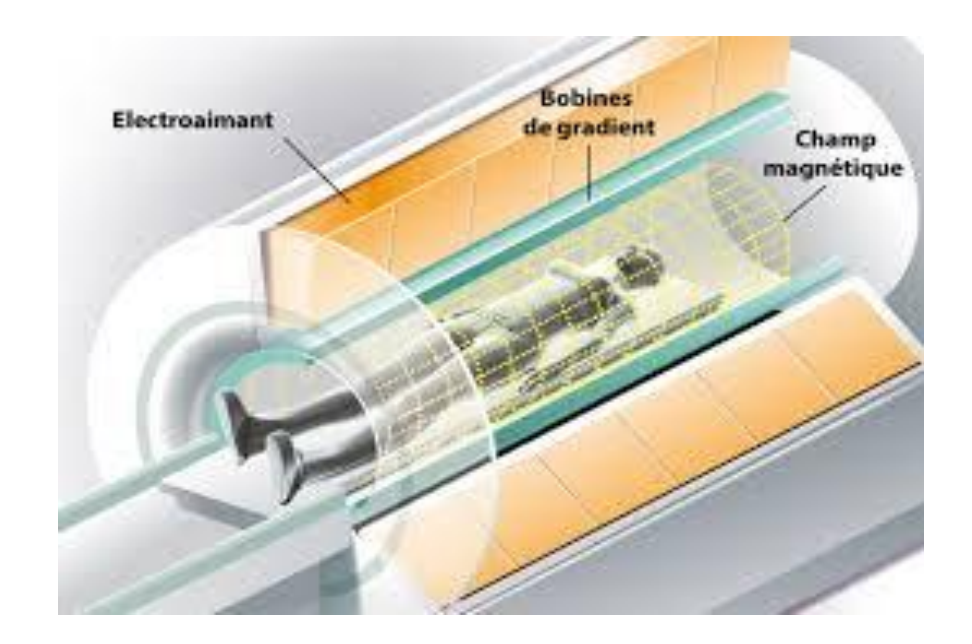

Figure I.1 : Représentation schématique d'un imageur par résonnance magnétique.

#### **I.2.1 Aimant**

L'aimant principal permet de créer le champ magnétique ; les aimants les plus couramment employés sont les électro-aimants supraconducteurs. Ils permettent d'obtenir des champs magnétiques intenses et homogènes.

#### **I.2.2 Bobines de Gradients**

Il s'agit de trois bobines métalliques enfermées dans un cylindre en fibres de verre et placées autour du tunnel de l'aimant. On les nomme respectivement : bobine **X**, bobine **Y** et bobine **Z (**figure I.2.a). Le passage d'un courant électrique dans ces bobines crée des variations d'intensité du champ magnétique dans le tunnel, de façon linéaire dans le temps et dans l'espace [2]. En fonction de sa géométrie, chaque bobine fait varier le champ magnétique selon un axe spécifique (figure I.2.b) :

- la bobine **X** selon l'axe droite-gauche ;
- la bobine **Y** selon l'axe avant-arrière ;
- la bobine **Z** selon l'axe haut-bas.

Elles permettent notamment de sélectionner une épaisseur et un plan de « tranche » ou coupe (transversal, frontal, sagittal ou oblique) et de déterminer la localisation spatiale des signaux dans ce plan.

Chaque gradient crée un champ dans une direction différente. Il y en a donc trois, pour couvrir les trois axes.

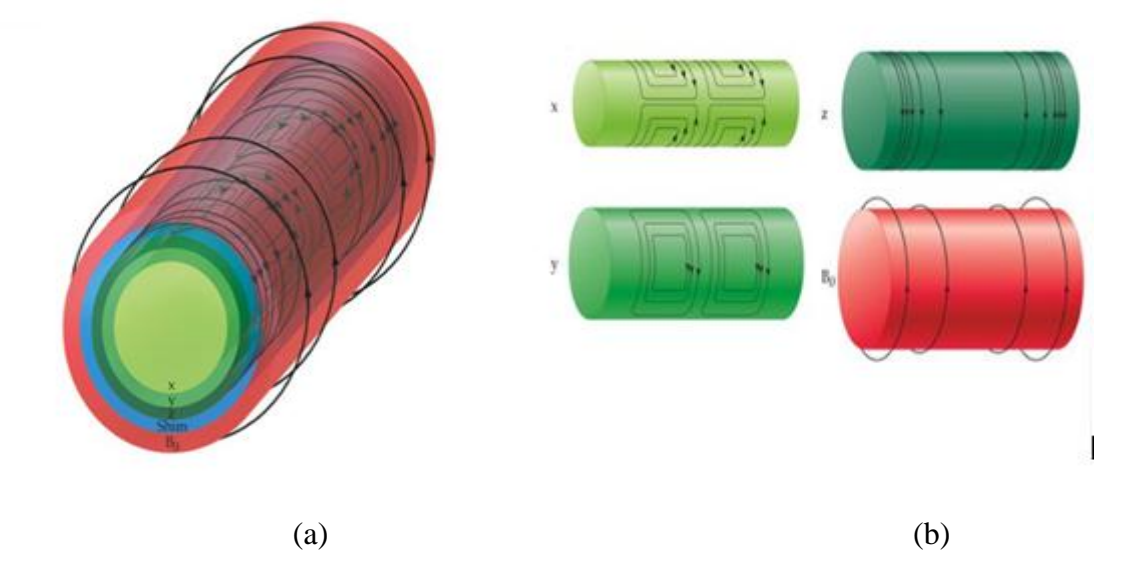

Figure I.2 : Bobines de gradients. a) gradient X, Y, Z, Shim, (b) variation de champ par gradient dans les trois directions (x, y, z).

#### **I.2.3 Chaine radiofréquence**

Ensemble d'émetteurs et de récepteurs de l'onde RF, la chaine radio fréquence est composé de plusieurs antennes:

- Les antennes volumiques (installées dans la coque de la machine, et qui couvrent l'intégralité du volume de façon homogène), comme les antennes corps-entier, ligne TEM…etc. (figure I.3.a)
- Les antennes de surface, plus nombreuses, sont réparties sur toute la surface autour du patient, étant plus proche, elles sont très sensibles mais plus hétérogène et moins efficaces en profondeur (figure I.3.b).

Les convertisseurs analogique-digital et le spectromètre font parties de la chaîne RF dans le but de récupérer le signal et de l'analyser.

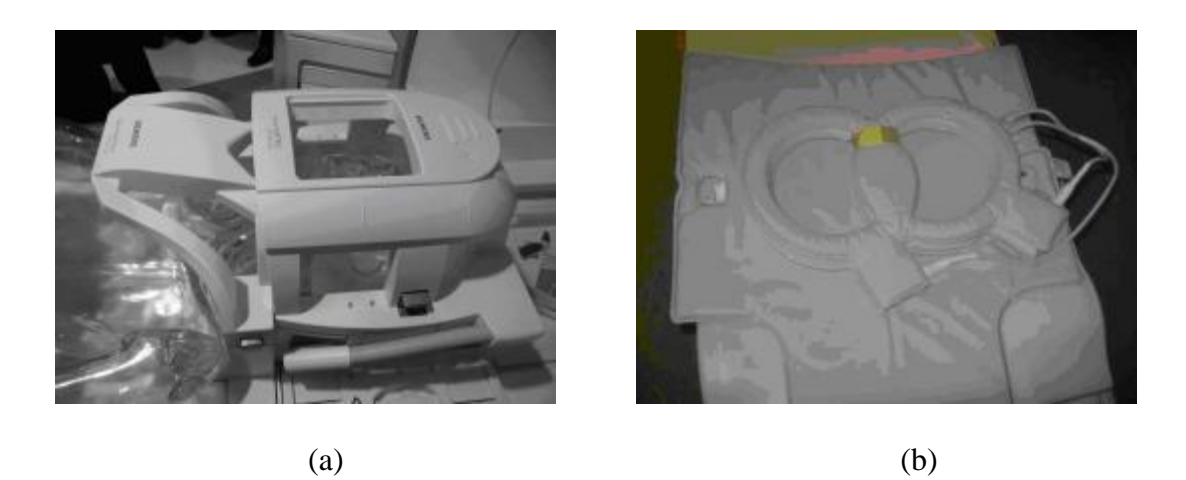

Figure I.3 : (a) Antennes volumiques, (b) Antennes surfaciques

La formation de l'image IRM est fondée sur la mesure du magnétisme des différentes parties du corps (tissus biologiques). Les images obtenues en IRM proviennent de la mesure de signaux de résonance magnétique nucléaire (RMN). D'un point de vue physique, l'IRM est basée sur le phénomène bien connu de RMN. Cependant, il est nécessaire de connaitre les bases physiques de la RMN.

#### **I.3 Résonnance magnétique nucléaire**

La [résonance](http://www.futura-sciences.com/sciences/definitions/physique-resonance-4079/) magnétique nucléaire (RMN) est fondée sur la mesure de l['absorption](http://www.futura-sciences.com/sante/definitions/medecine-absorption-2910/) de la radiation de radiofréquence (RF) par un noyau atomique dans un [champ magnétique](http://www.futura-sciences.com/sciences/definitions/physique-champ-magnetique-3878/) fort.

Pour expliquer ce phénomène nous considérons l'atome d'hydrogène car c'est l'atome le plus présent dans le corps humain. Le noyau d'hydrogène est constitué d'un seul nucléon : un proton; il possède (propriétés de spin) un :

- moment cinétique J (dépend de la masse)
- $\bullet$  moment magnétique  $\mu$  (dépend de la charge)

$$
\mu = \gamma J \tag{I.1}
$$

 $\partial u$   $\gamma$  est le rapport gyromagnétique

#### **I.3.1 Principe de la RMN**

Le principe de la mesure de résonance magnétique nucléaire est de mettre le moment μ en mouvement de précession autour d'un champ  $B_0$  puis de perturber ce mouvement à l'aide d'un deuxième champ magnétique  $B_1$  appliqué pendant un court instant. Cela dévie la trajectoire de μ, mais une fois  $B_1$  disparu, il retrouve son mouvement initial en présence de  $B_0$  seul. Ce retour à l'équilibre s'accompagne d'une émission d'ondes électromagnétiques que l'on peut détecter : c'est le signal mesuré en RMN et IRM [3].

Examinons plus en détail ce qui ce passe pendant une expérience de RMN. Considérons un ensemble de spins nucléaires non-nuls qui sont orientés aléatoirement dans tous les directions de l'espace (en absence d'un champ magnétique externe **B**<sub>0</sub>) (figure I.4a) [4**].** 

Lorsque les spins sont placés dans un champ magnétique  $B_0$  (figure I.4.b), ils entrent en résonance à une fréquence caractéristique, appelée fréquence de Larmor  $\omega_0$ . La précession des spins peut se faire de façon parallèle ou antiparallèle à  $B_0$  comme il est montré sur la figure I.4.c [5].

$$
\omega_0 = \gamma B_0 \tag{I.2}
$$

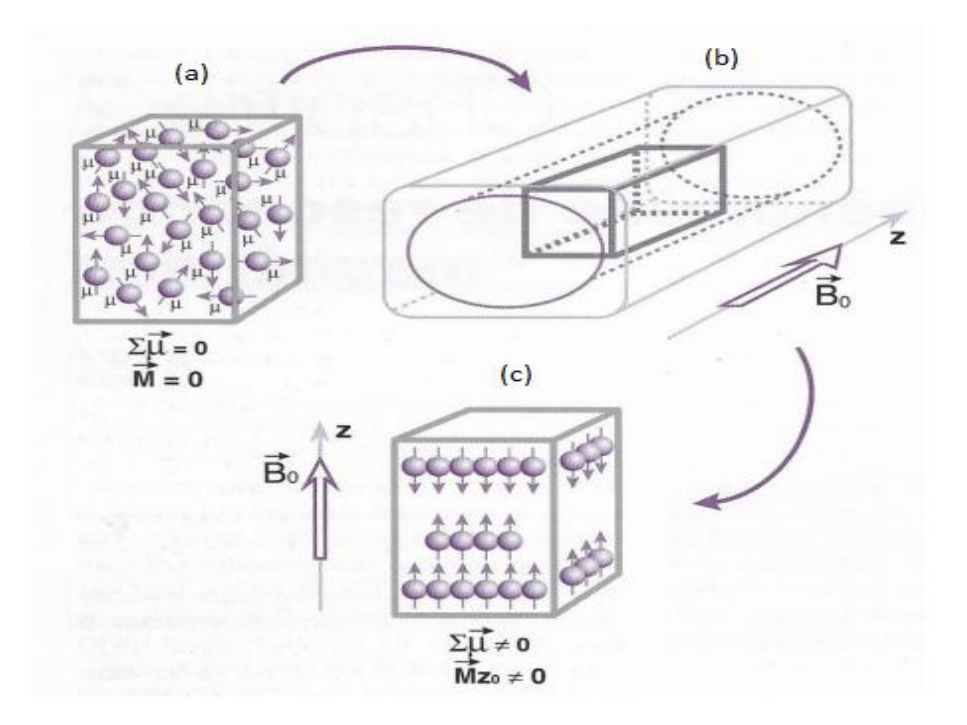

Figure I.4 : Orientations de spins en absence et en présence d'un champ magnétique. (a) A l'état de repos, (b) application du champ magnétique  $B_0$ , (c) A l'état de résonance.

On applique ensuite un champ  $B_1$  dans une direction perpendiculaire à  $B_0$ . Ce champ n'est pas uniforme mais alternatif de fréquence égale à la fréquence de précession (fréquence de Larmor) des moments  $\mu$  autour de  $B_0$ . Les moments magnétiques subissent maintenant l'action de la résultante  $B_0 + B_1$  qui a pour effet de déplacer M autour de l'axe de  $B_1$  (figure I.5b).

Une fois que M a basculé dans le plan perpendiculaire  $\delta B_0$ , on coupe le champ $B_1$ . Le système est alors hors-équilibre et l'aimantation M tend à retrouver sa position initiale en présence de  $B_0$  seul. On observe un retour à l'équilibre (figure I.5c) qui s'accompagne d'une émission d'onde électromagnétique que l'on peut détecter : c'est le signal de RMN.

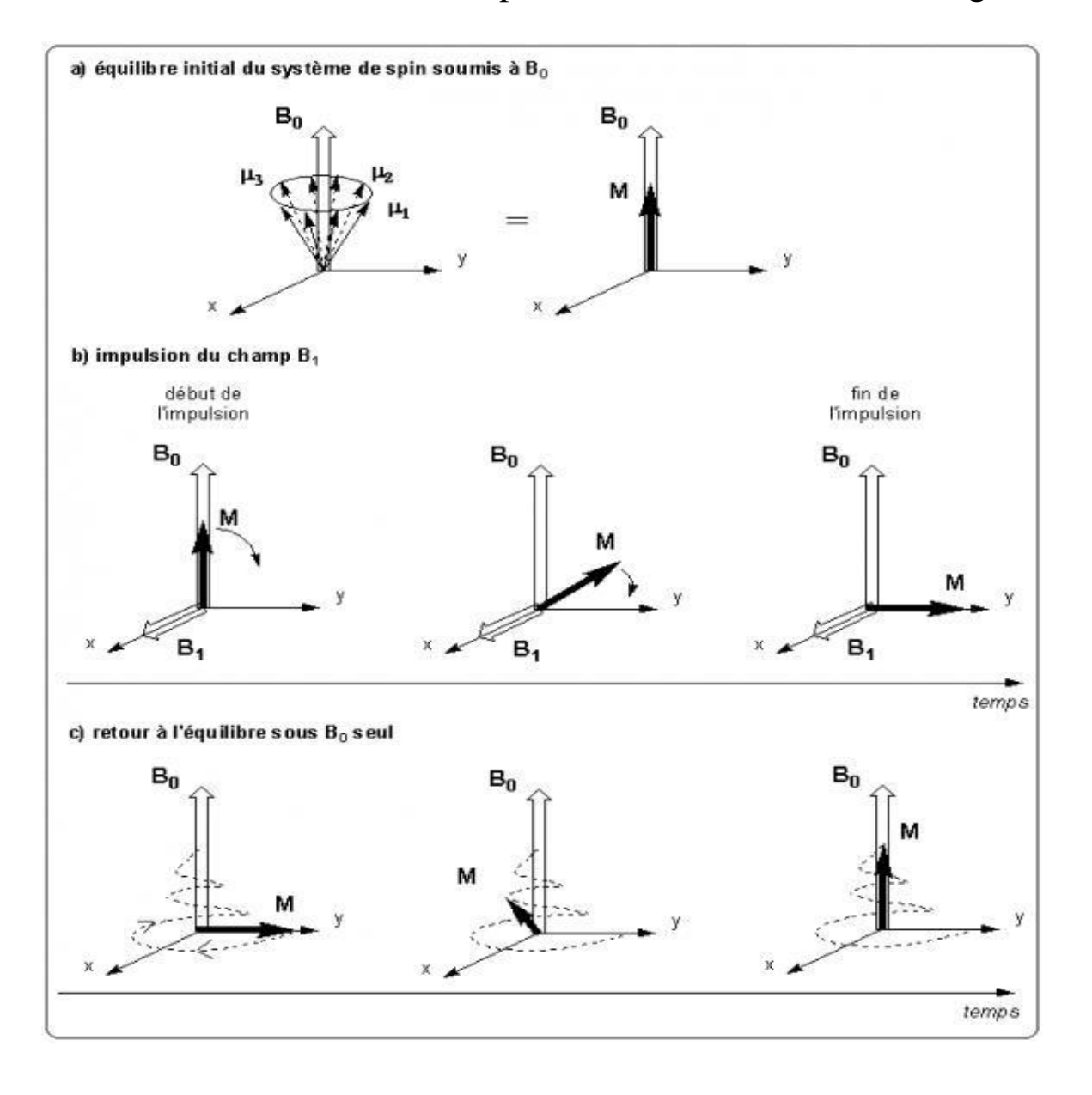

Figure I.5 : Déroulement de l'expérience de RMN (a) équilibre initial du système de spin soumis à  $B_0$ , (b) impulsion du champ  $B_1$ , (c) retour à l'équilibre sous  $B_0$  seul

#### **I.3.2 Phénomène de relaxation**

La relaxation commence par l'arrêt de l'impulsion RF et par le retour des protons  $(M_0)$  à leur état d'équilibre. Elle se décompose en 2 phénomènes obéissant à des mécanismes très différents [6] : la relaxation longitudinale qui correspond à la repousse de la composante longitudinale, et la relaxation transversale, qui correspond à la chute de l'aimantation transversale (voir figure I.6).

#### **I.3.2.1 Relaxation longitudinale**

C'est la relaxation spin-réseau ; la croissance de l'aimantation longitudinale lors de la relaxation suit une courbe exponentielle. Elle est caractérisée par le temps T1. Le T1 correspond au temps nécessaire pour que l'aimantation longitudinale retourne à 63 % de sa valeur finale.

$$
M_{z} = M_{0}(1 - \exp\left(-\frac{t}{T_{1}}\right))
$$
 (I.3)

#### **I.3.2.2 Relaxation transversale**

Aussi appelée relaxation spin-spin ; la chute de l'aimantation transversale suit une courbe exponentielle décroissante caractérisée par le temps T2. Le T2 correspond au temps mis par l'aimantation transversale pour revenir à 37 % de sa valeur initiale. La relaxation transversale est beaucoup plus rapide que la relaxation longitudinale : T2 est toujours plus court ou égal à T1.

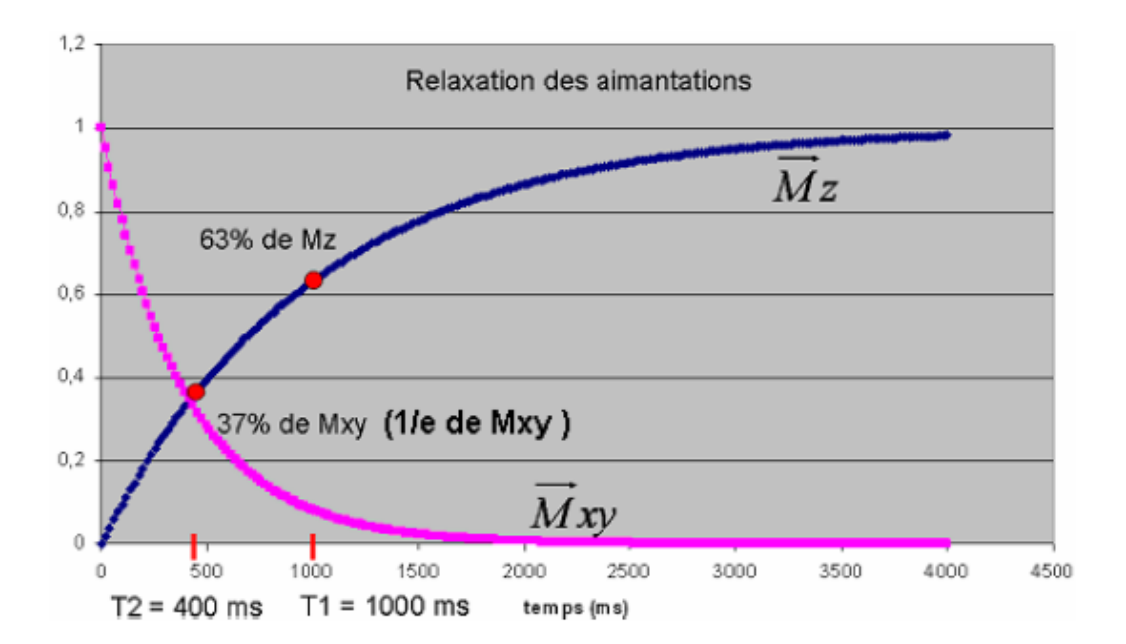

$$
M_{xy} = M_0 \exp\left(-\frac{t}{T_2}\right) \tag{I.4}
$$

Figure I.6 : Relaxation des aimantations

#### **I.3.3 Equations de Bloch**

Le comportement de la magnétisation résultante M lorsque l'on applique un champ RF est décrit quantitativement par l'équation de Bloch. Dans le contexte de l'IRM, cette équation peut s'écrire de la manière suivante :

$$
\frac{d\vec{M}}{dt} = \gamma \vec{M} \times \vec{B} - \frac{M_x \vec{x} + M_y \vec{y}}{T2} - \frac{(M_Z \vec{Z} - M_0)}{T1}
$$
(I.5)

Cette équation fait intervenir les temps de relaxation longitudinale et transversale respectivement,  $T_1$  et  $T_2$ .

#### **I.3.3.1 Repère tournant**

Dans cette partie, on introduit un outil mathématique très pratique en IRM, il s'agit du repère tournant. Un repère tournant est un système de coordonnées 3D dont le plan transversal tourne dans le sens horaire à une certaine fréquence angulaire  $\omega$ . Pour le distinguer du repère traditionnel statique, on notera  $(x', y', z')$  les axes du repère tournant et  $(\vec{x}', \vec{y}', \vec{z}')$  les vecteurs unitaires de direction. Ainsi, pour passer du repère statique au repère tournant, la transformation suivante est utilisée:

$$
\begin{cases}\n\vec{x} = \cos(\omega t) \vec{x} - \sin(\omega t) \vec{y} \\
\vec{y} = \sin(\omega t) \vec{y} + \cos(\omega t) \vec{x} \\
\vec{z} = \vec{z}\n\end{cases}
$$
\n(1.6)

Ainsi, on peut très facilement montrer que la magnétisation  $\vec{M}' = (M_{x'}, M_{y'}, M_{z'})^{\dagger}$  dans le repère tournant peut s'écrire en fonction  $\vec{M} = (M_x, M_y, M_z)^t$  de la manière suivante :

$$
\begin{pmatrix} M_{x'} \\ M_{y'} \\ M_{z'} \end{pmatrix} = \begin{pmatrix} \cos(\omega t) & -\sin(\omega t) & 0 \\ \sin(\omega t) & \cos(\omega t) & 0 \\ 0 & 0 & 1 \end{pmatrix} \begin{pmatrix} M_x \\ M_y \\ M_z \end{pmatrix}
$$
(I.7)

La fréquence angulaire  $\omega$  du repère tournant peut être prise égale à la fréquence de Larmor  $\omega_0$ Dans le repère tournant, le champ RF peut s'exprimer de la façon suivante :

$$
\begin{pmatrix} B1_{,x'} \\ B1_{,y'} \end{pmatrix} = \begin{pmatrix} \cos(\omega t) - \sin(\omega t) \\ \sin(\omega t) \cos(\omega t) \end{pmatrix} \begin{pmatrix} B1_{,x} \\ B1_{,y} \end{pmatrix} \tag{I.8}
$$

Avec ω la fréquence angulaire du repère tournant. On peut considérer  $\omega = \omega_{0}$ ,  $=\omega_{rf}$ ; l'équation de Bloch dans le repère tournant s'exprime :

$$
\frac{\partial \vec{M}}{\partial t} = \gamma \vec{M}' \times \vec{B}_{eff} - \frac{M_x \vec{x'} + M_y \vec{y'}}{T^2} - \frac{(M_z \vec{z'} - M_0)}{T^1}
$$
(I.9)

Avec

$$
\overrightarrow{B}_{eff} = \overrightarrow{B'} + \frac{\overrightarrow{\omega}}{\gamma} \tag{I.10}
$$

Le champ  $\overrightarrow{B}^{\prime}$  représente le champ magnétique vu par la magnétisation au moins composé de  $B_0$  et/ou  $B_1$  exprimés dans le repère tournant.

#### **I.3.4 Détection du signal RMN**

Au cours de la phase de relaxation, la figure (I.7a) décrit le retour à l'équilibre, donc, une partie de l'énergie du système est émise dans l'environnement sous la forme d'un champ RF.

Si une antenne est placée (figure I.7b) avec son axe perpendiculaire à B0, le champ RF créé par la composante transversale de l'aimantation macroscopique peut induire un courant sinusoïdal dans l'antenne

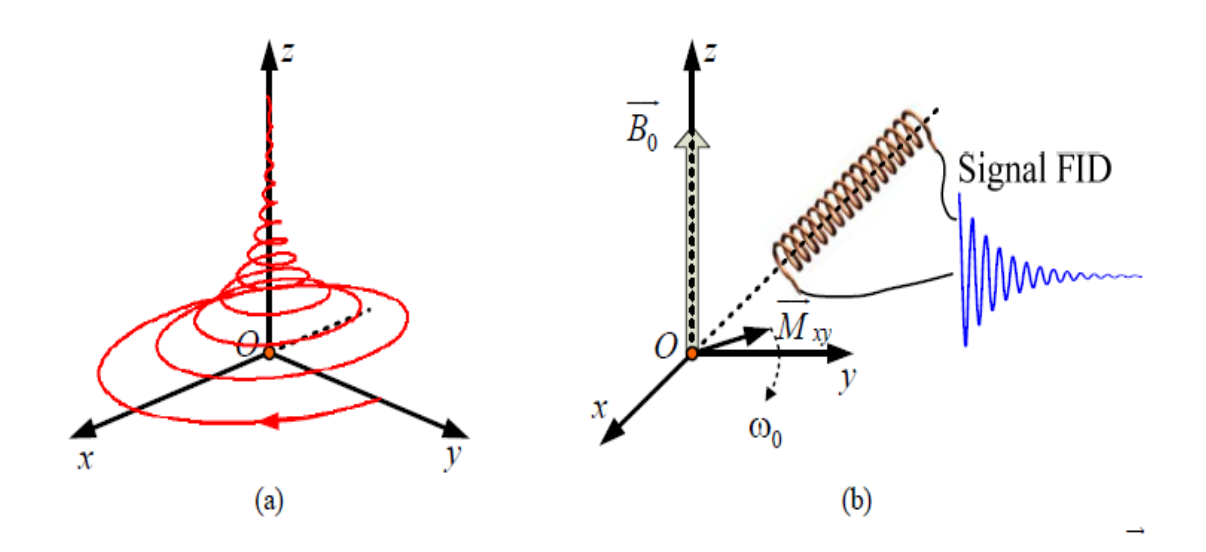

Figure I.7 : (a) Retour à l'équilibre de l'aimantation résultante, (b) Détection du signal IRM. La courbe qui donne le courant induit en fonction du temps est appelée FID pour Free Induction Decay ou « signal de précession libre » en français. Son allure pour un système élémentaire est relativement simple : il s'agit d'une sinusoïde amortie exponentiellement (figure I.7b).

La Figure I.8 représente le signal de précession libre (FID) qui montre une décroissance en  $T_2$ si le champ  $B_0$  est parfaitement homogène. Dans la réalité, un nombre de facteurs influencent l'hétérogénéité du champ statique  $B_0$ . Parmi ces facteurs, nous pouvons énumérer entre autres : l'hétérogénéité propre à  $B_0$ ainsi que la différence de susceptibilité aux interfaces entre milieux différents. Ces hétérogénéités vont modifier la constante de temps relative à la disparition de l'aimantation transversale. La nouvelle constante est donnée par la relation :

$$
\frac{1}{T_2^*} = \frac{1}{T_2} + \gamma \Delta B_0 \tag{I.11}
$$

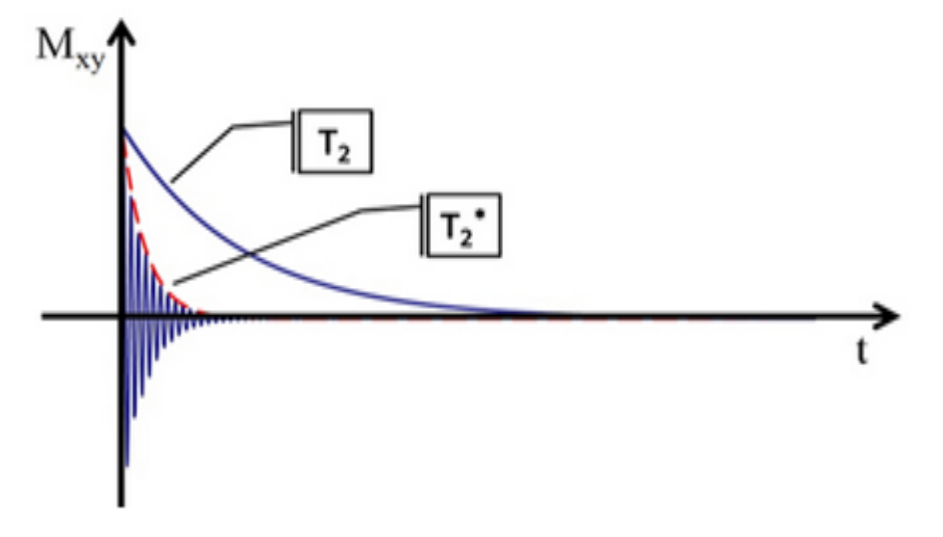

Figure I.8 : Décroissance en T2 et T1

Mais elle se complique très vite avec le nombre de noyaux mis en jeu : on obtient alors une somme de sinusoïdes amorties de caractéristiques différentes et le FID devient ininterprétable. Pour pouvoir exploiter la mesure il faut faire appel à une opération mathématique de traitement du signal : la transformée de Fourier.

#### **I.3.5 Séquences utilisées en IRM**

Plutôt que le signal de précession libre (FID), ce sont généralement des échos qui sont générés et mesurés lors de l'IRM. Dans la majorité des applications, il s'agit d'échos de spin ou d'échos de gradient.

#### **I.3.5.1 Echo de spin**

La séquence écho de spin est particulièrement fondamentale en IRM. Elle permet d'obtenir différents types de pondération  $(T_1, T_2)$  et en densité de protons) en changeant les deux paramètres fondamentaux à savoir le temps d'écho TE et le temps de répétition TR.

Cette séquence est composée d'une impulsion d'excitation suivie d'une autre impulsion RF dite de refocalisation. Dans la plupart des cas, l'angle de bascule est de 90° pour l'excitation et de 180° pour la refocalisation [7].

La figure I.9 décrit l'expérience de base d'une séquence écho de spin avec ces deux paramètres de réglage, le temps d'écho TE et le temps de répétition TR.

 **Temps d'écho (TE)** : Durée qui sépare le milieu de l'onde RF d'excitation et le milieu du temps de lecture.

 **Temps de répétition (TR)** : Intervalle de temps séparant deux impulsions excitatrices successives de 90°.

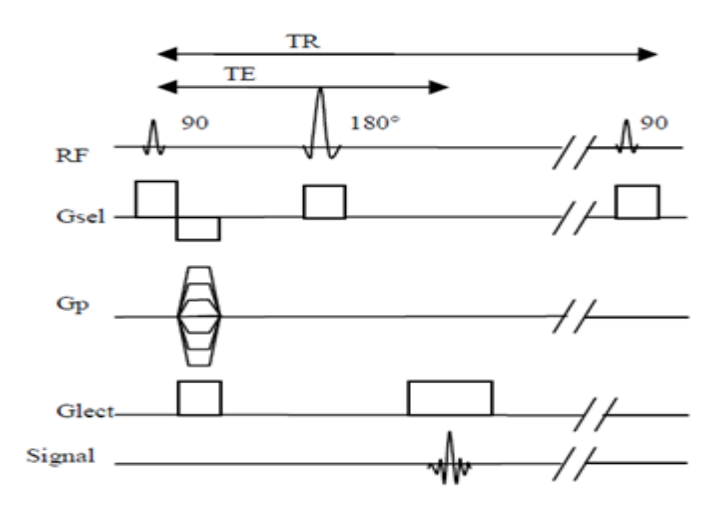

Figure I.9 : Chronogramme de la séquence écho de spin.

#### **I.3.5.2 Echo de gradient**

En l'absence d'impulsion de 180°, l'écho de gradient est obtenu par l'application d'un gradient de lecture bipolaire dans la direction du codage en fréquence (voir figure I.10**)**. Le premier lobe permet d'accélérer le déphasage de l'aimantation transversale, puis un second gradient de lobe inverse permet un rephasage des spins et une remontée sur la courbe  $T^*_{2}$ . Le gradient permet à la fois de recueillir le signal et de le coder en fréquence. Pour mémoire, on notera que le second lobe a au moins une durée double pour permettre d'échantillonner le signal de part et d'autre de l'écho.

La séquence en écho de gradient se distingue de l'écho de spin par :

- un angle de bascule en général inférieur à 90°
- une absence d'impulsion RF de 180° de rephasage

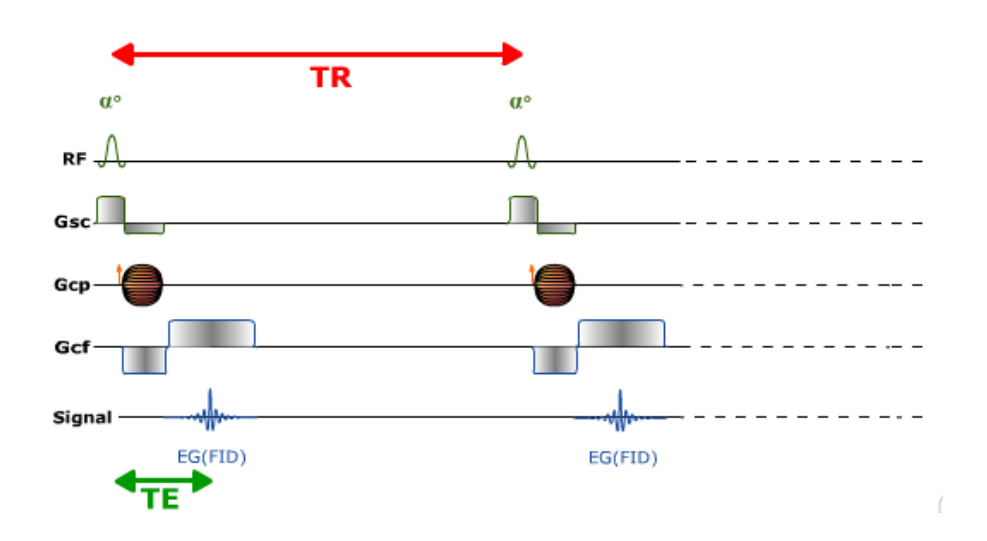

Figure I.10 : Chronogramme de la séquence écho de gradient.

L'étape importante de la RMN vers l'IRM est l'encodage spatial du signal de résonance; il est indispensable de pouvoir localiser précisément le signal de résonance magnétique nucléaire (RMN) ; la position exacte du signal peut être codée dans le but de former l'image.

#### **I.3.6 Encodage spatial du signal RMN**

Le signal des échos produits doit être localisé et encodé spatialement afin d'obtenir une image. Ceci est réalisé en appliquant des gradients de champ magnétique, ce qui rend l'amplitude du champ magnétique, et donc la fréquence de Larmor, dépendant de la position suivant la direction d'application du gradient. On parle alors d'encodage spatial du signal. Une image de coupe (2D) est alors générée grâce à une combinaison d'impulsions RF et de gradients de champ magnétique.

En effet, pour localiser le signal en IRM, il faut d'abord, à l'intérieur d'un volume donné, sélectionner un plan de coupe pour lequel on applique un premier gradient de champ appelé gradient de sélection de coupe Gs.

#### **I.3.6.1 Sélection de coupe**

Le gradient de sélection de coupe permet de sélectionner une coupe à l'intérieur d'un volume d'intérêt. A cet effet, on a besoin d'un gradient linéaire de champ magnétique appelé gradient de sélection de coupe ou Gs et d'une impulsion RF. Par convention, la direction de sélection de coupe est la direction (Oz). Pour une position Z, la fréquence de Larmor est donnée par l'équation :

$$
f(z) = f_0 + \frac{\gamma}{2\pi} z. G_z \tag{I.12}
$$

L'impulsion RF, appliquée pendant le gradient de sélection de coupe, permet de sélectionner une coupe comme il est montré sur la Figure I.15 [8].

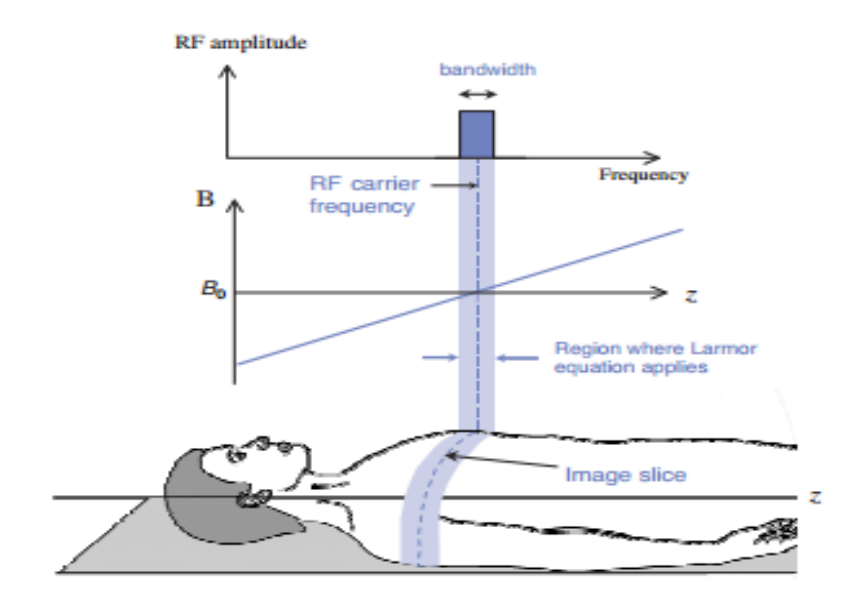

Figure I.11 : Sélection de coupe par un gradient de champ magnétique en Z pendant l'impulsion radiofréquence d'excitation

Pour localiser spatialement les signaux RMN dans une coupe sélectionnée, il est nécessaire d'utiliser l'encodage de phase et de fréquence.

#### **I.3.6.2 Encodage de phase**

Quand un gradient d'encodage de phase G<sub>p</sub> est appliqué, les spins tournent à différentes fréquences en fonction de leurs positions le long de la direction de ce gradient. Aux positions où le gradient est positif, la fréquence de précession augmente et inversement. Quand on coupe le gradient Gp, le déphasage des différents spins dépend de leurs positions. C'est l'encodage en phase (Figure I.12).

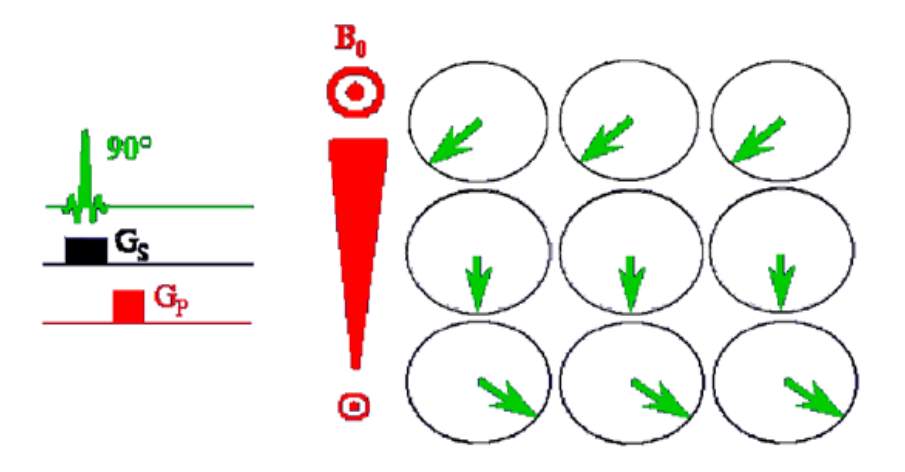

Figure I.12: Sélection du gradient d'encodage de phase.

#### **I.3.6.3 Encodage de fréquence**

Quand un gradient d'encodage en fréquence G<sub>R</sub> est appliqué perpendiculairement à G<sub>p</sub> (Figure I.13), la fréquence de précession des spins varie en fonction de leurs positions le long de la direction de GR.

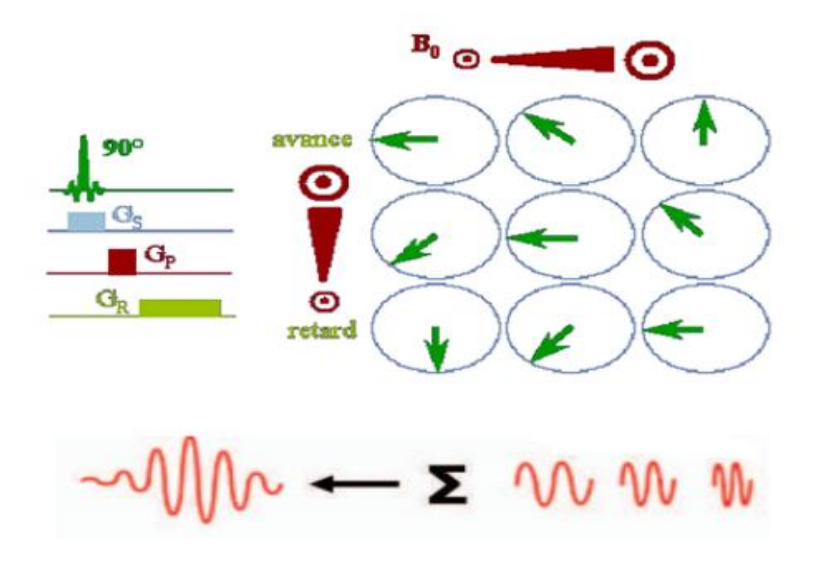

Figure I.13 : Sélection du gradient d'encodage de fréquence.

Pendant l'application du gradient d'encodage de fréquence, le signal RMN est finalement recueilli (voir Figure 1.14).

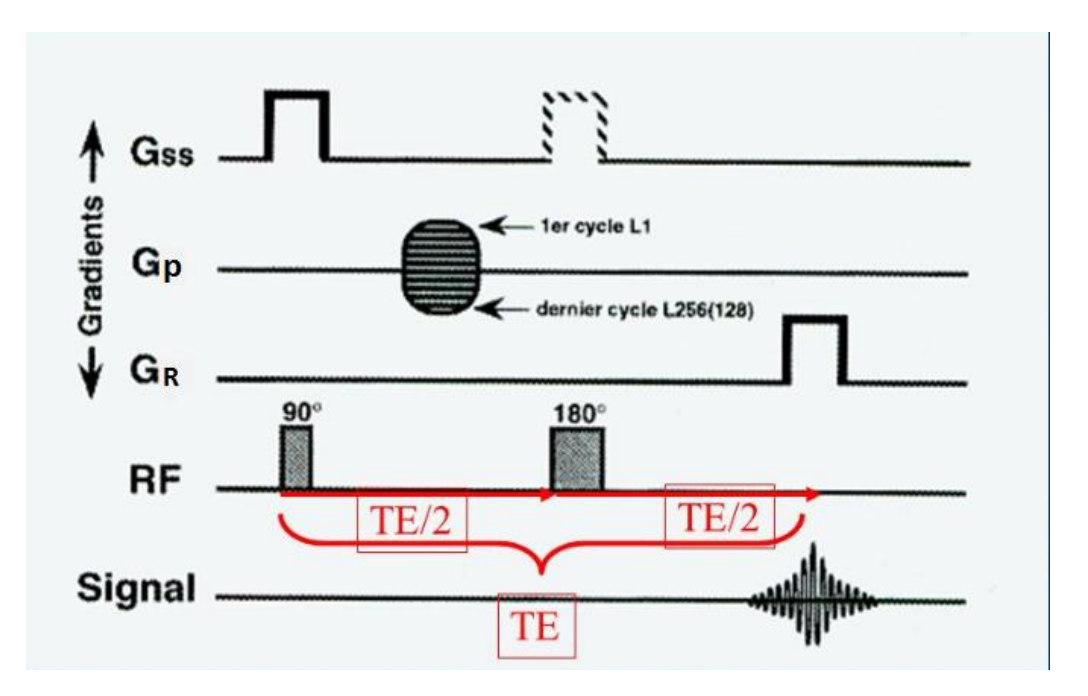

Figure I.14 : Encodage en phase et en fréquence.

Les deux gradients utilisés lors de l'acquisition des données conduisent à un codage spatial de l'image et les données obtenues ne se situent pas dans le domaine spatial, mais d'emblée dans ce qu'on appelle le domaine fréquentiel. L'information obtenue est donc un signal caractérisé par sa fréquence (et/ ou phase) et non pas par ses coordonnées spatiales.

#### **I.3.7 Formation de l'image et l'espace k**

En résonance magnétique nucléaire (RMN), le signal est recueilli (donnée brut) lors de la relaxation des spins de certains noyaux qui retournent à leur état d'équilibre suite à une excitation par une onde électromagnétique. Comme le signal enregistré provient de l'ensemble des spins localisés et excités dans la coupe (ou le volume) d'imagerie, il ne permet pas à lui seul d'obtenir une information spatiale et donc de reconstruire une image. L'idée fondatrice de l'IRM est d'appliquer à ces spins des gradients de champ magnétique qui vont permettre au cours de la relaxation de moduler le signal enregistré à la fois en phase et en fréquence. Ces modulations permettent d'assigner, à terme, une information de position à chaque spin présent dans la région imagée. Le signal préalablement modulé est ensuite stocké dans l'espace réciproque de l'image appelé espace de Fourier ou encore espace-k. Pour former une image en IRM, cette expérience de base est répétée à de multiples reprises. Pour chacune de ces expériences (ou répétitions) une ligne est enregistrée dans l'espace de Fourier. Une fois l'espace de Fourier totalement échantillonné, une opération mathématique appelée la

transformée de Fourier est appliquée à l'espace-k pour reconstruire l'image finale. Ce processus d'acquisition de l'image est schématisé dans la Figure I.15.

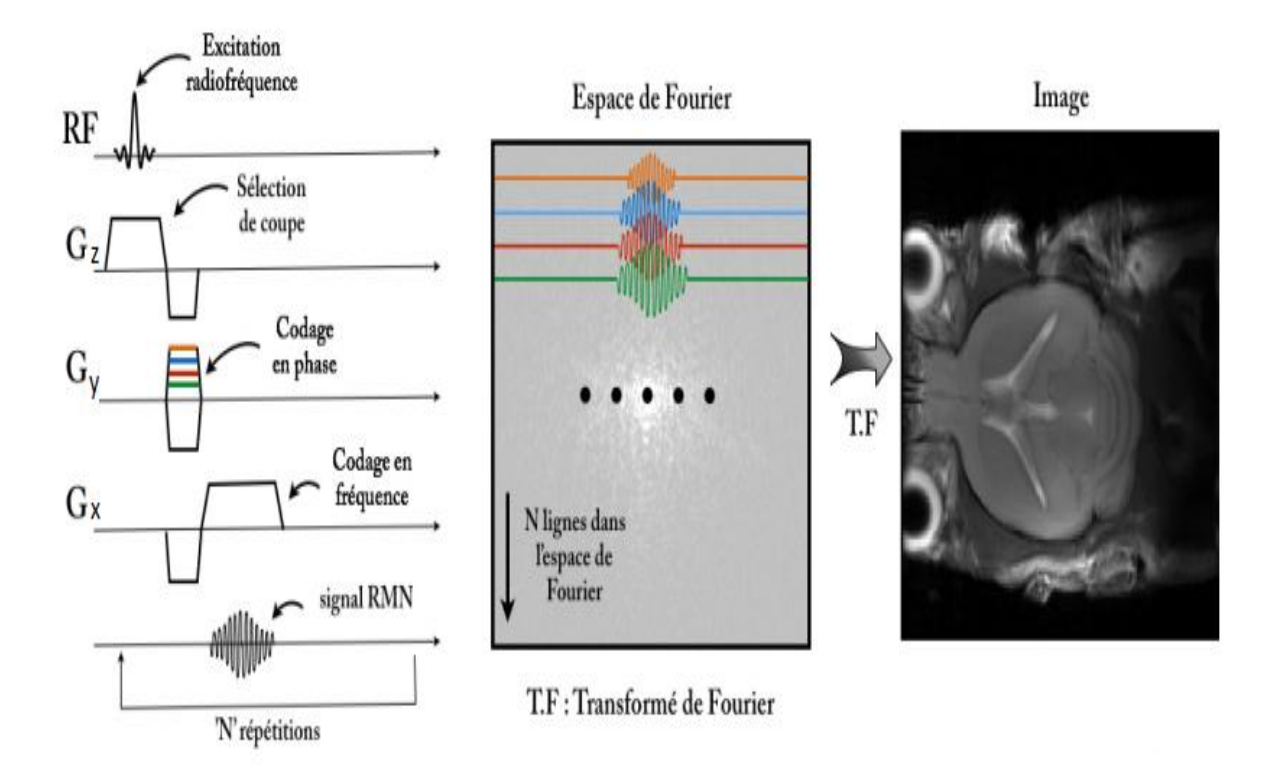

Figure I.15 : Formation de l'image à partir de l'espace k

Mathématiquement, l'expression des coordonnées des points échantillonnés dans l'espace de Fourier, s'exprime de la façon suivante [9] :

$$
k_x(t) = \frac{\gamma}{2\pi} \int_0^t G_x(t')dt' \quad \text{et} \quad k_y(t) = \frac{\gamma}{2\pi} \int_0^t G_y(t')dt' \tag{I.13}
$$

Avec :

 et étant les coordonnées de l'espace k, **G** l'intensité du gradient de champ magnétique effectif : G<sub>x</sub> le gradient de fréquence et G<sub>y</sub> le gradient de phase et γ le rapport gyromagnétique du proton.

Dans le but de réduire le temps d'acquisition en gardant la même qualité de l'image, nous pouvons passer de la technique d'imagerie par résonance magnétique classique à une autre technique qui est l'imagerie parallèle tout en autorisant le même niveau de diagnostic.

#### **I.4 Imagerie parallèle**

La technologie d'imagerie parallèle en IRM est dans les dernières années passée du domaine de la recherche à une utilisation courante en clinique. Cette technique d'imagerie particulière permet de diminuer considérablement le temps d'acquisition en utilisant les différents canaux des antennes de réception. Ceci va permettre un échantillonnage plus large par l'intermédiaire des informations provenant des différents canaux de l'antenne de réception. Le principe de l'imagerie parallèle est identique à celui de l'IRM classique. Mais du point de vue technique, l'IRMp consiste à faire l'acquisition de l'objet à imager en utilisant Nc antennes au lieu d'une seule. Chaque antenne va contenir une version sous-échantillonnée de l'espace de Fourier correspondant à l'image qu'on aurait acquise avec une seule antenne. Ce sous-échantillonnage consiste à faire l'acquisition d'une ligne sur R lignes (R est appelé facteur de réduction) de l'espace de Fourier (figure I.16), ce qui permet de diminuer le temps d'acquisition par rapport à celui requis en IRM classique.

Encodage de fréquence

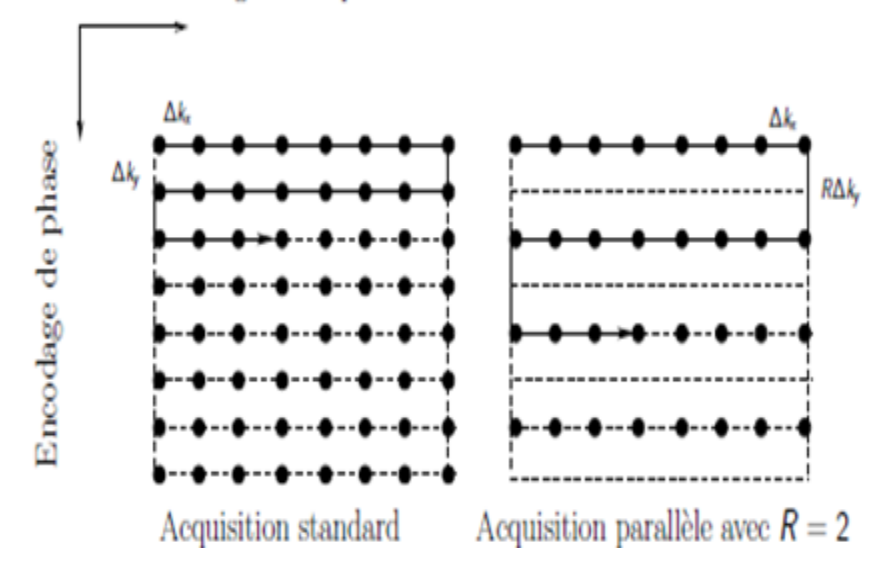

Figure I.16 : Sous échantillonnage de l'espace k

En effet, le fait de diminuer le nombre de lignes acquises permet de réduire le nombre de commutation des gradients de champ magnétique lors du codage par la phase, ce qui réduit le temps nécessaire pour parcourir tout l'objet. Le problème de cette méthode est que l'image finale reconstruite présente des artefacts et des modulations d'intensités (voir figure I.17) dues aux sensibilités spécifiques à chaque canal de réception.

Le but des algorithmes de reconstruction de l'imagerie parallèle est donc de fournir une image reconstruite la plus fidèle possible à l'image d'origine et présentant le moins d'artefacts de repliement.

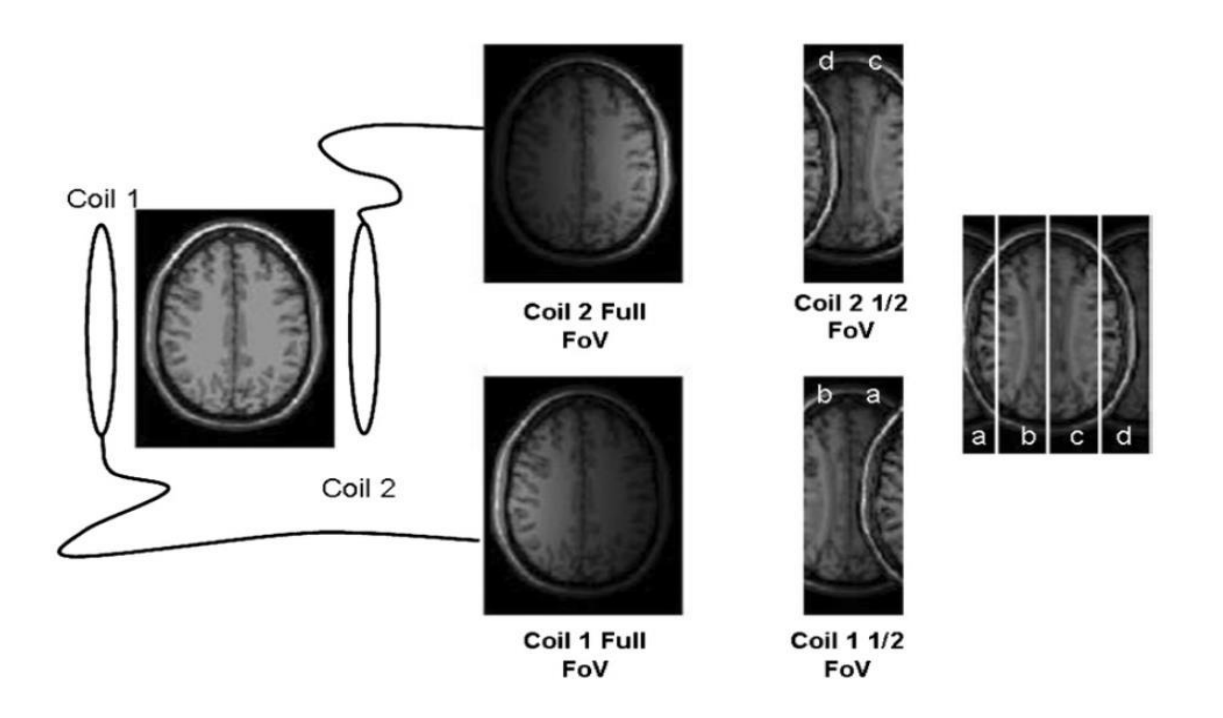

Figure I.17 : Principe de l'IRM parallèle. Combinaison des images provenant de deux éléments disposés en face à face

#### **I.4.1 Antennes en réseau phasé**

Une antenne de petit diamètre permet d'obtenir un meilleur signal avec un rapport signal / bruit plus élevé qu'une antenne de grand diamètre. Cependant, son volume sensible est plus petit. En combinant plusieurs petites antennes (éléments de l'antenne en réseau phasé) qui enregistrent de façon simultanée et indépendante le signal, on explore un volume plus grand [10]. Grâce à la géométrie des antennes et à l'absence de corrélation du bruit enregistré par les différents éléments en réseau phasé, le signal ainsi obtenu aura un meilleur rapport signal / bruit que celui délivré par une antenne unique de grandes dimensions. Employée de cette manière, l'acquisition avec une antenne constituée de plusieurs éléments en réseau phasé permet d'augmenter le rapport signal / bruit de l'image

Chaque élément d'antenne a un volume de réception limité, avec des sensibilités variables en fonction de la distance par rapport à l'élément d'antenne. Le signal recueilli par chaque élément d'antenne comporte donc une information spatiale (position de l'antenne, volume de réception, sensibilité dans le volume) qui peut être utilisée pour reconstruire l'image, en complément du codage spatial induit par les gradients [6]. La Figure I.17 représente une acquisition simultanée de 8 images grâce à 8 antennes disposées de telle sorte qu'une grande partie de l'objet puisse être couverte.

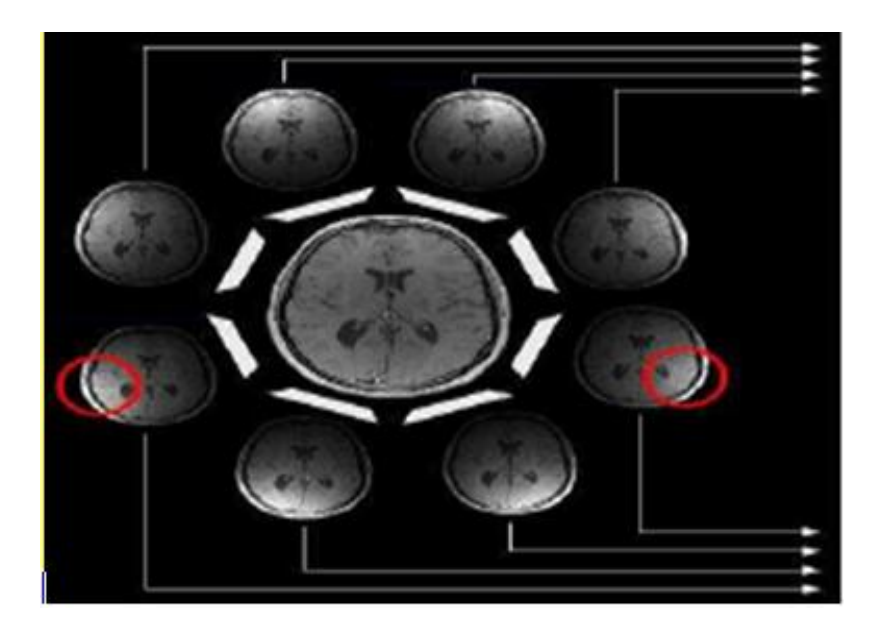

Figure I.18 : Objet est imagé simultanément par 8 antennes donnant lieu à 8 images, une pour chaque canal.

Les 8 images présentent des zones claires dans des endroits différents. Ceci est dû en effet à la différence de sensibilité : chaque récepteur donne des informations dépendant de sa propre sensibilité spatiale. C'est cette variabilité de la sensibilité qui servira lors de la reconstruction. En plus de la réduction du temps d'acquisition, l'IRMp présente l'avantage indéniable par rapport à l'IRM classique d'améliorer la résolution spatiale et la réduction des distorsions géométriques et des pertes de signal en IRM fonctionnelle [11].

Chaque antenne va contenir une version sous-échantillonnée de l'espace de Fourier correspondant à l'image qu'on aurait acquise avec une seule antenne.

#### **I.4.2 Sous-échantillonnage de l'espace k**

Afin de réduire le temps lors de l'acquisition d'une séquence d'image, plusieurs types de sous-échantillonnage peuvent être appliqués :

- \* Sous-échantillonnage uniforme (déterministe).
- \* Sous-échantillonnage aléatoire uniforme.
- \* Sous-échantillonnage aléatoire à variable densité.
- \* Sous-échantillonnage aléatoire du poisson disque.

La Figure I.19 illustre quelques types de sous-échantillonnage les plus utilisé

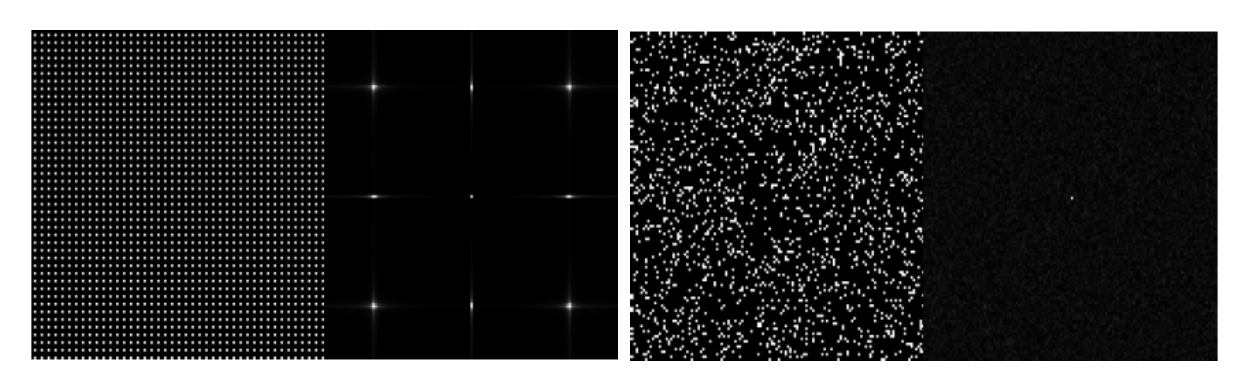

(a)échantillonnage uniforme (déterministe). (b) échantillonnage aléatoire uniforme.

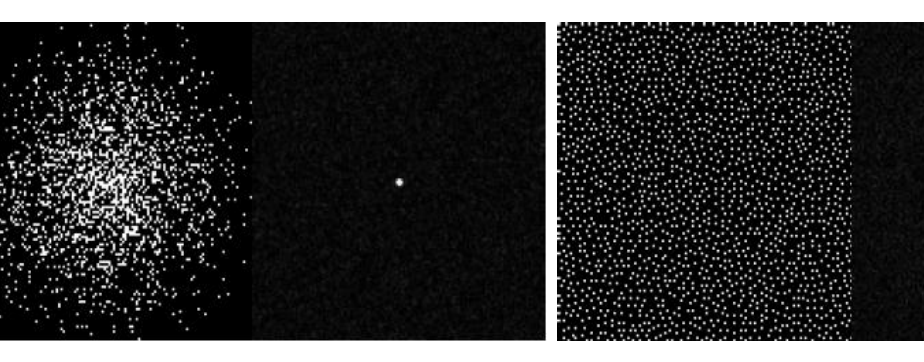

(c) échantillonnage aléatoire à densité variable. (d) échantillonnage aléatoire du poisson disque.

Figure I.19 : Modèles de sous-échantillonnage de l'espace K.

La Figure I.20 représente les images reconstruites à partir d'un sous-échantillonnage uniforme. Si on sous-échantillonne l'espace k uniformément, à savoir on n'acquiert qu'une ligne sur deux ou sur quatre (voir Figure I.20.A) puis on effectue la transformée de Fourier inverse de la matrice ainsi acquise, un phénomène de repliement se produit (Figure I.20.B).

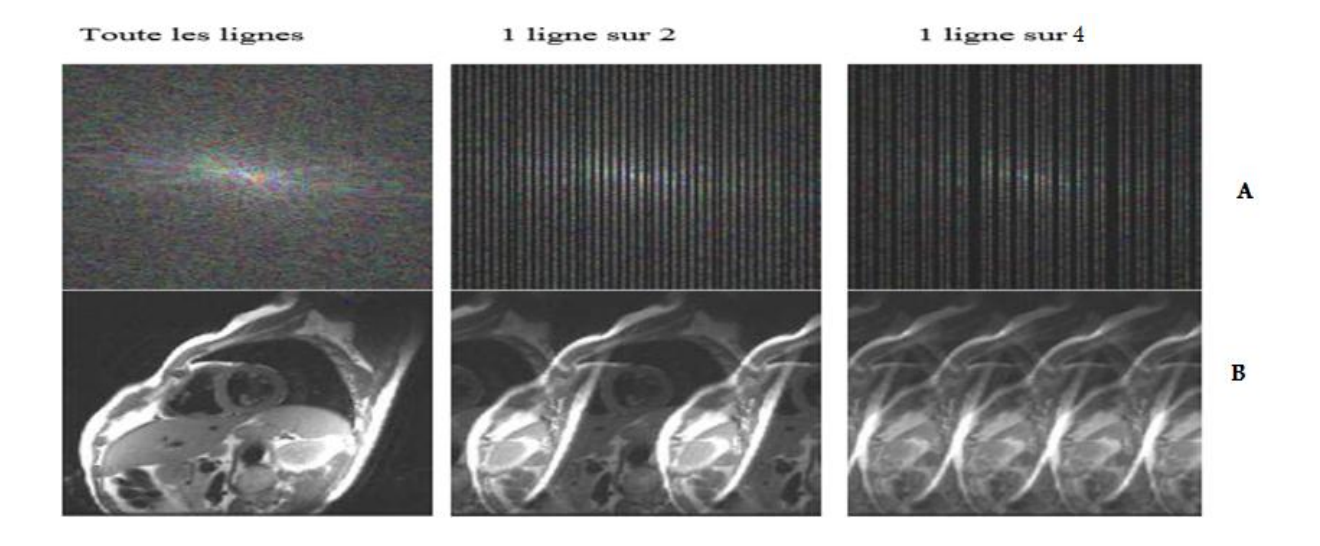

Figure I.20 : Sous-échantillonnage et repliement.

Intuitivement, afin d'éviter ce type de désagrément, l'espace k doit préalablement avoir été complété avant de passer dans l'espace image. En réalité plusieurs types d'algorithmes de reconstruction existent. Certains opèrent directement dans le domaine fréquentiel comme GRAPPA, d'autre dans le domaine image comme SENSE [11].

#### **I.5 Conclusion**

Dans ce chapitre on a présenté les fondements principaux de l'imagerie par résonance magnétique en détaillant le déroulement de l'expérience de RMN, et en expliquant son intérêt en IRM. Ainsi on a passé en revue le principe de l'IRM parallèle pour l'objectif d'améliorer la résolution spatial de l'image en diminuant le temps d'exploration.

## **Chapitre II**

# Méthodes de reconstruction en IRMp

#### **II .1 Introduction**

Après l'acquisition des données d'espace k en utilisant différentes formes de sous échantillonnage, différentes méthodes de reconstruction ont été développé pour résoudre le problème inverse. A travers ce chapitre, nous allons surligner quelques techniques de reconstruction qui offre une bonne résolution des images. Ainsi, nous allons présenter la technique de l'échantillonnage compressé en citant leur influence sur les méthodes de reconstruction en imagerie parallèle.

#### **II .2 Méthode de reconstruction en imagerie parallèle**

La reconstruction d'image est le processus qui permet de transformer les données acquises dans l'espace de Fourier en une image interprétable par le radiologue. Les méthodes de reconstruction d'image en IRM vont principalement dépendre du schéma d'acquisition employé et surtout de la stratégie d'échantillonnage choisie. Les méthodes d'acquisition parallèle se divisent en 2 grandes familles [12]:

- Les méthodes reconstruisant l'image globale à partir des images produites par chaque antenne (reconstruction dans le domaine image, après transformée de Fourier) comme la méthode SENSE (SENSitivity Imaging with localized Sensitivity),
- Les méthodes reconstruisant le plan de Fourier de l'image à partir des signaux fréquentiels de chaque antenne (reconstruction dans le domaine fréquentiel, avant la transformée de Fourier) comme la méthode GRAPPA (GeneRalized Auto-calibrating Partially Parallel Acquisition.

#### **II.2.1 Reconstruction SENSE**

La technique SENSE est une méthode d'acquisition parallèle reconstruite dans le domaine image développée par l'université de Zurich en 1998. Cette méthode de reconstruction a été introduite par Pruessmann [13]. Elle utilise des cartes de sensibilités.

Le signal recueilli lors d'une expérience IRM est décrit par l'équation suivante :

$$
s(k) = \iint \rho(r)e^{j2\pi kr} d^2r \tag{II.1}
$$

Où S est le signal mesuré dans l'espace k. La densité de protons dans une coupe sélectionnée est notée par  $\rho(r)$  avec r est le point (x, y), il appartient à  $\Omega$  ( $\Omega$  est le support dans lequel la densité de protons est non nulle).

#### Chapitre II : Méthodes de reconstruction en IRMp

La méthode permettant de reconstruire les données acquises en imagerie parallèle dans le cas général pour une trajectoire de parcours arbitraire de l'espace k est la suivante (on suppose que l'on dispose des antennes au lieu d'une seule)

$$
Sc(k) = \iint C(r) \,\rho(r) e^{j2\pi kr} \, d^2 \, r \tag{II.2}
$$

Avec  $Sc(k)$  est le signal acquis par l'antenne c et  $C(r)$  est la sensibilité de l'antenne.

Les données acquises dépendent de la sensibilité de chacune des antennes. Chaque antenne ayant une sensibilité différente, les données acquises par une antenne sont différentes des autres tout en étant complémentaires. La figure II.1 représente un exemple simple qui décrit la méthode de reconstruction SENSE en utilisant deux bobines.

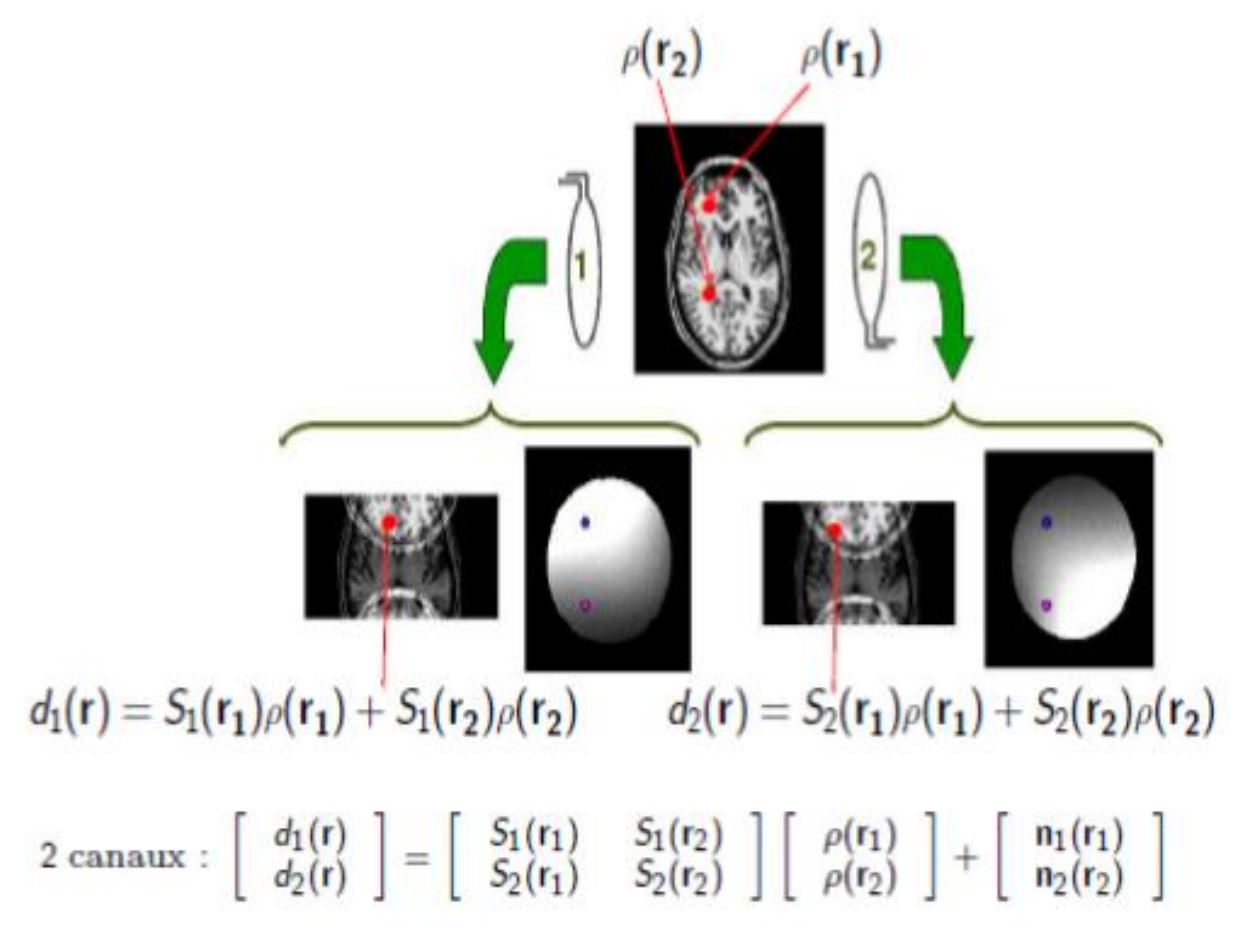

Figure II.1 : Description de la méthode de reconstruction SENSE en utilisant les cartes de sensibilités

#### **II.2.2 Reconstruction GRAPPA**

Griswold et al ont proposé une autre prolongation appelée GeneRalized Autocalibrating Partially Parallel Acquisitions (GRAPPA) [14], Cette technique utilise des informations inférées sur les sensibilités spatiales des bobines réceptrices en appliquant plusieurs
reconstructions en blocs pour calculer directement les lignes manquantes d'espace k pour chaque bobine.

Les données acquises dans chaque bobine du réseau (cercles noirs) (voir la figure II.2) sont adaptées à la ligne d'auto-calibration (ACS). Les lignes échantillonnées de toutes les bobines sont utilisées pour adapter une seule ligne ACS à partir d'une seule bobine (une ligne ACS de la bobine 4 dans ce cas). La méthode GRAPPA utilise l'équation suivante pour reconstituer les lignes k-espace manquantes de la j-ième bobine à une ligne  $(k_y - m\Delta k_y)$  décalée par rapport aux données normalement acquises en utilisant une reconstruction par blocs

$$
S_j(k_y - m\Delta k_y) = \sum_{l=1}^{L} \sum_{b=0}^{N_b - 1} n(j, b, l, m) S_l(k_y - bR\Delta k_y)
$$
 (II.3)

La variable b spécifie le bloc de reconstruction, R représente le facteur d'accélération et  $N_b$  est le nombre de blocs utilisés dans la reconstruction. Le bloc est défini comme une seule ligne acquise et R - 1 lignes manquantes (voir la figure II.2, côté droit). L'indice l compte les bobines individuelles.  $R\Delta k_v$  est la taille de pas entre chacune des lignes échantillonnées dans l'espace k, où chaque valeur de b fournit l'emplacement d'une ligne à utiliser dans la reconstruction.

Pour une ligne décalée par m $\Delta k_{\nu}$ , on trouve la valeur des poids n (j, b, l, m) en résolvant l'équation (II.3) séparément pour chaque ky dans le centre de l'espace k. Ce procédé est répété pour chaque bobine dans le réseau.

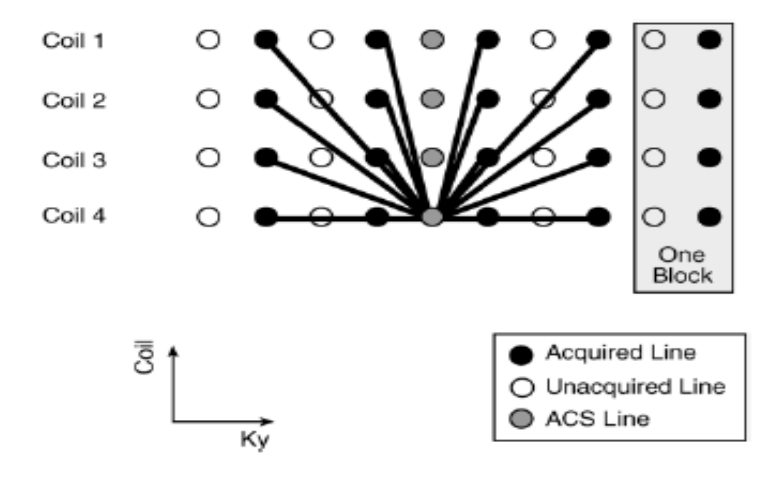

Figure II.2 : Quatre lignes acquises sont utilisées pour adapter une seule ligne ACS dans la bobine 4. Un bloc à droite est une ligne acquise unique plus les lignes manquantes adjacentes pour un facteur d'accélération de deux.

D'autres méthodes plus sophistiqués basant sur ces derniers ont été réalisées parmi lesquelles on peut citer la reconstruction SPIRiT et ESPIRiT.

### **II.2.3 Méthode SPIRiT**

Cette méthode de reconstruction a des propriétés similaires à la méthode GRAPPA mais plus générale, elle utilise les données d'une manière plus efficace. La méthode SPIRiT utilise une correspondance linéaire entre les signaux ACS acquis et force cette correspondance pour synthétiser les valeurs des données dans les positions des lignes manquantes. L'objectif de cette méthode, est de décrire la reconstruction comme un problème inverse régi par deux contraintes de cohérence : cohérence de calibration, et cohérence de données d'acquisition.

L'idée de cette approche est de séparer ces contraintes. Nous formulons ces contraintes comme un ensemble d'équations linéaires [15]. La reconstruction d'image désirée consiste alors à trouver une solution qui satisfasse la condition de fidélité aux données.

### **II.2.3.1 Cohérence de calibration**

Dans la reconstruction GRAPPA traditionnelle, la cohérence de calibration est appliquée seulement entre les points acquis et les points synthétisés (manquants). Le point  $x_i$  (r) synthétisé à la ième bobine est donné par :

$$
x_i \text{ (r)} = \sum_j g_{rij}^* (\tilde{R}_r x_i) \tag{II.4}
$$

Avec :

 $g_{rij}$  est un vecteur de poids obtenus après calibration avec un modèle d'échantillonnage particulier autour de la position.  $g_{rij}^*$  est son conjugué.  $R_r$  est un ensemble d'opérateurs qui choisit les points dans un espace k cartésien d'une seule bobine, le produit  $R_r$   $x_i$  est un vecteur contenant tous les points voisins à la position r dans l'espace k.  $\tilde{R}_r$  sont les opérateurs qui choisit seulement les points voisins acquises de la position r dans l'espace k (voir figure II.3.a).

La méthode SPIRiT applique la cohérence entre chaque point de la grille  $x_i(r)$  et l'ensemble de ses voisins (voir figure II.3.b) à travers toutes les bobines. La notion de l'ensemble des voisins, comprend tous les points proches de  $x_i(r)$  dans l'espace k quel que soit le point (acquis ou non) dans toutes les bobines.

### **II.2.3.2 Cohérence de données d'acquisition**

La cohérence avec l'acquisition de données peut être exprimée comme un ensemble d'équations linéaires sous forme matricielle donnée par :

$$
y = Dx \tag{II.5}
$$

Avec :

 le vecteur des données acquises à partir de toutes les bobines, D l'opérateur linéaire qui relie l'espace k reconstruit,  $x$ , aux données acquises.  $x$  les données acquises. Cette formulation est très générale dans le sens où les points  $x$  sont toujours les données dans l'espace k cartésien, cependant les données y peuvent être des données acquises avec des modes d'échantillonnage d'espace k arbitraire. En acquisitions cartésiennes, l'opérateur D sélectionne uniquement les positions d'espace k acquises. La sélection peut être arbitraire: uniforme, densité variable ou mode pseudo-aléatoires. Dans l'échantillonnage non-cartésien, l'opérateur D représente une matrice d'interpolation. Il interpole les données acquises d'une grille d'espace k cartésienne sur une grille d'espace k non cartésiennes

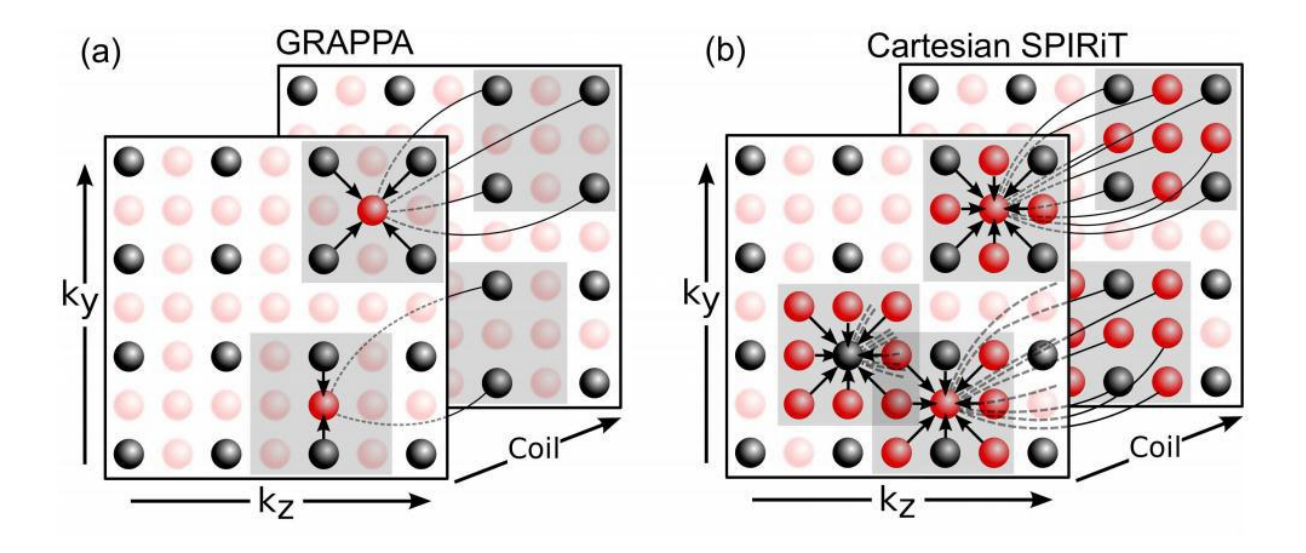

Figure II.3 : (a) Reconstruction GRAPPA 2D. (b) Reconstruction SPIRiT Cartésien: La reconstruction de chaque point dépend de tous les points voisins.

La figure suivante représente les différentes étapes de la reconstruction SPIRiT en utilisant la méthode d'optimisation du gradient conjugué.

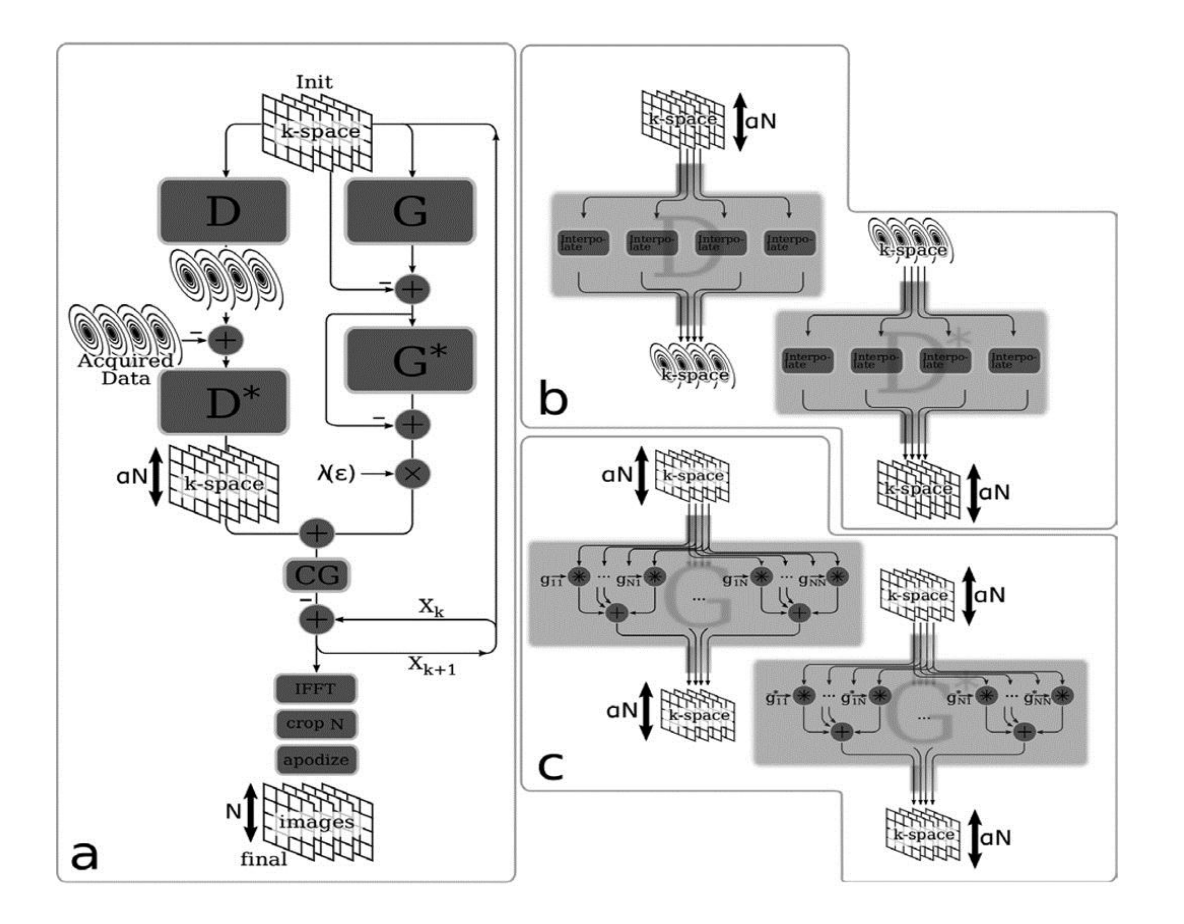

Chapitre II : Méthodes de reconstruction en IRMp

Figure II.4 : Synoptique de la technique de reconstruction SPIRiT.

D'après l'algorithme, les espaces k prennent deux chemins. Le chemin gauche permet le calcul du gradient de l'opérateur D qui est une interpolation de convolution d'une grille cartésienne échantillonné sur une grille non cartésienne (figure II.4). Son conjugué D\* représente une interpolation de convolution à partir d'une grille non-cartésienne vers une grille cartésienne échantillonné. Le chemin droit calcule le gradient de l'opérateur G qui effectue des convolutions des espaces k avec la taille des noyaux calibrés. Son conjugué G\* effectue les convolutions similaire. λ représente le paramètre de régularisation. Une transformée de Fourier inverse de la convolution d'interpolation des noyaux de l'espace k a été effectué afin d'avoir l'image reconstruite final.

Nous allons passer en revue deux algorithmes itératifs couramment utilisés en optimisation pour résoudre le problème inverse de la reconstruction.

## **Algorithme POCS**

POCS (Projection On Convex Sets) est souvent utilisé pour reconstruire des données partielles d'IRM de Fourier. Cette implémentation fonctionne avec des données 2D ou 3D sur une grille cartésienne. Il est optimisé pour la vitesse et détecte automatiquement la dimension échantillonnée asymétriquement.

Dans notre travail, nous résolvons le problème de reconstruction SPIRiT en utilisant POCS comme méthode d'optimisation. L'algorithme est représenté comme suit :

- y : données acquises
- F : operateur sélectionnant les données d'espace-k acquises
- G : matrice de l'opérateur SPIRiT obtenu à partir de la calibration
- : Operateur de transformation d'ondelette multi bobine
- D : opérateur de sous-échantillonnage choisissant les données acquises
- $S_{\lambda}$ : Seuillage doux (joint soft-thresholding)
- $G \leftarrow$  calibrage automatique(y)
- Initialiser  $x_0 \leftarrow F^{-1}D^T$

For k=1, 2, ... jusqu'à convergence :

- (A)  $m_k \leftarrow Gx_{k-1}$ : effectue une interpolation SPIRIT dans l'espace k, implémentation sous forme de multiplications vectorielles matricielles dans le domaine de l'image.
- (B)  $w_k \leftarrow \Psi^{-1} S_{\lambda} {\Psi m_k}$ : effectue un seuil soft-thresholding d'ondelettes.

(C)  $x_k \leftarrow F^{-1}[(I - D^T D)(F w_k) + D^T y]$ 

### **Algorithme GC**

La méthode du Gradient Conjugué (CG) est la méthode itérative la mieux connue pour la résolution des systèmes linéaires dont la matrice associée est creuse, symétrique et définie positive. Cette méthode fut proposée par Hestenes et Stiefel en 1952 [16]. Ce n'est qu'autour de 1970 que les bonnes propriétés de convergence de cet algorithme ont été découvertes. Elle permet de résoudre des problèmes d'optimisation généraux de grande dimension.

### *Soit fixé ;*

 $Posons: r_0 \leftarrow Ax_0 - b, p_0 \leftarrow -r_0, k \leftarrow 0$ 

Tant que 
$$
r_k \neq 0
$$
  
\n $\propto_k \leftarrow -\frac{r_k^T p_k}{p_k^T A_{pk}}$   
\n $x_{k+1} \leftarrow x_k + \propto_k p_k$   
\n $r_{k+1} \leftarrow Ax_{k+1} - b$   
\n $\beta_{k+1} \leftarrow \frac{r_{k+1}^T A p_k}{p_k^T A_{pk}}$   
\n $p_{k+1} \leftarrow -r_{k+1} + \beta_{k+1} p_k$   
\n $k \leftarrow k + 1$   
\nEnd

### **II.2.4 Méthode ESPIRiT**

Cette méthode de reconstruction a été introduite par Martin Uecker et al en 2013 [17], elle nécessite l'association de deux méthodes de reconstruction, une méthode basée sur les cartes de sensibilité telle que la méthode SENSE et l'autre basé sur l'auto-calibration telle que la méthode GRAPPA.

 La reconstruction SENSE peut être représentée sous forme d'un problème inverse linéaire. Le signal reçu à la i<sup>ème</sup> bobine peut être écrit sous la forme suivante :

$$
y_{i} = PFS_i \, m \qquad 1 \le i \le N \tag{II.6}
$$

Où m est l'aimantation,  $S_i$  est une matrice diagonale représentant la sensibilité à la i<sup>ème</sup> bobine (pour N bobines :  $1 \le i \le N$ ), F est un opérateur de Fourier et P est un opérateur qui choisit les positions acquises dans l'espace k.

 La reconstruction GRAPPA est une méthode d'auto-calibration bobine par bobine. Elle se présente comme un problème d'interpolation dans l'espace k. Les valeurs non acquises dans l'espace k sont synthétisés par une combinaison linéaire de toutes les données acquises voisins de l'espace k de toutes les bobines.

Pour décrire GRAPPA dans une simple notation, il est commode de choisir deux types d'opérateurs :

1. Un opérateur  $R_r$  permettant de choisir un bloc de l'espace k (à partir de toutes les bobines) de l'ensemble des points voisins de la position indexée par r (données acquises et non acquises).

2. Un opérateur  $P_r$  permettant de choisir seulement les points acquis à partir du bloc de l'espace k

Soit une grille d'espace k multi-bobines enchaîner dans un vecteur dans lequel les données non acquises sont nuls. Ainsi, le produit est un vecteur contenant seulement les positions acquises voisines autour de la position r dans k. Un point manquant à une position non acquise r de la ième bobine est synthétisé :

$$
x_i(r) = (P_r R_r y)^T g_{ri}
$$
 (II.7)

Où  $g_{ri}$  sont les poids de reconstruction, appelé noyau de GRAPPA, spécifique à un mode d'échantillonnage particulier autour de la position r. La notation  $(P_r R_r y)^T$  représente le transposé.

La grille complète de l'espace k est reconstruite en évaluant l'équation (II.7) à chaque position de l'espace k non acquise pour toutes les bobines. Les noyaux de GRAPPA  $g_{ri}$  peuvent être obtenus en résolvant l'équation (II.7) et ceci en utilisant la région auto-calibration (AC) : région entièrement acquise dans le centre de l'espace k. Une matrice de calibration peut être réalisée à partir des données acquises de la région d'auto-calibration (AC). Elle est construite en faisant glisser une fenêtre à travers les données acquises AC, en prenant chaque bloc  $(R_r y)^T$  à l'intérieur de la région AC pour être une ligne dans la matrice (voir figure II.4). Les colonnes de la matrice sont des versions décalées de la surface AC, conduisant à une structure de matrice connue sous le nom de bloc -Hankel. Pour calculer les poids  $g_{ri}$ , l'équation (II.7) est réécrite en utilisant la matrice de calibration. Cette dernière est appliquée à toutes positions à l'intérieur de la zone AC. On obtient ainsi un ensemble de conditions idéal pour la reconstruction des poids:

$$
y_i^{AC} = AP_r^T g_{ri} \tag{II.8}
$$

Où  $y_i^{AC}$ sont les données de la région AC à la i<sup>ème</sup> bobine (carré orange dans la figure II.5). Dans la pratique, les noyaux qui calculent l'ensemble des équations approximativement sont calculés en résolvant le problème des moindres carrés avec régularisation [16, 18, 19].

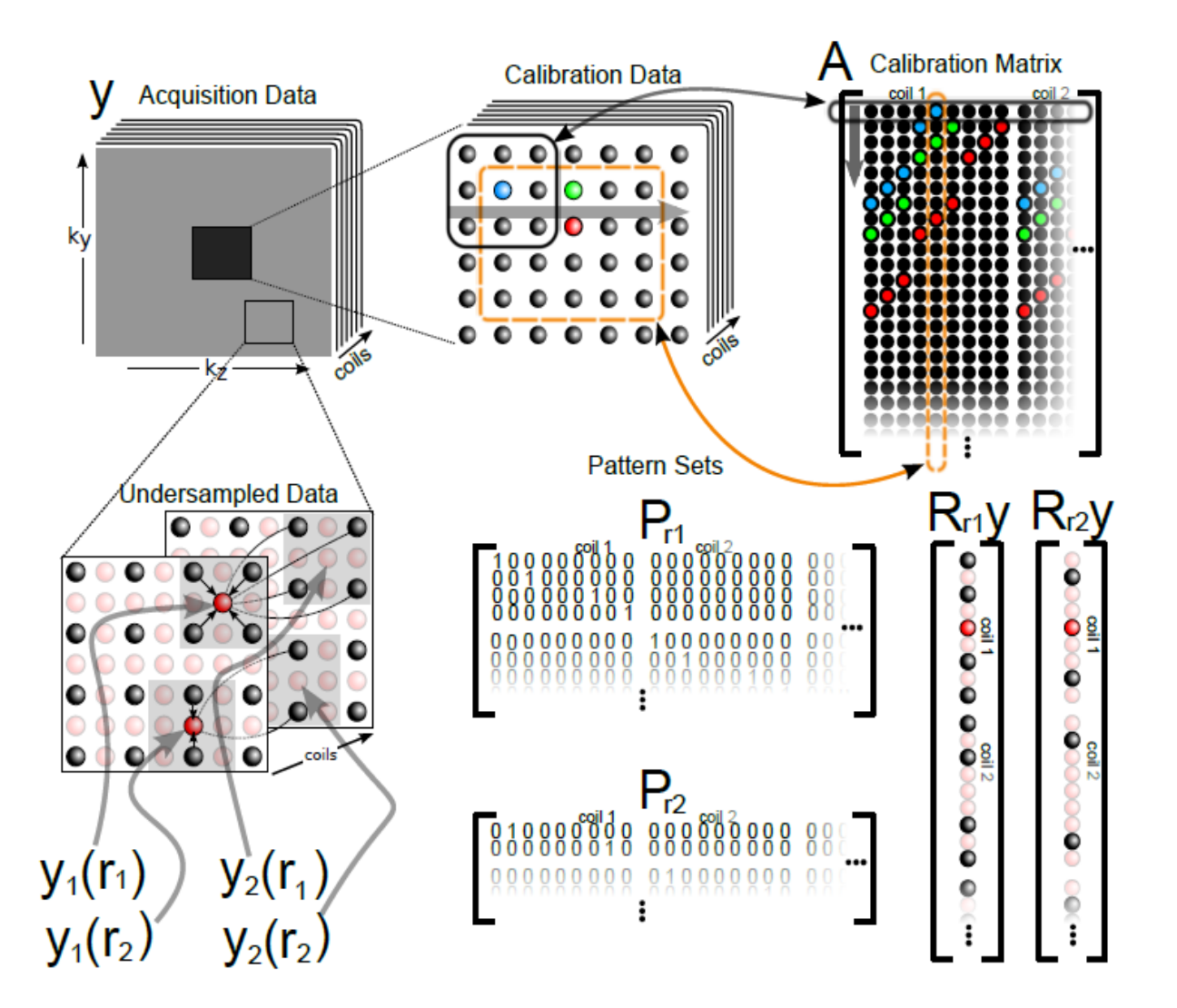

Chapitre II : Méthodes de reconstruction en IRMp

Figure II.5: Organisation des données et opérateurs utilisés.

En haut: La matrice de calibration A réalisée en faisant glisser une fenêtre à travers les données de calibration. Bas-gauche: Echantillonnage dans l'espace k. Bas-droite :  $R_r$ représente un bloc dans l'espace k réorganisé sous forme de vecteur.

Milieu-bas: Ensemble de matrices représentant les positions k.  $P_r R_r y$  permet d'extraire uniquement les données acquises d'un bloc autour de la position r dans l'espace k.

### **II.2.4.1 Matrice de calibration**

Un moyen très utile pour analyser la matrice de calibration A est de calculer sa décomposition en valeurs singulières (SVD). La SVD (Singulier value décomposition) est un algorithme de factorisation qui permet d'exprimer A comme le produit de trois matrices particulières U, W et V telles que:

$$
A = U. W. VT
$$
 (II.9)

Avec

- $\bullet$  U est une matrice m $\times$ m, orthonormale.
- $\bullet$  West une matrice m $\times$ n, diagonale positive.
- $\bullet$  V est une matrice n $\times$ n orthonormale.

En appliquant la SVD sur la matrice de calibration A, W représentent les valeurs singulières, U et V représentent les vecteurs singuliers. Les colonnes de la matrice V représentent une base de lignes de la matrice A, et par conséquent une base de tous les blocs qui se chevauchent dans les données de calibration. La matrice V est séparée en  $V_{\perp}$  représentant l'espace nul dans A et  $V_{\parallel}$  représentant l'espace-ligne. Ceci est montré dans la figure II.6 en utilisant les données obtenues avec une bobine tête huit canaux. Les informations que l'on apprend à partir de la décomposition des données de calibration, sont celles qui se trouvent dans le sous-espace  $V_{\parallel}$  et non $V_{\perp}$ . Ces informations peuvent ensuite être utilisées dans la reconstruction pour synthétiser les données non acquises ; ceci devrait être vrai pour tous les blocs de l'espace k et pas seulement pour les lignes AC.

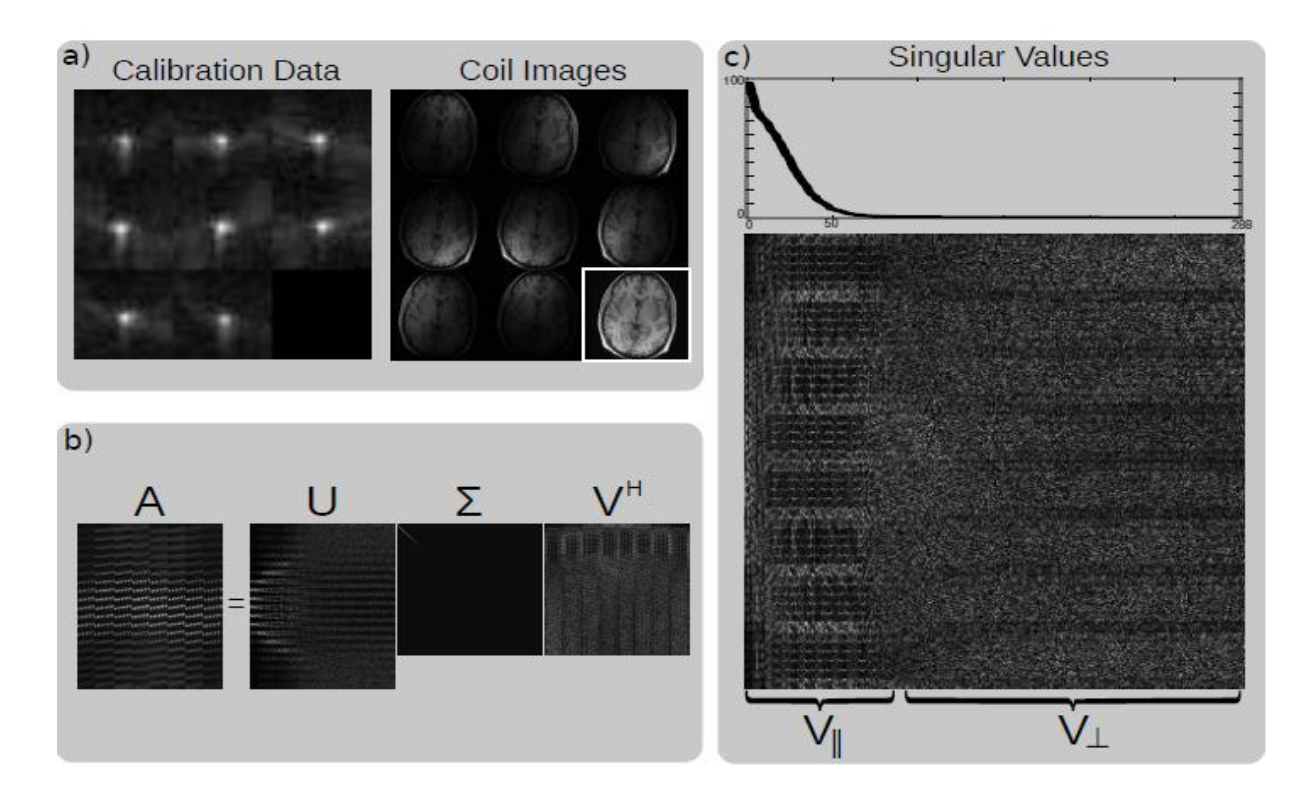

Figure II.6: Décomposition en valeurs singulière (SVD) de la matrice de calibration. a) Amplitude des données de calibration dans l'espace k et images bobines huit canaux du cerveau. b) Décomposition en valeurs singulière SVD. Les valeurs singulières sont ordonnées par amplitude et apparaissent sur la diagonale de Σ. c) Un zoom de la matrice V de la SVD et un tracé des vecteurs singuliers.

Les cartes de sensibilité se calculent à partir des vecteurs propres parallèles  $V_{\parallel}$  (Figure II.7). Chaque vecteur de base dans  $G_q$  est renversé en noyaux de convolution dans l'espace k. Les convolutions peuvent être efficacement mises en œuvre comme des multiplications dans l'espace image, résultant une matrice  $G_q$  de taille K×N séparé dans chaque position de l'espace image, où K est le nombre de noyaux dans  $G_q$  (qui représente le rang de la matrice de calibration A).

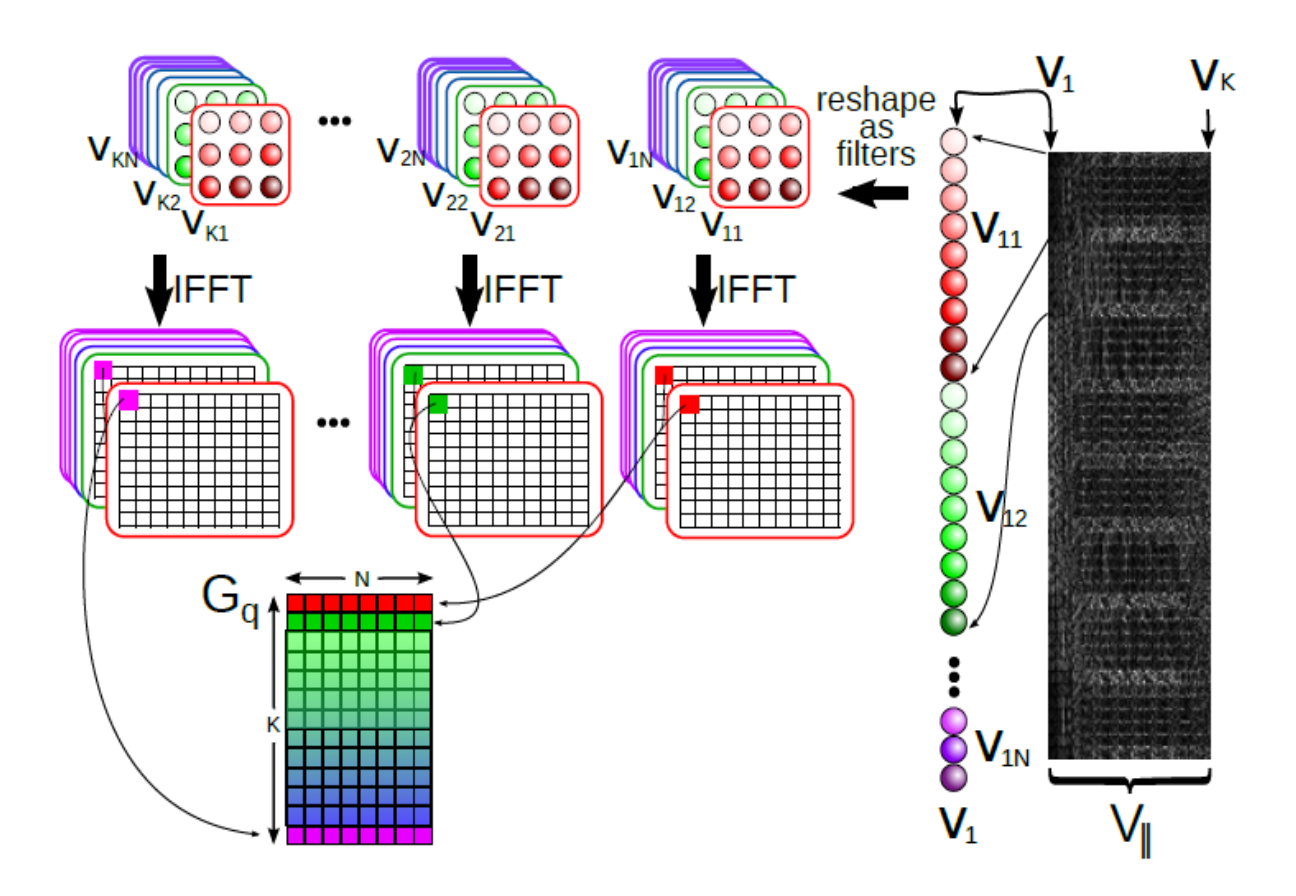

Figure II.7 : Construction des matrices  $G_q$ .

Pour atteindre une inversion plus robuste du problème inverse mal posé en question, une régularisation est généralement nécessaire. De nombreuses approches ont été utilisées pour pallier les inconvénients de la reconstruction classique, à titre d'exemple, on peut citer la régularisation au sens de Tikhonov.

### **II.3 Régularisation de Tikhonov**

La régularisation de Tikhonov est la méthode de régularisation la plus utilisée pour la résolution de problèmes qui ne sont pas bien posés ainsi que pour les problèmes inverses.

L'approche classique pour résoudre un système d'équations linéaires surdéterminées exprimées par :

$$
Ax = b \tag{II.10}
$$

est connue comme la [méthode des moindres carrés](https://fr.wikipedia.org/wiki/M%C3%A9thode_des_moindres_carr%C3%A9s) et consiste à [minimiser](https://fr.wikipedia.org/wiki/Minimisation) le résidu

$$
||Ax - b||^2 \tag{II.11}
$$

Où ‖ ‖ est la [norme euclidienne.](https://fr.wikipedia.org/wiki/Norme_euclidienne) Cependant, la [matrice](https://fr.wikipedia.org/wiki/Matrice_(math%C3%A9matiques)) A peut-être [mal conditionnée](https://fr.wikipedia.org/wiki/Nombre_de_conditionnement) ou [non](https://fr.wikipedia.org/wiki/Matrice_inversible)  [inversible,](https://fr.wikipedia.org/wiki/Matrice_inversible) conduisant à un grand nombre de solutions.

Dans le but de privilégier une solution particulière dotée de propriétés qui semblent pertinentes, un terme de régularisation est introduit dans la minimisation :

$$
||Ax - b||^2 + ||Tx||^2
$$
 (II.12)

La « matrice de Tikhonov » doit être judicieusement choisie pour le problème considéré. x est le vecteur que l'on cherche à exprimer. Dans de nombreux cas, la matrice Γ est la [Matrice](https://fr.wikipedia.org/wiki/Matrice_identit%C3%A9)  [identité](https://fr.wikipedia.org/wiki/Matrice_identit%C3%A9) Γ= I, ce qui favorise les solutions dont les normes sont petites.

Cette régularisation améliore le [conditionnement](https://fr.wikipedia.org/wiki/Conditionnement_(analyse_num%C3%A9rique)) du problème, permettant ainsi de trouver une solution numérique que l'on va appeler  $\hat{x}$ :

$$
\hat{\mathbf{x}} = (A^T A + \Gamma^T \Gamma)^{-1} A^T b \tag{II.13}
$$

L'effet de la régularisation dépend du choix de la matrice Γ. Lorsque Γ = 0, on en revient au cas de la solution, non régularisée, des moindres carrés, pourvu que  $(A<sup>T</sup>A)^{-1}$  existe.

Afin d'améliorer la qualité des images reconstruites par la technique d'IRMp, l'échantillonnage compressé (EC) a émergé comme une nouvelle théorie, différent d'IRM parallèle. EC est nécessaire pour faire des reconstructions précises à partir d'un petit sousensemble de l'espace k.

### **II.4 Echantillonnage compressé**

L'échantillonnage compressé est une nouvelle approche dans la représentation de signaux parcimonieux et des images et est appliquée à de nombreuses applications importantes. Une idée du cette dernière est d'échantillonner un signal à une fréquence significativement moins importante que celle prescrite par Shannon, de façon non régulière et en exploitant son caractère parcimonieux.

Un des principes fondamentaux du traitement numérique des signaux et de l'acquisition des données est la théorie de l'échantillonnage de Shannon-Nyquist [20]. Claude Shannon, ingénieur électricien et mathématicien américain, est considéré comme un des pères de la théorie de l'information. Son nom est associé au célèbre **théorème de l'échantillonnage**  également connu comme **critère de Shannon Nyquist**, affirmant que si un signal analogique est échantillonné avec une fréquence **Fe=1/Te**au moins égale à deux fois la fréquence maximale du signal 2 **Fmax** , on peut reconstruire sans perte d'informations le signal analogique à partir des échantillons. En d'autres termes, un signal échantillonné à une fréquence prescrite par Shannon contient toute l'information du signal original et prend beaucoup moins de place.

Par contre, la théorie de l'EC peut être résumée autrement en trois conditions pour les applications :

- **La parcimonie** : le signal désiré a une représentation parcimonieuse ou compressible dans un domaine de transformation connu.
- **Incohérence**: l'espace d'échantillonnage sous-échantillonné doit générer des artefacts de repliement semblables au bruit dans le domaine de transformation de compression
- **Reconstruction non linéaire**: une reconstruction non linéaire est nécessaire pour exploiter la sparsité / compressibilité tout en maintenant la cohérence avec les données acquises.

### **II.4.1 Signal parcimonieux**

Un signal est dit parcimonieux lorsque la plupart de ses coefficients sont (approximativement) nuls [21]. La figure II.8 montre un exemple d'un signal parcimonieux. Ce signal (x) contient 5 composantes non nulles parmi n composantes (nulles), n=128 dans cet exemple.

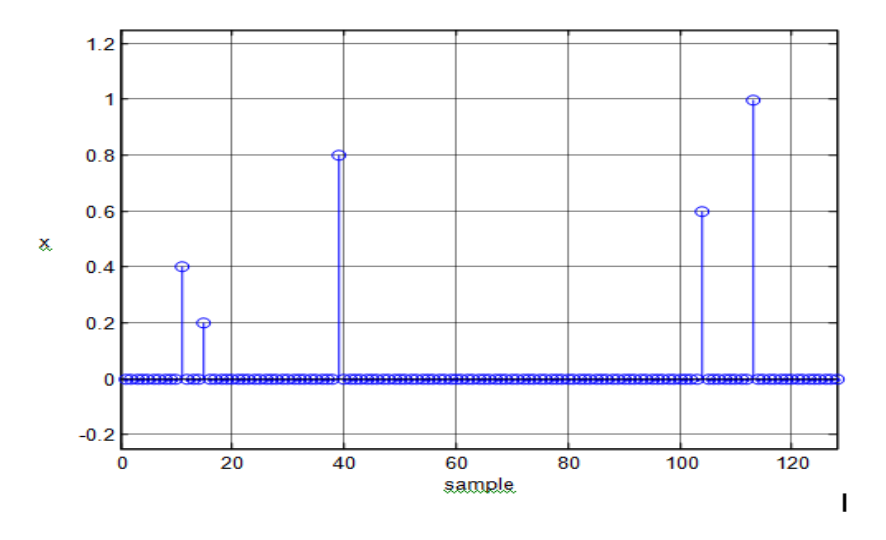

Figure II.8 : Signal parcimonieux avec 5 coefficients non nuls

Si on ajoute au signal parcimonieux un bruit Gaussien aléatoire de variance 0.05 comme montre la figure suivante :

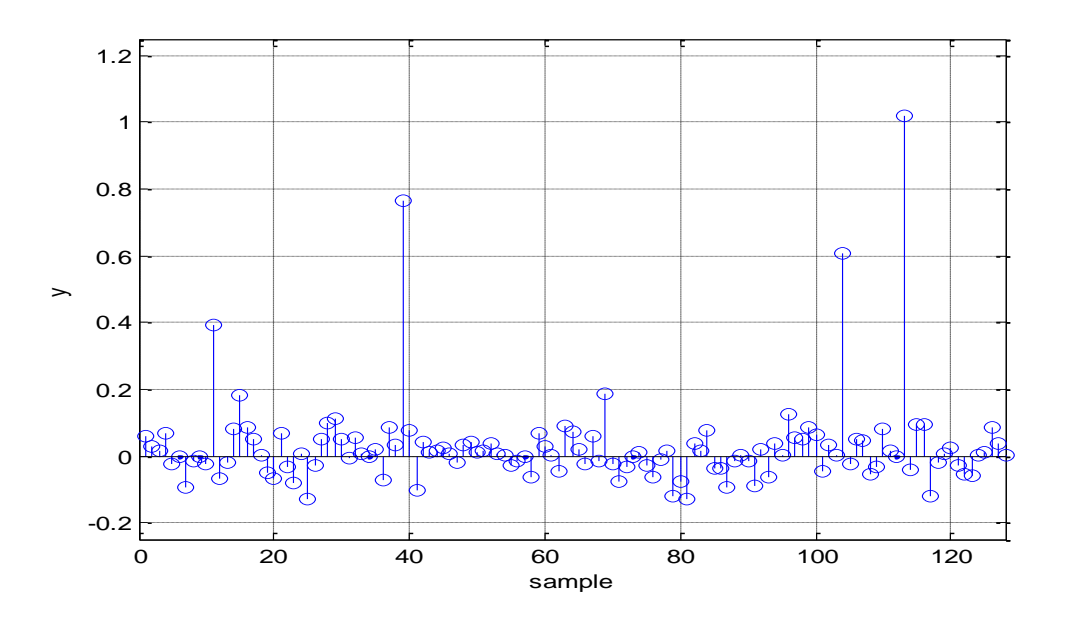

Figure II.9 : Signal parcimonieux bruité

Plusieurs approches ont été utilisées pour débruiter ce signal (estimation du signal des données bruitées) parmi lesquelles on peut citer la régularisation de tikhonov.

# **ℓ2-norm (Régularisation de Tikhonov)**

La solution du problème peut être traduite en utilisant la norme  $\ell 2$ :

$$
\operatorname{argmin}_{2} \frac{1}{2} \|\hat{x} - y\|_{2}^{2} + \lambda \frac{1}{2} \|\hat{x}\|_{2}^{2}
$$
 (II.14)

Où x est le signal parcimonieux, y est le signal bruité et λ est le paramètre de régularisation. La solution de l'équation (II.13) est donnée par :

$$
\hat{\chi} = \frac{1}{1+\lambda} y \tag{II.15}
$$

La figure II.10 représente le signal obtenu après débruitage en utilisant la régularisation de tikhonov.

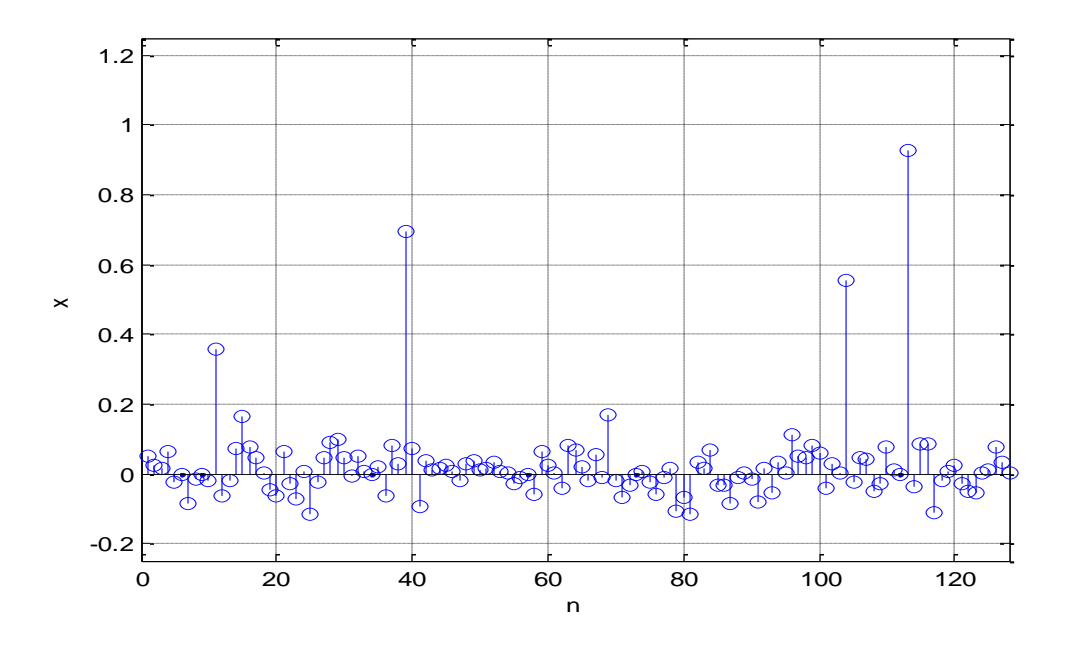

Figure II.10: débruitage du signal en utilisant la norme ℓ2

### **ℓ1-norm**

Dans cette section, nous essayons de résoudre l'équation en utilisant la norme  $\ell$ 1 :

$$
\operatorname{argmin}_{2} \|\hat{x} - y\|_{2}^{2} + \lambda \|\hat{x}\|_{1}
$$
 (II.16)

Avec :

$$
||x||_1 = \sum |x_i| \tag{II.17}
$$

Ce type de débruitage consiste à utiliser la fonction SoftThresh. La solution de l'équation (II.16) est donnés par :

$$
\hat{x} = \begin{cases}\ny + \lambda & \text{if } y < -\lambda \\
0 & \text{if } |y| < \lambda \\
y - \lambda & \text{if } y < \lambda\n\end{cases}
$$
\n(II.18)

En choisissant un lamda=0.1 et un seuil de (2.5), la figure (II.11) représente le signal parcimonieux obtenu après débruitage :

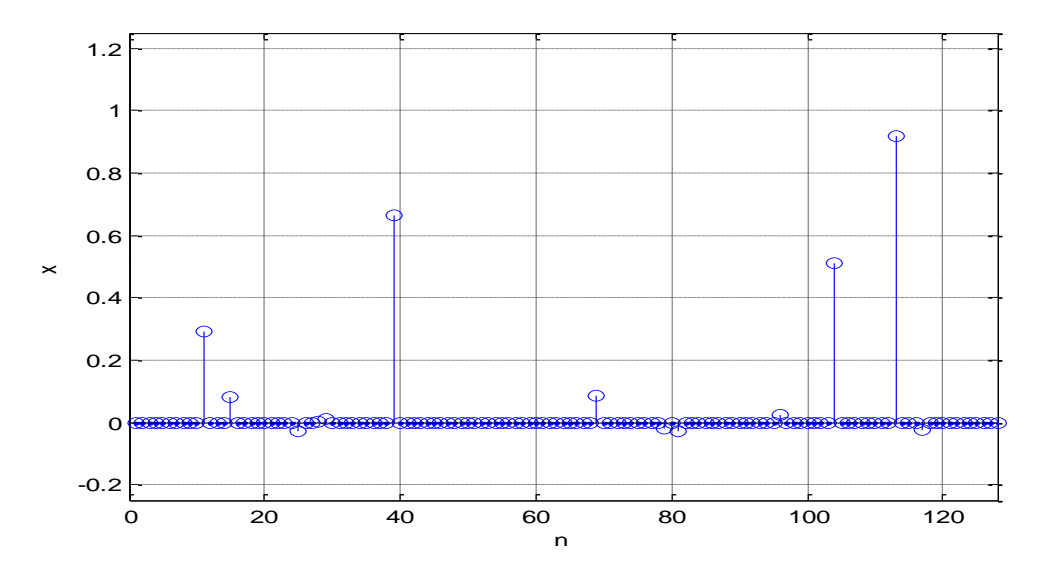

Figure II.11: débruitage du signal en utilisant la norme ℓ1

Le débruitage du signal selon les normes ℓ1et ℓ2 donne des résultats totalement différents, le critère de la norme ℓ1 a récupéré presque le même signal de départ.

Dans cette section, nous avons essayé d'utiliser la méthode d'EC. Comme première étape, il est nécessaire de passer par un sous échantillonnage de l'espace k. Pour cela, nous avons utilisé un sous-échantillonnage aléatoire du signal, comme montre la figure (II.12).

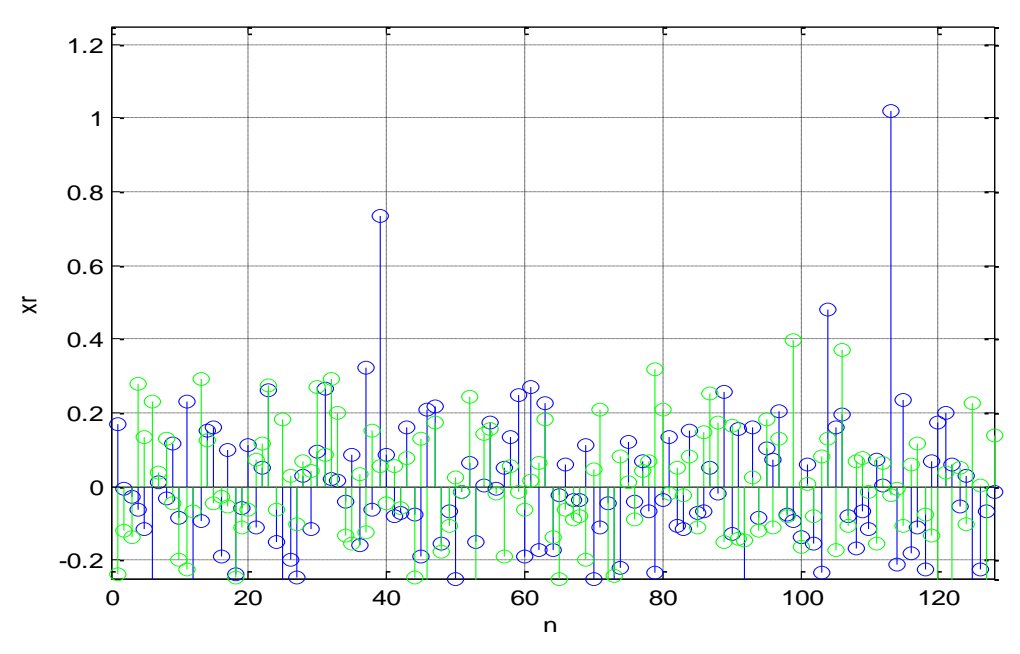

Figure II.12 : Sous échantillonnage du signal.

Nous avons transformé le problème mal conditionné en un problème de débruitage de signal parcimonieux. La reconstruction du signal à partir de ces données du domaine fréquentiel échantillonnées aléatoirement nous a conduits à vraies mesures (figure II.13).

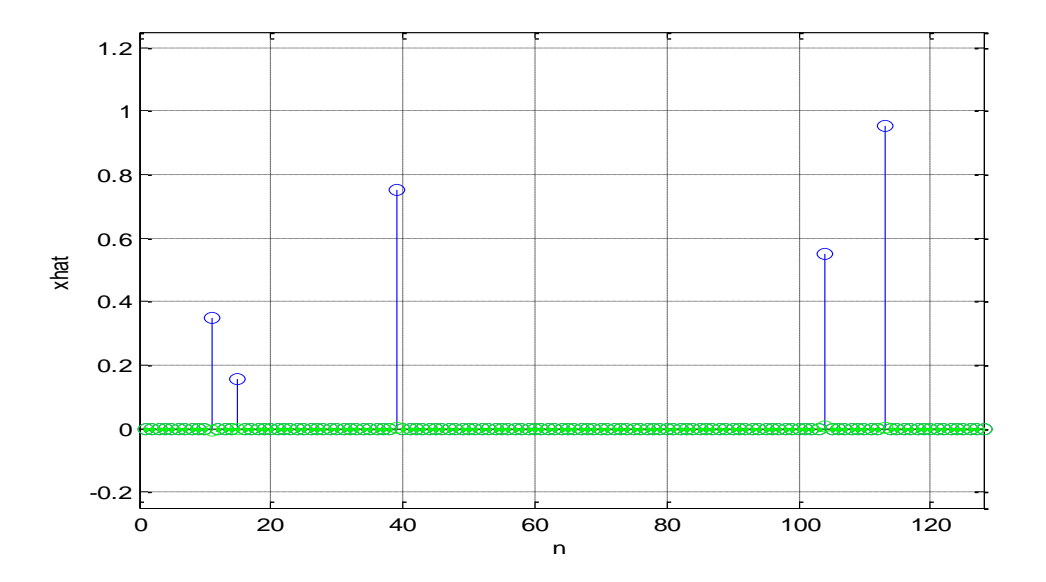

Figure II.13: Débruitage du signal par la méthode EC

## **II.4.2 Échantillonnage incohérent**

Supposons que l'on a une paire de bases orthonormées  $(\phi, \psi)$ , de  $\mathbb{R}^n$ . La première base  $\phi$  est utilisée pour l'acquisition du signal f, et la deuxième base  $\psi$  est utilisée pour la reconstruction de la représentation  $x$  de f. On verra par la suite que  $\psi$  est choisie de façon à avoir une représentation  $x$  parcimonieuse de  $f$ . La condition des bases orthonormées n'est pas essentielle mais simplifiera la présentation.

La cohérence entre la base d'acquisition  $\phi$  et la base de représentation  $\psi$  est mesurée par:

$$
\mu(\phi, \psi) = n \times max_{1 \le k, j \le n} \ |\langle \varphi_k, \psi_j \rangle|^2 \tag{II.19}
$$

La cohérence mesure la plus grande corrélation entre n'importe quel couple de colonnes de  $\phi$ et  $\psi$  [22]. On peut facilement déduire que  $\mu(\phi, \psi) \in [1, n]$  [23]; Plus  $\phi$  et  $\psi$  contiennent des éléments corrélés, plus la cohérence est grande.

L'échantillonnage compressé trouve son intérêt avec les paires de bases fournissant une faible cohérence. On prend pour  $\phi$  la base canonique  $\phi_k(t) = \delta(t - k)$ et pour  $\psi$  la base de Fourier,  $\psi_i(t) = \frac{1}{\epsilon}$  $rac{1}{\sqrt{n}}e^{j\frac{2\pi jt}{n}}$ . Puisque  $\phi$  est la matrice d'acquisition, ceci correspond à l'arrangement d'échantillonnage classique dans le temps ou dans l'espace.

Les paires temps-fréquence ou espace-fréquence donnent une cohérence minimale  $\mu(\phi, \psi) = 1$  et donc, on trouve le maximum d'incohérence. De plus, cette incohérence maximale entre les impulsions et les sinusoïdes ne se limite pas seulement au cas unidimensionnel, mais s'étend aussi au cas multidimensionnel.

### **II.4.3 Sparsité (parcimonie) des images médicales**

La plupart des images médicales ne sont généralement pas parcimonieuse **;** l'acquisition compressée (EC) contrairement aux autres domaines d'applications exploitant la parcimonie est un domaine qui a vu le jour grâce à la parcimonie. Pour donner l'aspect parcimonieux aux images médicales, nous passons par une décomposition dans une base d'ondelettes.

La transformée d'ondelette est une transformation orthogonale. Les coefficients d'ondelettes sont des filtres passe-bande. Ils contiennent des informations de position et de fréquence. Il existe de nombreuses sortes d'ondelettes (Haar, Daubechies, Symmlets,..), elle est rapide à calculer.

La parcimonie dans le domaine ondelette est définie :

• Chaque bande de coefficients d'ondelettes représente une échelle (bande de fréquences) de l'image.

• L'emplacement du coefficient d'ondelettes dans la bande représente son emplacement dans l'espace.

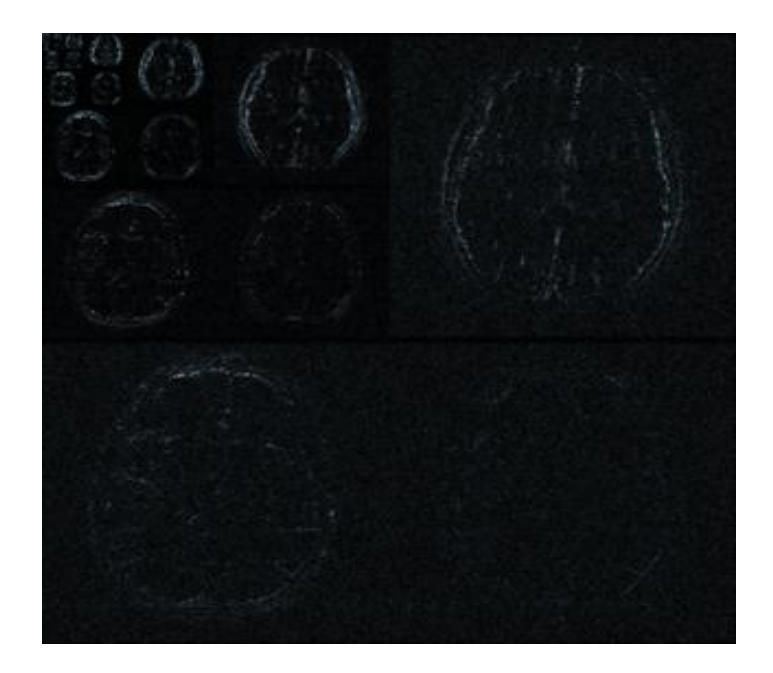

Figure II.14 : Décomposition de l'image en ondelette

### **II.4.3.1 Transformée en ondelettes**

La théorie des ondelettes [24] est apparue au début des années 1990, elle touche de nombreux domaines des mathématiques, notamment le traitement du signal et des images. L'analyse multi résolution donne un ensemble de signaux d'approximation et de détails (voir figure II.15) d'un signal de départ en suivant une approche fin-à-grossier (fine-to-coarse). On obtient une décomposition multi-échelle du signal de départ en séparant à chaque niveau de résolution les basses fréquences (approximation) et les hautes fréquences (détails) du signal.

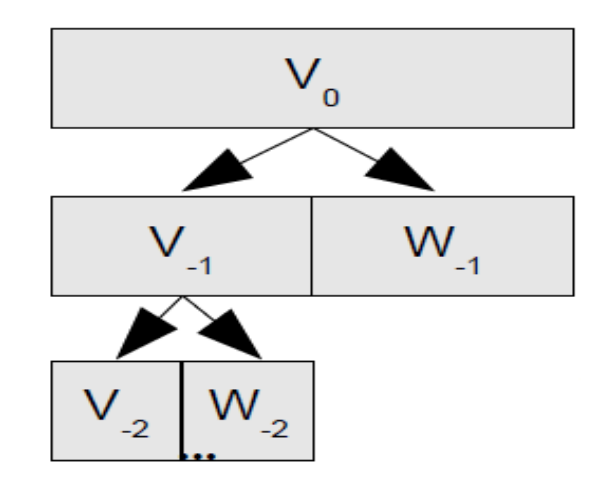

Figure II.15 : décomposition multi-échelle du signal de départ

V0 : Espace de départ, V-1 : Approximation Niveau 1, W-1 : Détails niveau 1, ...

La transformée en ondelettes remplace la sinusoïde de la transformée de Fourier par une famille de translations et dilatations d'une même fonction. Les paramètres de translation et de dilatation sont les deux arguments de la transformée en ondelettes.

La transformée en ondelettes est définie par :

$$
Wf(\mathbf{u}, \mathbf{s}) = \langle f, \psi_{\mathbf{u}, \mathbf{s}} \rangle = \int_{-\infty}^{+\infty} f(\mathbf{t}) \frac{1}{\sqrt{s}} \psi^* \left( \frac{\mathbf{t} - \mathbf{u}}{s} \right) \mathrm{dt}
$$
(II.20)

Où  $u : est$  le facteur de translation et  $s : le$  facteur de dilatation.

Et l'atome de base  $\psi$  est une fonction de moyenne nulle, centrée au voisinage de 0 et d'énergie finie. La famille de vecteurs est obtenue par translation et dilatation de l'atome de base:

$$
\psi_{u,s}(t) = \frac{1}{\sqrt{s}} \psi\left(\frac{t-u}{s}\right) \tag{II.21}
$$

43

La fonction (II.21) est centrée au voisinage de u, comme l'atome de Fourier fenêtré. Si le centre de fréquence de ω est ξ, le centre de fréquence de la fonction dilatée est en ξ /s.

L'écart-type en temps est proportionnel à s. L'écart-type en fréquence est inversement proportionnel à s. La figure II.16 représente un exemple de boîtes de Heisenberg d'atomes d'ondelettes :

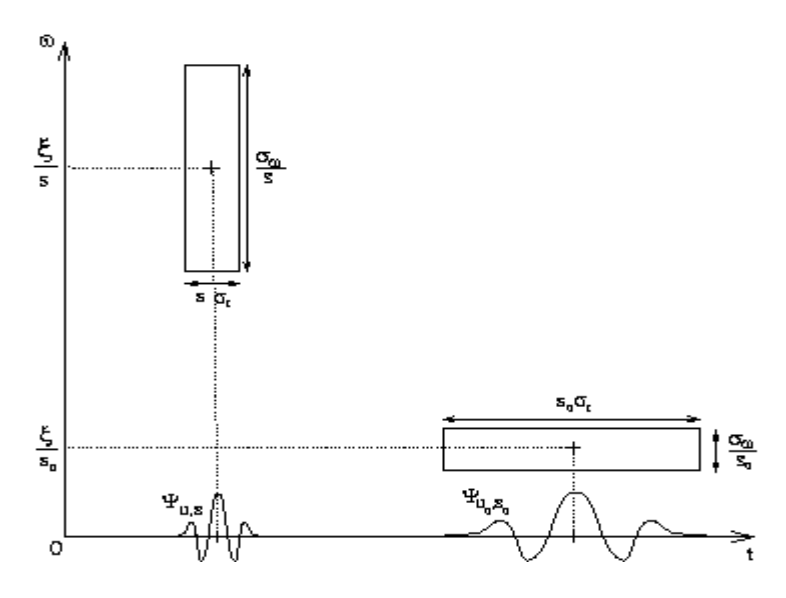

Figure II.16 : boîtes de Heisenberg d'atomes d'ondelettes.

Aux échelles plus fines, on peut "entasser" plus de boîtes de Heisenberg côte à côte car la résolution temporelle est meilleure. La transformée en ondelettes a donc une résolution tempsfréquence qui dépend de l'échelle s.

Dans la section suivante, nous allons combiner la technique d'échantillonnage compressé à l'imagerie parallèle. Nous nous intéressons aux méthodes de reconstruction SPIRiT et ESPIRiT pour objectif d'avoir des images de qualité améliorée.

### **II.5 Reconstruction ℓ1-SPIRiT**

ℓ1-SPIRiT est une technique d'imagerie parallèle utilisant l'échantillonnage compressé. Cette méthode accélérée combine l'échantillonnage compressé à la méthode de reconstruction SPIRiT [25,26]. L'échantillonnage est optimisé pour fournir l'incohérence requise pour la détection compressée mais compatible avec l'imagerie parallèle La reconstruction est une extension de l'algorithme original SPIRiT qui, en plus d'imposer des contraintes de cohérence avec la calibration et les données acquises, assure la cohésion des images des bobines dans le domaine d'ondelette.

Soit y un vecteur des mesures de l'espace k acquis de toutes les bobines, F un opérateur de Fourier appliqué individuellement sur chaque information de bobine, D un opérateur de souséchantillonnage qui choisit uniquement les données d'espace k acquises sur toute la grille de l'espace k, G un opérateur SPIRiT dans l'espace image obtenu à partir des lignes autocalibration et Ψ une transformée en ondelettes qui fonctionne séparément sur chaque bobine individuelle. ℓ1-SPIRiT résout les images multi-bobines concaténées dans le vecteur x qui minimise le problème suivant:

$$
minimize x Joint \ell 1(\Psi_x)
$$
\n
$$
subject to DF_x = y
$$
\n
$$
(2)
$$
\n
$$
(II.22)
$$

$$
G_x = x \tag{3}
$$

La fonction Joint  $\ell$ 1 (·) est une fonction convexe conjuguée de la norme  $\ell$ 1. Minimiser l'objectif (1) impose la parcimonie conjointe des coefficients d'ondelettes entre les bobines. La contrainte dans (2) est la contrainte linéaire de cohérence des données et dans (3) est la contrainte de cohérence d'imagerie parallèle SPIRiT.

La transformée en ondelettes Ψ est bien connue pour rendre les images naturelles parcimonieuses, et donc utilisé fréquemment dans les applications d'échantillonnage compressé comme base de parcimonie. Tout comme la transformée de Fourier, c'est une opération linéaire qui peut être calculée via un algorithme O (n log n) rapide.

### **II.6 Reconstruction ℓ1-ESPIRiT**

 $\ell_1$ -ESPIRiT est une technique qui combine la méthode de reconstruction d'imagerie parallèle ESPIRiT avec la méthode d'échantillonnage compressé. Les méthodes d'optimisation POCS et GC sont utilisés.

### **II.7 Conclusion**

Dans ce chapitre, nous avons passé en revue les principales méthodes de reconstruction comme les méthodes GRAPPA, SPIRiT, ESPIRiT. Dans notre travail, nous nous sommes intéressés à la méthode de l'échantillonnage compressé, nous avons essayé d'associer cette dernière avec la méthode SPIRiT et ESPIRiT pour objectif d'avoir une reconstruction de qualité améliorée.

# **Chapitre III**

# Résultats et discussion

## Chapitre III : Résultats et discussion

### **III.1 Introduction**

A travers ce chapitre, nous allons présenter une description des résultats obtenus par différentes approches de reconstruction telles que la reconstruction SPIRIT, ESPIRIT, EC-SPIRiT et EC-ESPIRiT décrites dans le chapitre 2. Une image fantôme et des images réelles seront utilisées comme image de référence. Nous allons détailler les étapes par lesquelles nous nous sommes passés pour effectuer ces reconstructions. Nous étudierons par la suite les paramètres de performance comme : PSNR, TEI, RLNE et NMSE permettant d'évaluer la qualité des images reconstruites. Des tableaux et des graphiques présentent l'évolution des paramètres de performance en utilisant différents types d'ondelette comme : Daubechies, haar, beylkin, coiflet, symmlet, vaidyanathan, battle ainsi que différents masques seront étudiés.

### **III.2 Données et environnement du travail**

MATLAB est l'abréviation de *Matrix LABoratory,* c'est un environnement puissant, complet et facile à utiliser destiné au calcul scientifique. Il apporte aux chercheurs et à tout scientifique un système interactif intégrant calcul numérique et visualisation. C'est un environnement performant, ouvert et programmable qui permet de remarquables gains de productivité et de créativité. Pour de telles raisons, MATLAB était le choix d'élection pour notre étude.

Les données reconstruites ont été implémentées sous Matlab 2012, et exécuté sur PC (TOSHIBA, 4 GB). Il est important de décrire les données test et réelles fournies sur lesquelles nous avons appliqué nos algorithmes de reconstruction.

### **III.2.1 Fantôme Shepp-Logan**

Le fantôme bidimensionnel de Shepp-Logan (voir figure III.1) a été développé en 1974 [27, 28, 29] en tant qu'un outil pour simuler la reconstruction d'image de la tête pour la tomodensitométrie 2D reconstruit par des projections. Le fantôme est également utilisé fréquemment pour des simulations de reconstruction d'espace k d'image IRM.

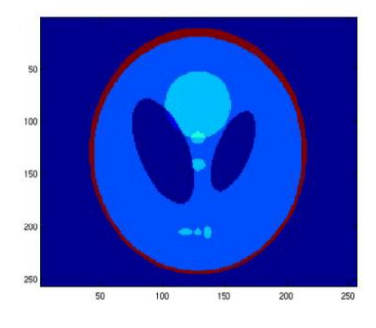

Figure III.1: fantôme numérique Shepp-Logan (image obtenue avec la fonction fantôme de matlab).

### **III.2.2 Images réelles du cerveau**

Dans notre travail, nous avons choisi 3 types d'images du cerveau, elles sont utilisées comme des images de référence et définies comme suit :

La première image (voir figure III.2.a) représente l'image des données réelles Brain 8ch pondérée en T1, acquise d'un scanner IRM 1,5 Tesla (GE, Waukesha, WI) en utilisant une bobine tête 8 canaux, elle représente une coupe à travers un volume 3D de séquence spoiled gradient écho (SPGR). Cette dernière a été acquise avec les paramètres suivants :  $TE = 8$  ms, TR = 17,6 ms, un angle de bascule de 20°, un champ de vision (FOV) de 20 cm  $\times$  20 cm  $\times$  20 cm et une taille de matrice de  $200 \times 200 \times 200$  pour une résolution isotrope 1 mm<sup>3</sup>.

La figure III.2.b représente l'image de l'ensemble de données du cerveau acquise d'un appareil IRM utilisant un réseau de tête à huit canaux et un récepteur multicanaux d'un volontaire sain avec une séquence d'écho de gradient rapide, TR = 300 ms ,TE = 10 ms, taille de la matrice =  $256 \times 256$ , angle de bascule =  $15 \degree$  et FOV =  $220 \text{ mm}^2$ .

La troisième image (voir figure III.2.c) représente l'ensemble de données du cerveau scanné a été acquis sur un scanner GE 3T (GE Healthcare, Waukesha, WI) avec une bobine à tête huit canaux. Cet ensemble de données représente une image cérébrale axiale acquise en utilisant une séquence d'écho de spin 2D, TE = 11 ms, TR = 700 ms, taille de la matrice = 256 x 256 et  $FOV = 220$  mm2.

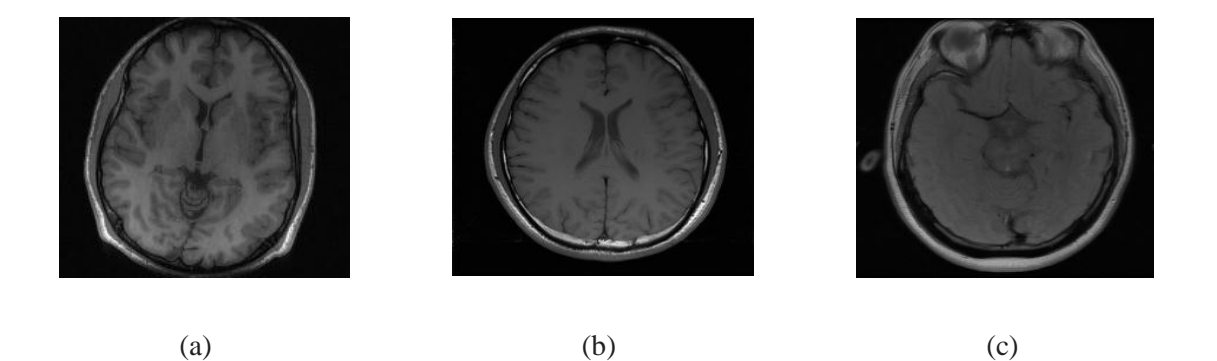

Figure III.2 : Images réelles du cerveau obtenues en utilisant la somme de carrés de l'ensemble de données d'espace k ; elles sont utilisées comme images de référence.

Nous avons essayé d'étudier la qualité des images reconstruites par les différentes méthodes de reconstruction décrites dans le chapitre 2 en utilisant différents paramètres d'évaluations décrits ci-dessous.

### **III.3 Paramètres de performances**

La qualité d'image est difficile à apprécier objectivement ; néanmoins certain mesures physiques permettent de l'évaluer. L'évaluation des paramètres de performance est donc un aspect important de l'imagerie médicale qui propose plusieurs critères; parmi ces critères, nous nous somme appuyé sur quatre paramètres : PSNR, TEI, RLNE et NMSE.

### **III.3.1 Rapport signal sur bruit (PSNR)**

Le rapport signal sur bruit (Peak signal-to-noise ratio), PSNR souvent abrégé, est généralement exprimé en termes de l'échelle des décibels logarithmique car de nombreux signaux ont une très large gamme dynamique. Le PSNR est le plus souvent utilisé pour mesurer la qualité de la reconstruction par rapport à l'image originale. Le signal dans ce cas est les données d'origine, et le bruit est l'erreur introduite par reconstruction. Le PSNR est une approximation de la perception humaine de la qualité de la reconstruction, il est en fonction de l'erreur quadratique moyenne (MSE). Le MSE est définie pour 2 images ; I : image référence et K : image reconstruite de taille *m × n* comme :

$$
MSE = \frac{1}{mn} \sum_{i=0}^{m-1} \sum_{j=0}^{n-1} [I(i,j) - K(i,j)]^2
$$
 (III.1)

Le PSNR (en dB) est définit comme suit :

$$
PSNR = 10 \log \left( \frac{255}{\sqrt{MSE}} \right). \tag{III.2}
$$

### **III.3.2 Information de bord transféré (TEI)**

TEI est défini comme :

$$
TEI = Q_a^{\tilde{x}\hat{x}} Q_a^{\tilde{x}\hat{x}} \tag{III.3}
$$

Où :  $Q_{q}^{\tilde{x}\tilde{x}}$  et  $Q_{a}^{\tilde{x}\tilde{x}}$  Les valeurs de préservation de la résistance du bord et de l'orientation.

TEI mesure la quantité d'informations de bord que EC reconstruit en utilisant un détecteur de bord Sobel qui calcule l'approximation de dérivation horizontale Gx et l'approximation de dérivation verticale Gy avec une opération de convolution

$$
G_x = \begin{bmatrix} 1 & 0 & -1 \\ 2 & 0 & -2 \\ 1 & 0 & -1 \end{bmatrix} * f \quad \text{Et} \quad G_y = \begin{bmatrix} 1 & 2 & 1 \\ 0 & 0 & 0 \\ -1 & -2 & -1 \end{bmatrix}
$$

## Chapitre III : Résultats et discussion

### **III.3.3 Erreur relative de la norme L 2 (RLNE)**

L'erreur relative de la norme L 2 (RLNE) calcule l'erreur de reconstruction, elle est définie par :

RLNE 
$$
(\hat{x}) = \frac{\|\hat{x} - \tilde{x}\|_2}{\|\tilde{x}\|_2}
$$
 (III.4)

Elle est utilisée pour mesurer la différence entre l'image reconstruite  $\hat{x}$  et l'image  $\tilde{x}$ entièrement échantillonnée.

### **III.3.4 Erreur quadratique moyenne normalisée (NMSE)**

L'erreur quadratique moyenne normalisée (Normalized Mean Square Error), quantifie la différence point par point entre deux images. Elle est défini comme le rapport entre la somme des carrés de la différence entre les deux images, image référence et image reconstruite, et la puissance totale de l'image référence calculer par la somme des carrés.

$$
\text{NMSE} = \frac{\Sigma \left| |I^{reference}(x, y)| - |I^{recon}(x, y)| \right|^2}{\Sigma \left| I_{reference}(x, y) \right|^2}
$$
(III.5)

Où : I<sup>reference</sup> représente l'image de référence et I<sup>recon</sup> représente l'image reconstruite. Le dénominateur est un facteur de normalisation correspondant à l'énergie totale de l'image de référence.

#### **III.4 Résultats expérimentaux**

L'évaluation de la qualité des images reconstruite est une étape nécessaire. L'objectif est de sélectionner la méthode la mieux adaptée permettant de réaliser des images à haute résolutions. Pour atteindre ce but, deux méthodes SPIRiT et ESPIRiT seront évaluées en faisant varier certains paramètres influant la qualité d'images. Pour les différentes simulations effectuées, différentes images citées ci-dessus ont été utilisés afin qu'on puisse comparer nos résultats et les interpréter.

### **III.4.1 Reconstruction SPIRiT**

La reconstruction SPIRiT est une méthode itérative, elle permet d'améliorer le rapport signal sur bruit avec une meilleure suppression d'artefacts de repliement. Dans cette section ; nous avons étudié deux méthodes de reconstruction : SPIRiT et EC-SPIRiT. La reconstruction EC-SPIRiT représente une reconstruction SPIRiT utilisant un échantillonnage compressé (EC). Dans la reconstruction SPIRiT, nous avons utilisé le gradient conjugué comme méthode d'optimisation. La mise en œuvre de l'approche SPIRiT est illustrée par l'algorithme décrit dans le chapitre 2 (voir figure II.4).

### **III.4.1.1 Expérience sur l'image fantôme Shepp Logan (SL)**

Dans cette section, nous allons étudier la qualité de l'image reconstruite par la méthode SPIRiT en utilisant les données fantôme ; nous allons étudier par la suite l'effet de l'échantillonnage compressé sur la qualité d'image reconstruite par la méthode SPIRiT. Les résultats seront comparés à une autre méthode d'imagerie parallèle très connu et très utilisé dans les applications cliniques, c'est la méthode GRAPPA. La qualité des images reconstruites sera évaluée par le calcul des paramètres de performance suivants : PSNR, TEI, RLNE et NMSE décrits dans la section III.3. Dans nos applications, nous allons tester différents types d'ondelettes et différents types de sous échantillonnage. Les paramètres choisis sont : une fenêtre de taille [5,5], une calibration de Tikhonov de 0.01, un nombre d'itération de 30.

La figure III.3 représente l'image reconstruite à partir des données fantôme par la méthode SPIRiT. La figure III.3 (a) est obtenue à partir de la somme des carrés des données fantôme. La figure III.3 (b) présente l'espace K, En suivant l'algorithme de la reconstruction SPIRiT et en choisissant un sous échantillonnage uniforme de facteur d'accélération R=2 (voir figure III.3.d), la figure III.3 (e) représente l'image reconstruite par la méthode SPIRiT obtenue à partir de la somme des carrés des images bobines de la figure III.3 (c)

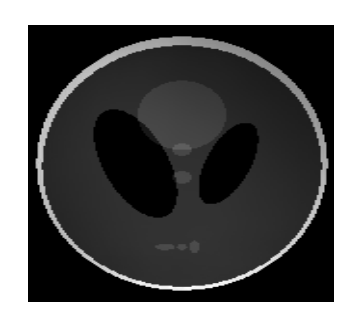

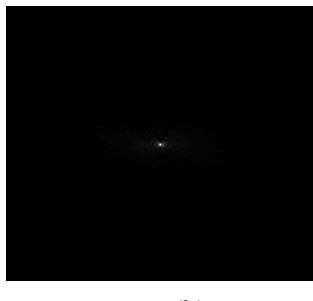

 $(a)$  (b)

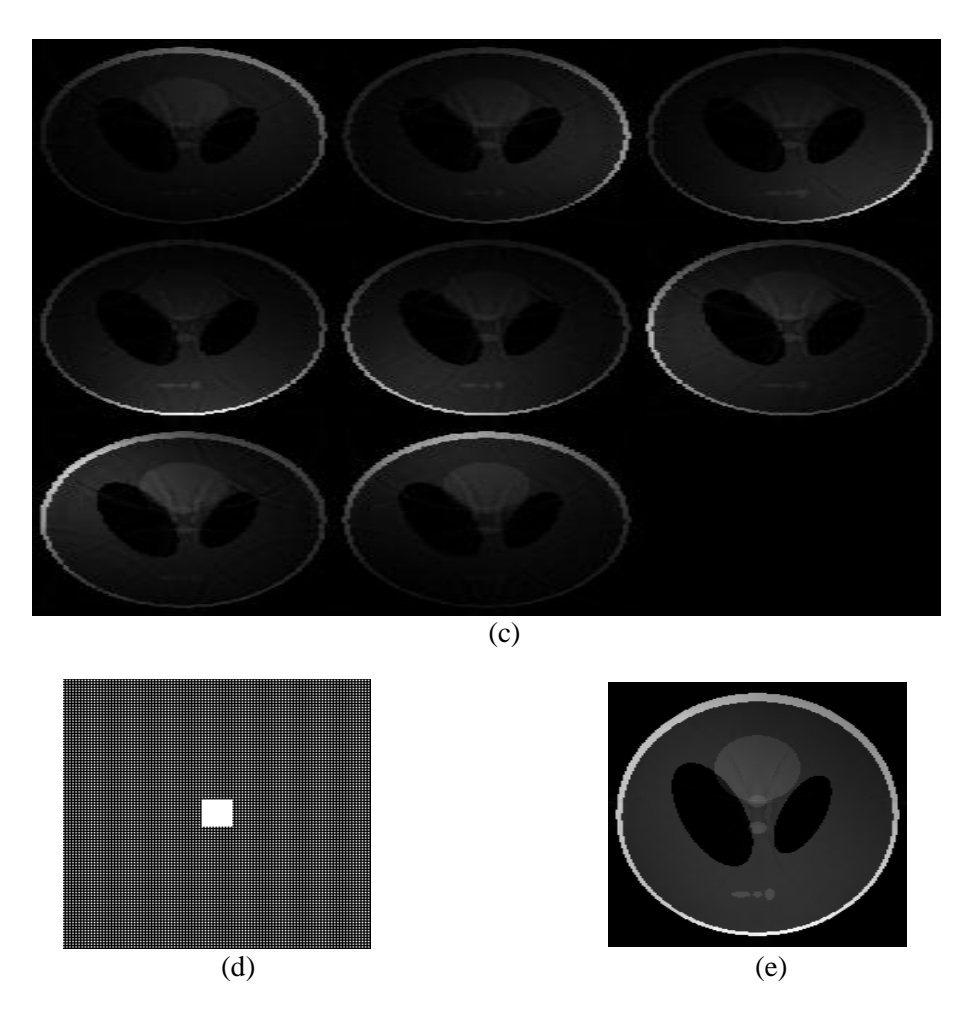

Figure III.3: Reconstruction d'image fantôme par la méthode SPIRiT : (a) image référence. (b) espace K. (c) images bobines. (d) sous échantillonnage uniforme de facteur d'accélération R=2. (e) image reconstruite.

### **III.4.1.1.1 Echantillonnage compressé dans la reconstruction SPIRiT**

Dans cette partie, nous avons essayé d'étudier l'effet de l'échantillonnage compressé sur la qualité de l'image reconstruite par la méthode SPIRiT. Comme déjà cité dans le chapitre 2, la reconstruction EC-SPIRiT utilise une décomposition en ondelette, aussi elle nécessite l'utilisation d'un échantillonnage aléatoire. Pour cela, nous avons choisi dans nos applications, un sous échantillonnage aléatoire de facteur d'accélération R=3 (voir figure III.4.c) et une décomposition en ondelette (voir figure III.4.a) de type 'Daubechies'. Afin d'étudier l'efficacité de cette méthode, nous avons essayé de comparer la qualité de l'image reconstruite avec ceux obtenues par les deux méthodes de reconstruction : SPIRiT et GRAPPA. Pour ces derniers, nous avons choisis un sous échantillonnage uniforme de facteur d'accélération R=3 (voir figure III.4 b), La figures III.4 (d), la figure III.4 (e), la figure III.4 (f) et la figure III.4(g) comparent les trois méthodes de reconstruction.

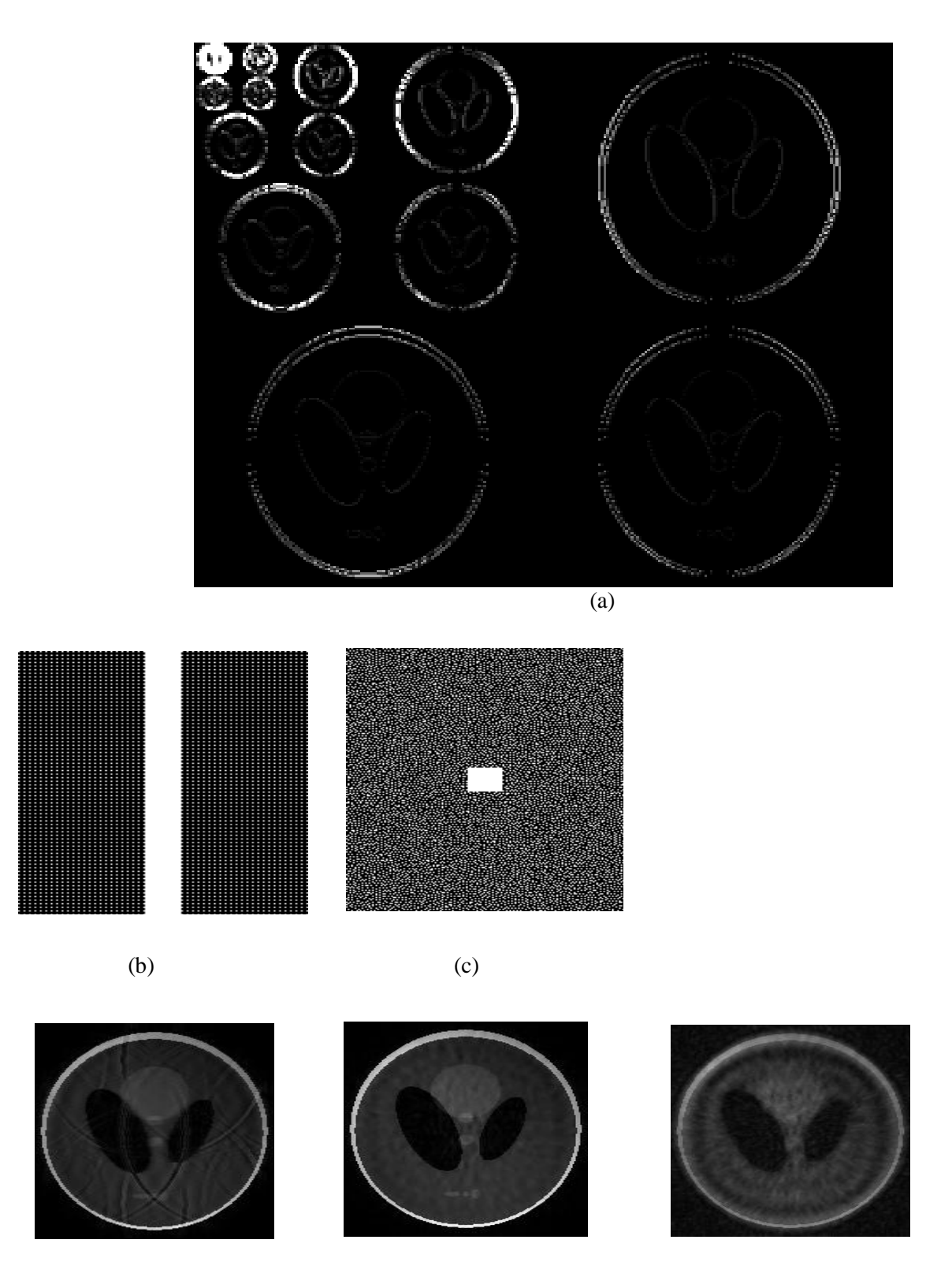

# Chapitre III : Résultats et discussion

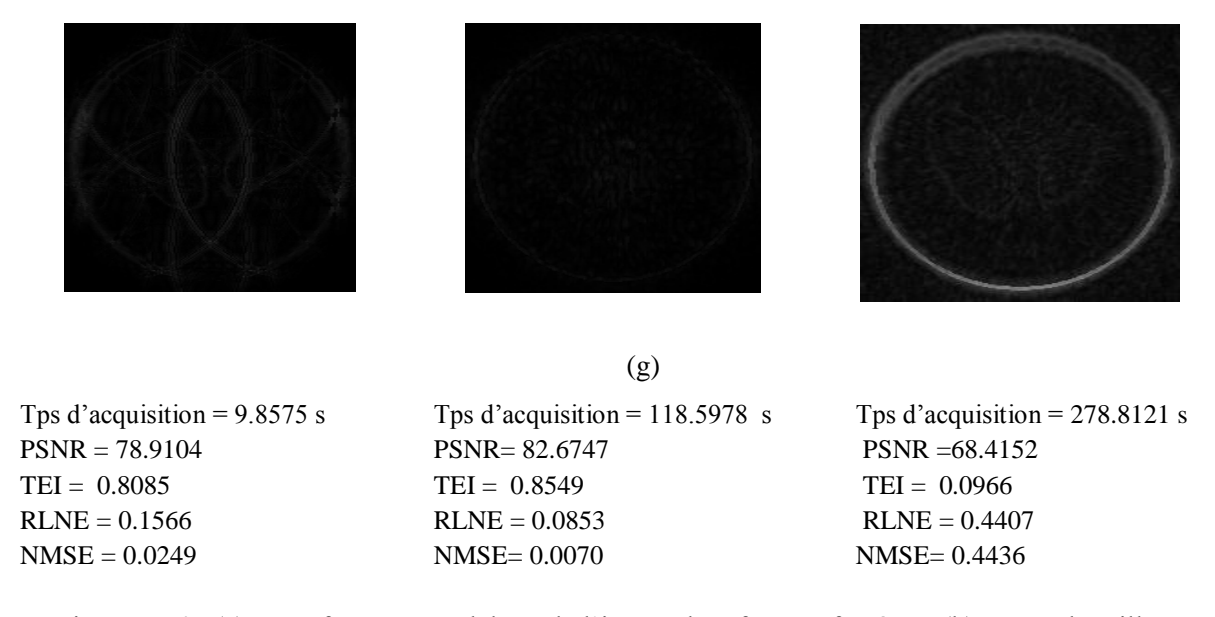

Figure III.4 : (a) Transformé en ondelette de l'image de référence fantôme. (b) sous échantillonnage uniforme de facteur d'accélération R=3. (c) un sous échantillonnage aléatoire de facteur d'accélération R=3. Image reconstruite par : (c) SPIRiT (d) EC-SPIRiT (e) GRAPPA respectivement (f) Leurs différence entre l'image reconstruite et l'image référence.

Les résultats quantitatifs et qualitatifs montrent que la qualité de l'image fantôme reconstruite par la méthode EC-SPIRiT est beaucoup plus améliorée par rapport aux deux autres méthodes de reconstruction : SPIRiT et GRAPPA.

Afin d'améliorer beaucoup plus la reconstruction EC-SPIRiT, nous avons essayé d'étudier quelques paramètres influant la qualité de l'image reconstruite comme : le nombre d'itération, le type d'ondelette, le seuil et le type de masque. La figure III.5 représente le tracé du RLNE en fonction du nombre d'itération.

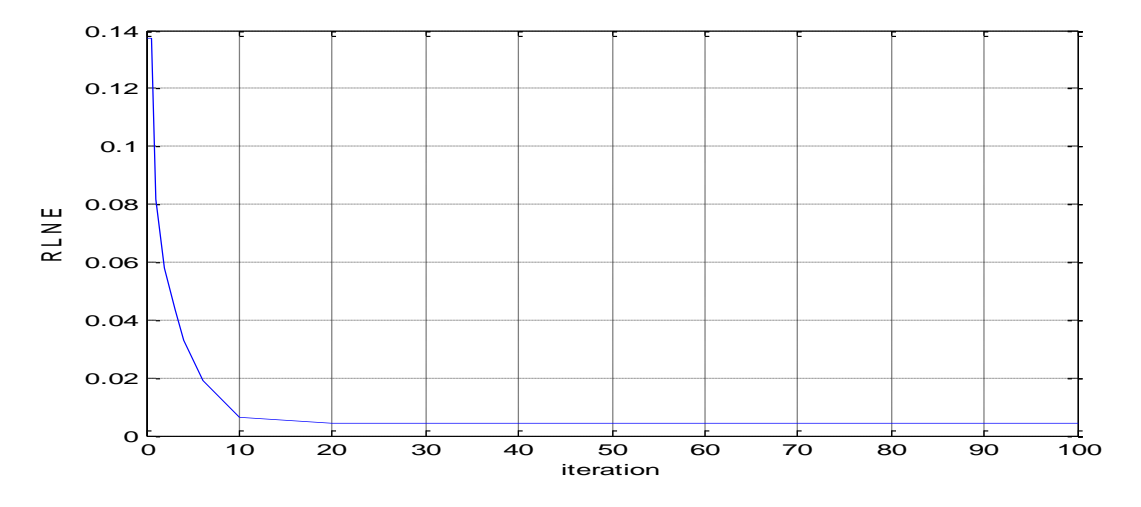

Figure III.5:influence du nombre d'itération sur la mesure de RLNE.

Les résultats montrent que la valeur du RLNE diminue au fur et à mesure que le nombre d'itération augmente. Ce qui indique que la qualité de l'image reconstruite s'améliore lorsque le nombre d'itération augmente.

Les figures III.6 (a-b-c) représentent les résultats qualitatifs et quantitatifs des images reconstruites pour des nombres d'itérations 0.5, 4, 20 respectivement et la figure III.6 (d) représente la différence entre les images reconstruites et l'image de référence.

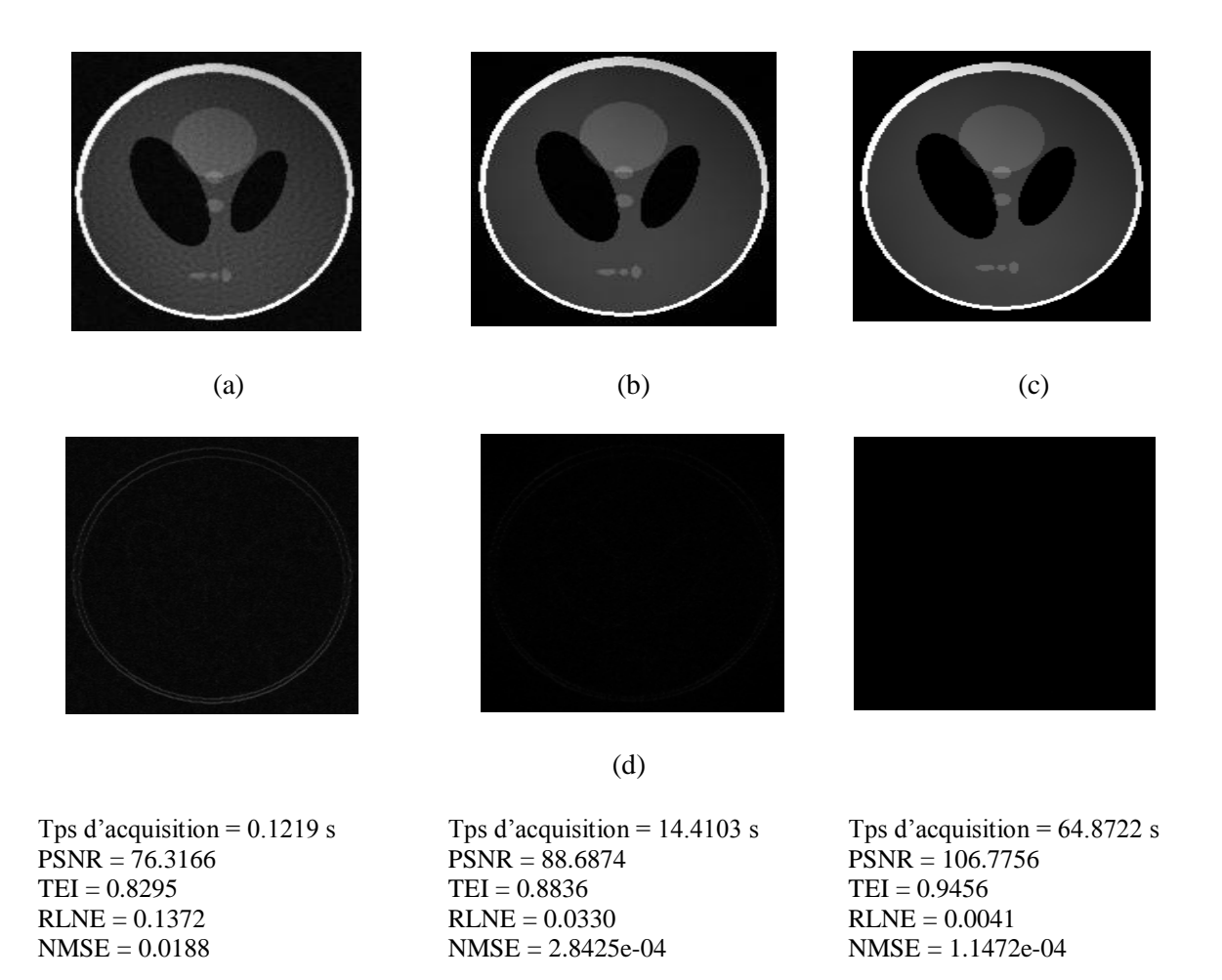

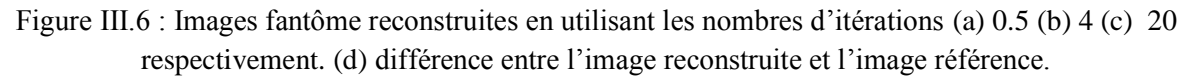

Les résultats montrent que l'erreur diminue et le PSNR augmente lorsqu'on augmente le nombre d'itération. Le temps d'acquisition augmente aussi en fonction du nombre d'itérations. Le bon choix du nombre d'itération améliore la qualité des images reconstruites.

Le type d'ondelette influe aussi sur la qualité des images reconstruites, pour cela nous avons proposé d'étudier son effet réel sur la reconstruction. Nous avons à cet effet étudié les paramètres d'évaluations pour les différents types d'ondelette tel que : Daubechies, haar, beylkin, coiflet, symmlet, vaidyanathan, battle. Elles sont représentées par le tableau III.1.

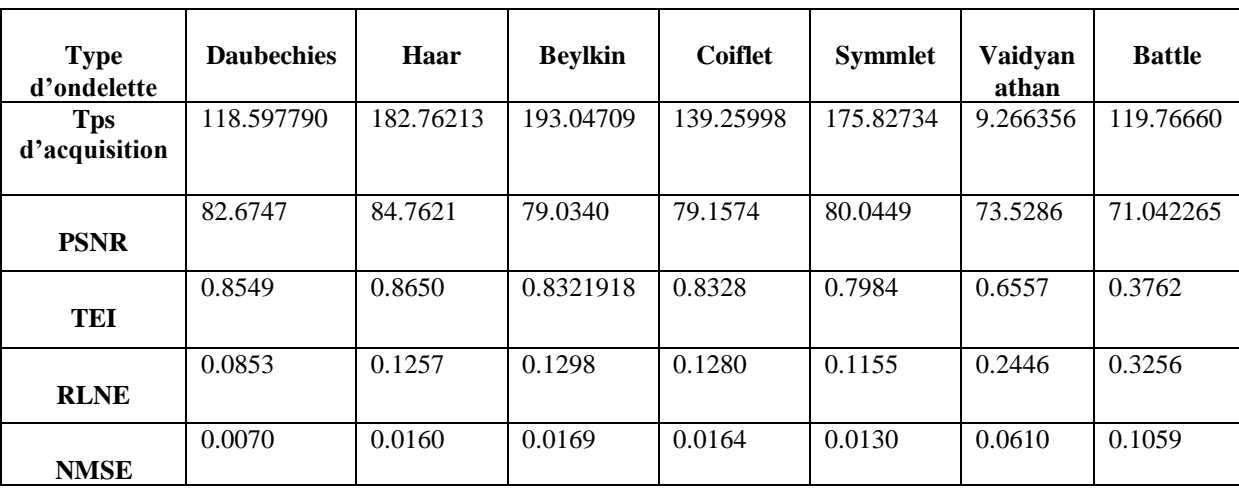

Tableau III.1 : influence du type d'ondelette sur les paramètres d'évaluations dans la reconstruction de l'image fantôme.

Les résultats du tableau III.1 montrent que le type d'ondelette 'Daubechies' donne une erreur très réduite : RLNE et NMSE sont réduit avec un PSNR très élevé par rapport aux autre types d'ondelette. la figure III.7 représente les résultats visuelles en utilisant les 2 types d'ondelettes : 'Daubechies' et 'Battle'. Les résultats montrent que l'image reconstruite en utilisant 'Battle' comme type d'ondelette donne de mauvaise qualité.

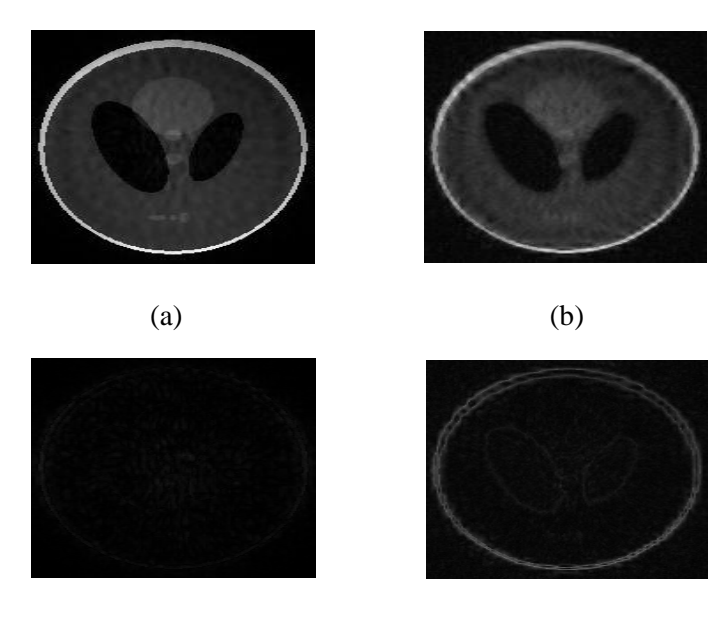

(c)

Figure III.7 : Reconstruction d'image fantôme en utilisant différentes type d'ondelette : Image reconstruite par le type d'ondelette : (a) Daubechies (b) Battle respectivement (c) Leurs différence d'image entre l'image reconstruite et l'image référence.

## Chapitre III : Résultats et discussion

Le seuil est un autre paramètre qui influe sur la qualité de l'image reconstruite. Le seuil choisi dans nos applications précédentes est de : 0.003. Nous avons étudié la qualité de l'image reconstruite en utilisant différents seuils:  $10^{-5}$ ,  $10^{-3}$ ,  $10^{-2}$ , la figure III.8 représente les images reconstruites ainsi que leurs différences avec l'image référence.

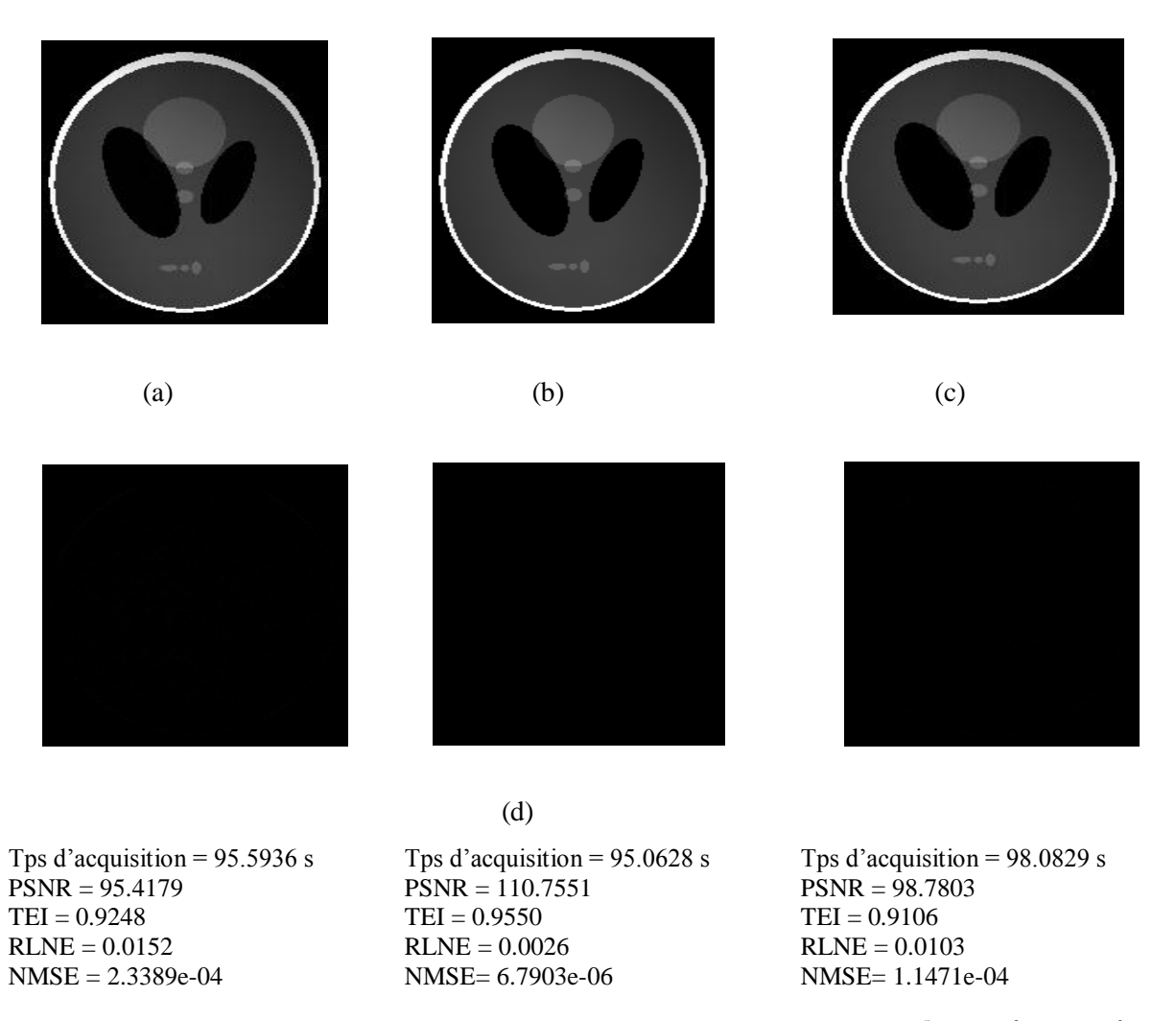

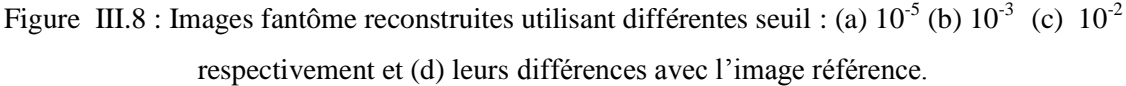

Les résultats montrent que le choix d'un seuil de l'ordre de  $10^{-3}$  est un choix optimal où le PSNR et TEI sont élevé, le RLNE et NMSE sont réduit. Pour un seuil inférieur ou supérieur, la valeur de l'erreur augmente et la qualité de l'image reconstruite se dégrade.

Comme dernier point, nous avons pensé à étudier la qualité des images reconstruites en utilisant un autre type de masque appelé densité variable de facteur d'accélération R=3 représenté par la figure III.9 (a), Les résultats visuels ainsi que les paramètres d'évaluations de reconstruction sont représentés par la figure III.9.

# Chapitre III : Résultats et discussion

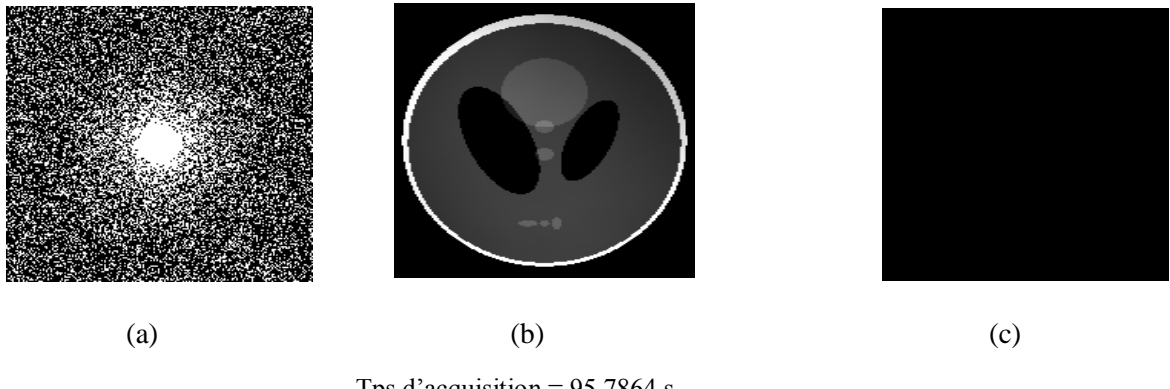

Tps d'acquisition = 95.7864 s PSNR = 106.7889  $TEI = 0.9461$ RLNE =0.0041  $NMSE = 0.1676$ .10<sup>-5</sup>

Figure III.9 : (a) le masque densité variable de facteur d'accélération R=3. (b) Image fantôme reconstruite. (c) la différence entre l'image reconstruite et l'image référence.

Les résultats montrent que la qualité de l'image reconstruite en utilisant le masque densité variable est meilleure par rapport à celle utilisant le masque poisson disc.

### **III.4.1.2 Expérience sur l'image réelle Brain\_8ch**

Pour vérifier l'efficacité de la méthode de reconstruction SPIRIT, différents tests ont été réalisés sur des données réelles Brain\_8ch et les résultats obtenus seront comparés à la méthode de reconstruction GRAPPA. La qualité de l'image reconstruite a été évaluée par les paramètres d'évaluations : PSNR, TEI, RLNE et NMSE, Pour les différentes applications, nous avons choisi différents types de sous échantillonnage avec les paramètres suivants : une fenêtre de taille [5,5], une calibration de Tikhonov de 0.01 et un nombre d'itération de 30.

La figure III.10 (a) et la figure III.10 (b) représentent l'image référence et l'espace K respectivement. Les images bobines sont représentées par la figure III.10 (c). La figure III.10 (d) représente le sous échantillonnage uniforme de facteur d'accélération R=2. L'image reconstruite par la méthode SPIRiT est représenté par la figure III.10 (e).

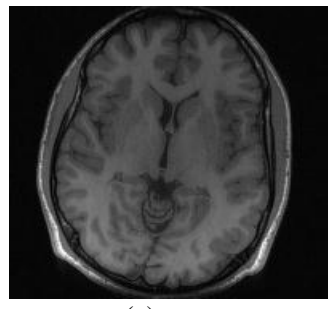

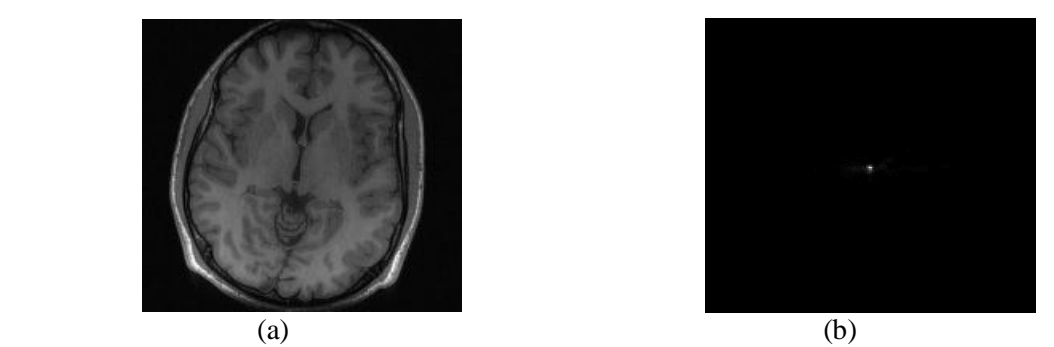

58

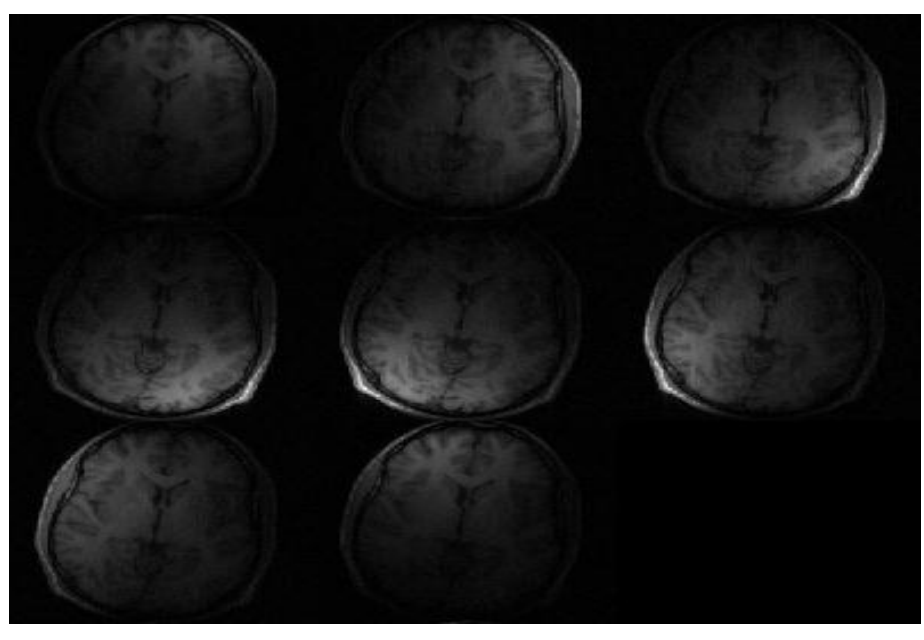

(c)

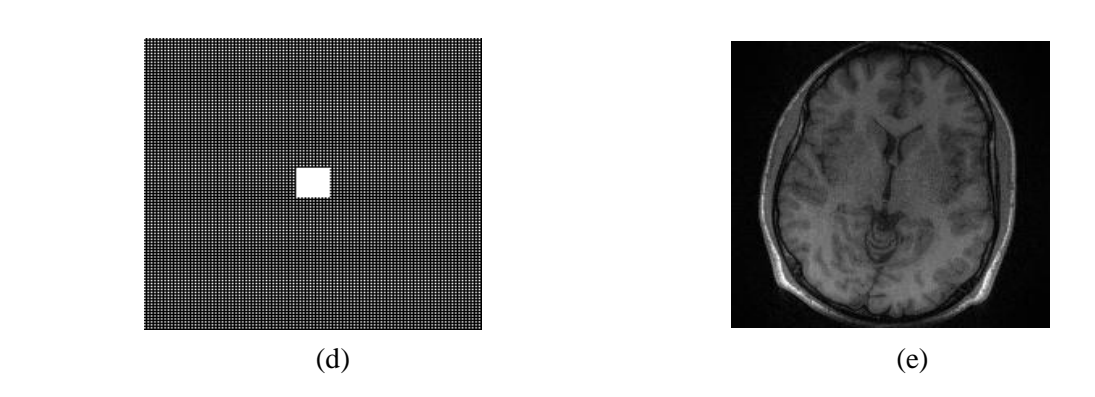

Figure III.10 : Reconstruction d'image réelle Brain\_8ch par la méthode SPIRiT : (a) image référence. (b) L'espace K et (c) images bobines. (d) un sous échantillonnage uniforme de facteur d'accélération R=2. (e) image reconstruite.

Nous avons étudié dans cette partie la méthode de reconstruction EC-SPIRiT en utilisant une image réelle. Nous avons choisi, un sous échantillonnage aléatoire de facteur d'accélération R=3 (voir figure III.4 c) et une transformée en ondelette de type 'Daubechies'. La qualité de l'image reconstruite est comparé avec ceux obtenues par les deux méthodes de reconstruction : SPIRiT et GRAPPA dont lesquelles nous avons choisis un sous échantillonnage uniforme de facteur d'accélération R=3 (voir figure III.4 b). La figure III.11 compare les trois méthodes de reconstruction, La figure III.11(a) représente la décomposition en ondelette de l'image référence réelle, l'image reconstruite par les méthodes SPIRiT, EC-SPIRiT et GRAPPA sont données par les figures III.11(b), (c) et (d) respectivement, la figure III.11(e) représente la différence entre l'image reconstruite et l'image de référence.

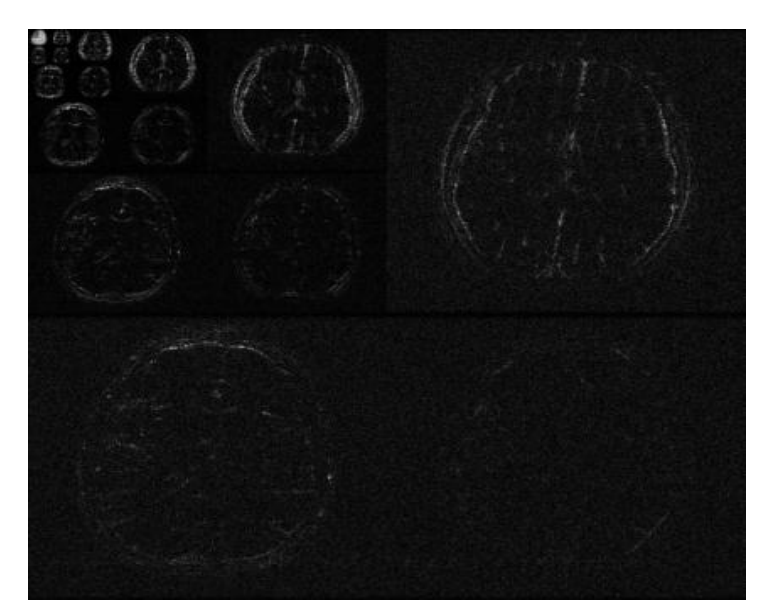

(a)

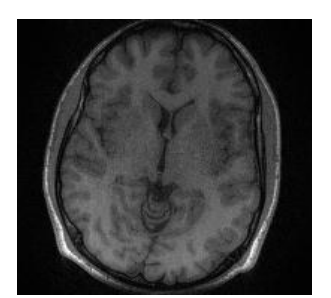

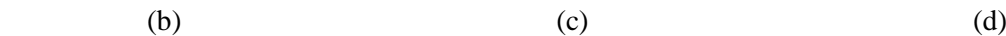

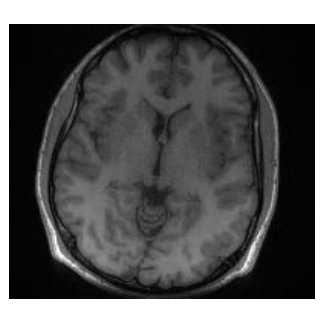

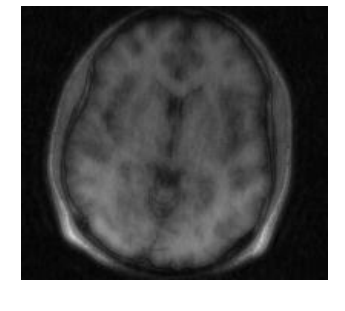

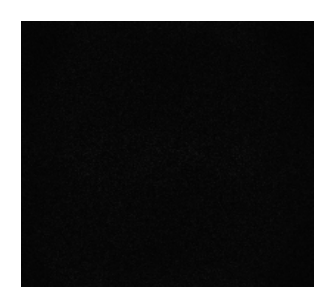

Tps d'acquisition =  $10.2380 s$  $PSNR = 83.8344$  $TEI = 0.71954$  $RLNE = 0.0672$ NMSE = 0.0046

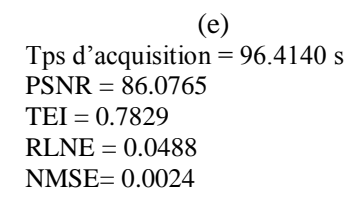

Tps d'acquisition =  $329.0344$  s  $PSNR = 75.8780$  $TEI = 0.3156$  $RLNE = 0.1579$ NMSE= 0.1605

Figure III.11: (a) Transformé en ondelette de l'image référence réelle. Image reconstruite par : (b) SPIRiT (c) EC-SPIRiT (d) GRAPPA (e) Leurs différence d'image entre l'image reconstruite et l'image référence.

## Chapitre III : Résultats et discussion

Les résultats quantitatifs et qualitatifs montrent que l'image reconstruite par la méthode SPIRiT est de bonne qualité comparant à celle reconstruite par la méthode GRAPPA. Aussi, la qualité de l'image reconstruite par la méthode SPIRiT utilisant un échantillonnage compressé EC-SPIRIT est de meilleure qualité.

Pour reconnaitre l'influence des paramètres d'entrées sur la qualité d'image reconstruite par la méthode EC-SPIRiT, nous avons proposé par la suite de modifier quelques paramètres comme le nombre d'itération, le type d'ondelette, le seuil et le type de masque.

Pour les méthodes itératives, il est nécessaire de limiter le nombre d'itérations. La figure III.12 représente le tracé du RLNE en fonction du nombre d'itération.

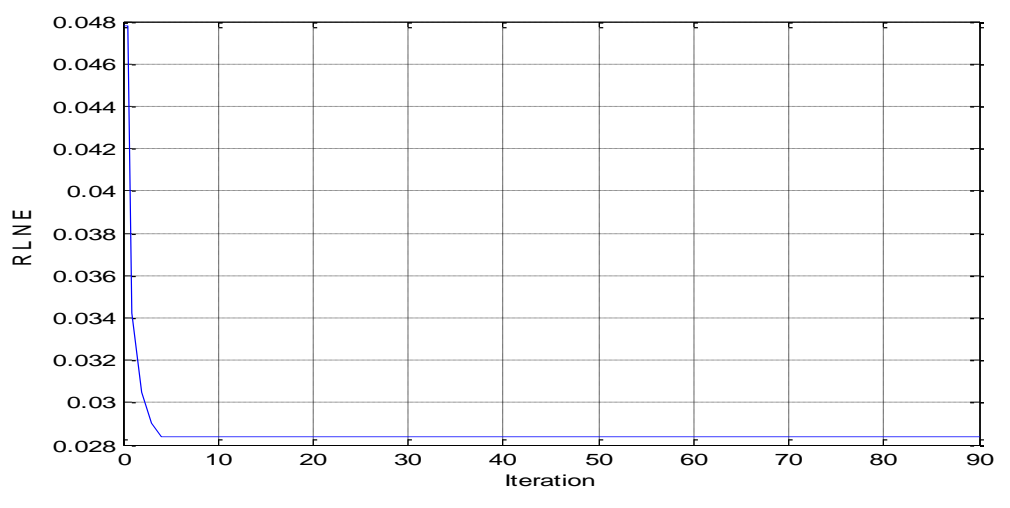

Figure III.12 : influence du nombre d'itération sur la mesure de RLNE

Nous remarquons clairement que la qualité de l'image reconstruite s'améliore lorsque le nombre d'itération augmente.

Les figures III.13 (a-b-c) représentent les résultats de reconstruction obtenus par la méthode EC-SPIRiT en utilisant des nombres d'itérations de 0.1, 3 et 20 respectivement, et la figure III.13 (d) représentent la différence entre les images reconstruites et l'image initiale.

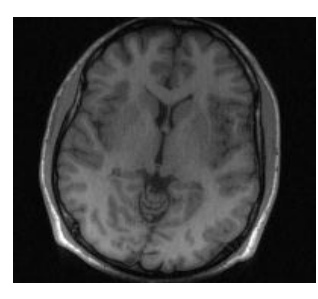

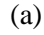

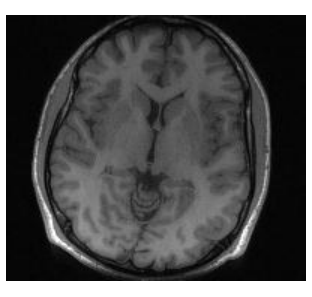

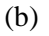

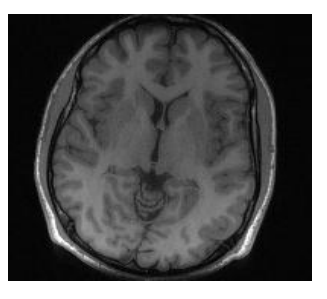

(c)
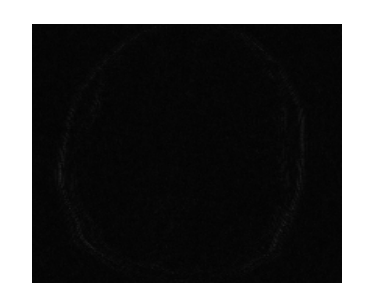

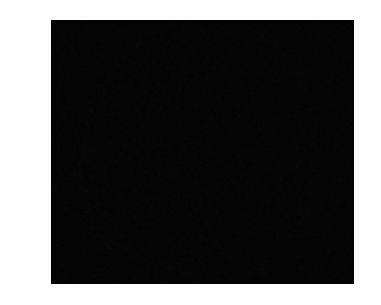

Tps d'acquisition =  $0.0059$  s  $PSNR = 85.7379$  $TEI = 0.8017$  $RLNE = 0.0478$ NMSE = 0.0060

 (d) Tps d'acquisition =  $10.8417$  s  $PSNR = 90.0696$  $TEI = 0.8741$  $RLNE = 0.0290$ NMSE= 8.4339e-04

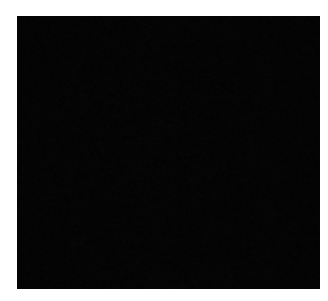

Tps d'acquisition =  $67.0981$  s  $PSNR = 90.2693$  $TEI = 0.8795$  $RLNE = 0.0284$ NMSE= 9.5886e-04

Figure III.13 : Images réelles reconstruites utilisant différentes nombres d'itérations : image reconstruite par le nombre d'itération : (a) 0.1 (b) 3 (c) 20. (d) leurs différences avec l'image référence.

Les résultats montrent que la valeur du PSNR et TEI augmente et la valeur du RLNE et NMSE diminue au fur et à mesure que le nombre d'itération augmente. On constate aussi, sur les images de différences que les faibles distorsions sont supprimées pour un nombre d'itérations élevé. Le temps d'acquisition augmente à chaque fois que le nombre d'itération augmente.

La famille d'ondelettes influe aussi sur la qualité des images reconstruites par EC-SPIRiT, pour cette raison, il est préférable d'étudier certain type d'ondelette tel que 'Daubechies, haar, beylkin, coiflet, symmlet, vaidyanathan, battle'. Les résultats quantitatifs sont donnés par le tableau III.2.

Tableau III.2 : influence du type d'ondelette sur les paramètres d'évaluations dans la reconstruction EC-SPIRiT de l'image réelle.

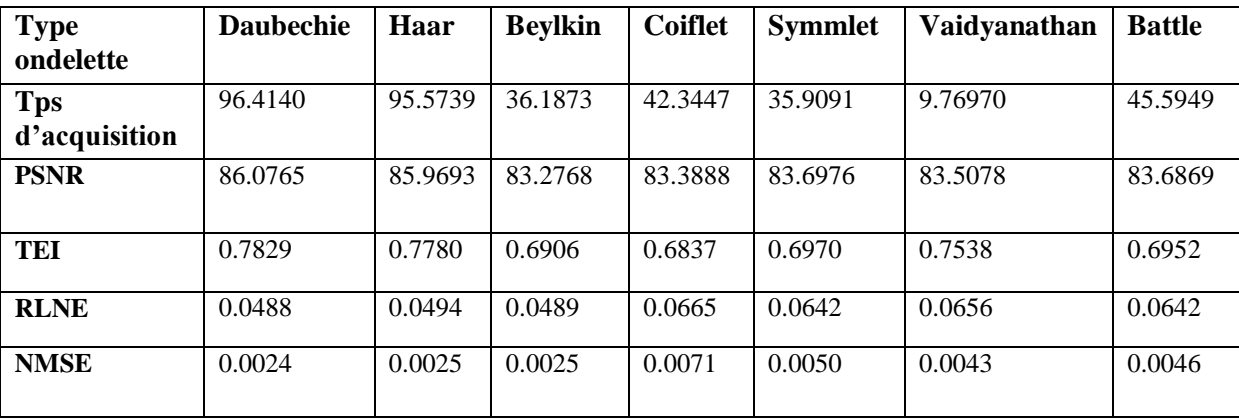

Les résultats montrent que le bon choix de type d'ondelette permet l'amélioration de la reconstruction de l'image. La reconstruction en utilisant le type d'ondelette 'Daubechies' permet d'avoir des images de meilleure qualité que ceux reconstruites par les autres types. La comparaison visuelle de la figure III.14 montre clairement que l'ondelette 'Coiflet' donne une image de mauvaise qualité.

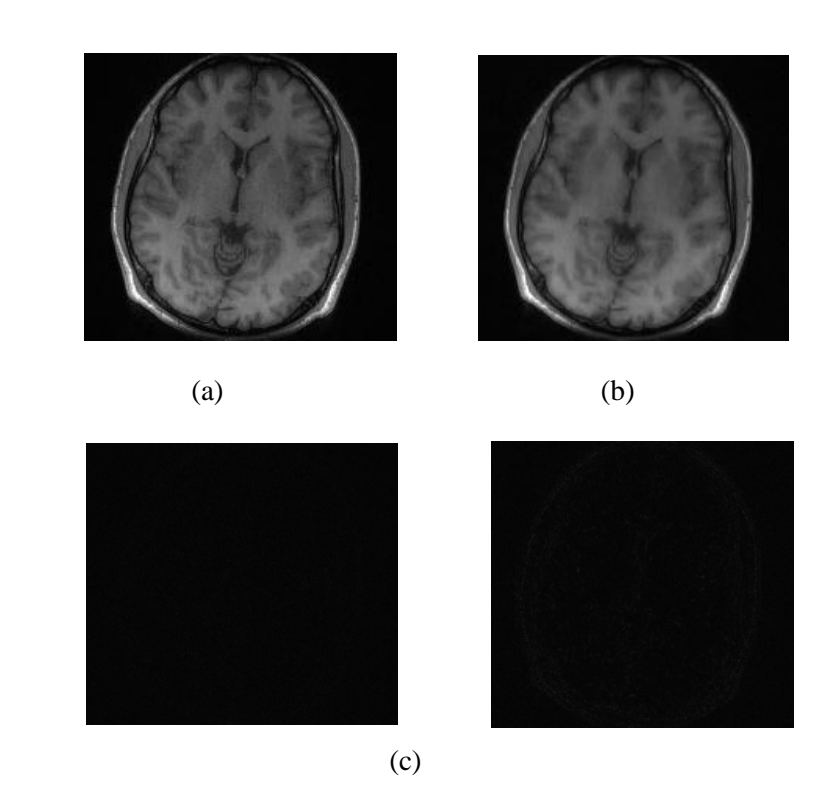

Figure III.14 : Reconstruction d'image réelle en utilisant différentes type d'ondelette : Image reconstruite par le type : (a) Daubechies (b) Coiflet. (c) Leurs différence d'image entre l'image reconstruite et l'image référence.

Le seuil influe aussi sur la qualité de l'image reconstruite ; nous avons choisie différents seuils:  $10^{-6}$ , 0.006 , 0.05, la figure III.15 représente les images reconstruites ainsi que leurs différences avec l'image référence.

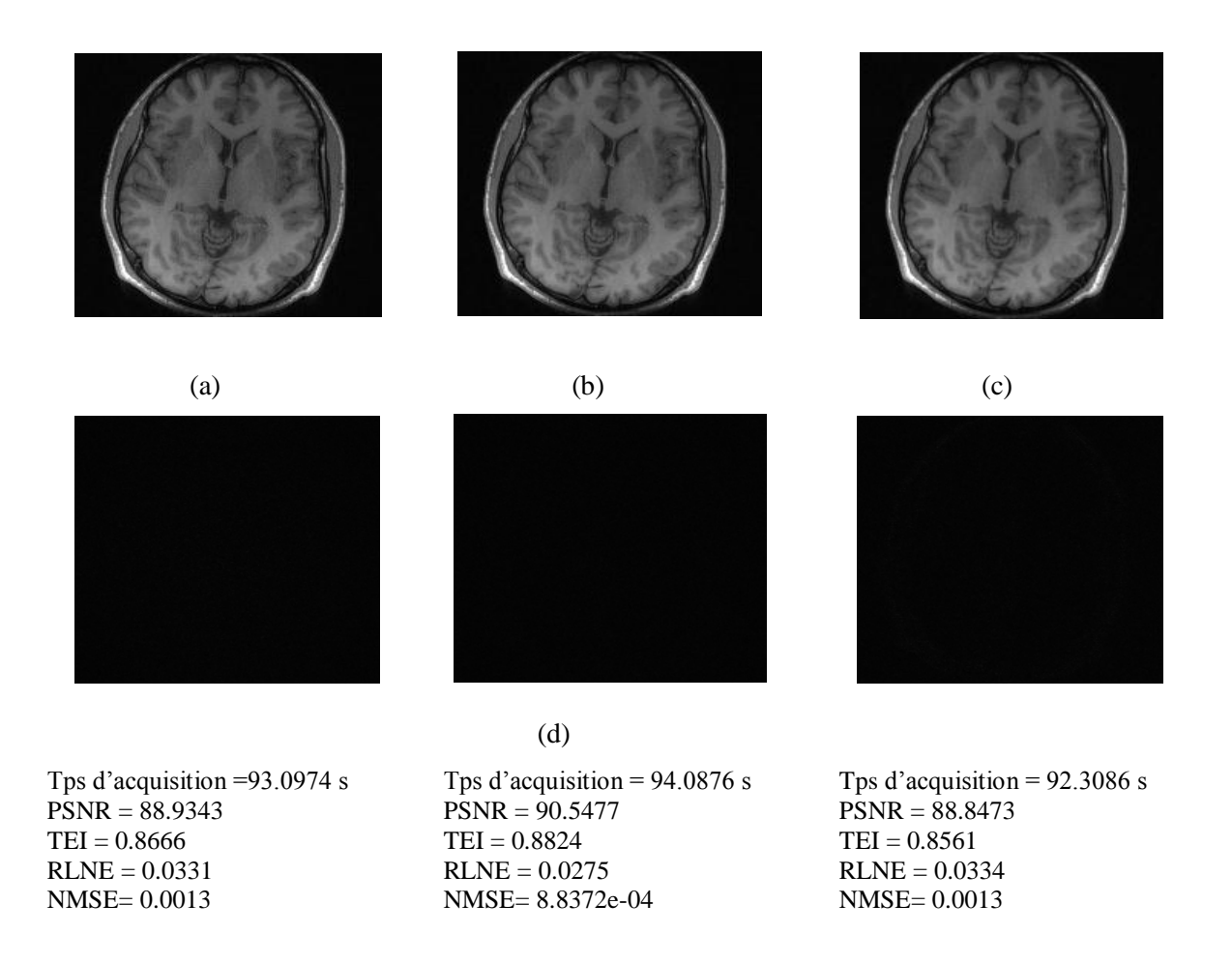

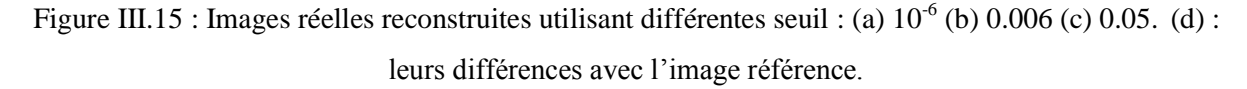

A partir des résultats quantitatifs et qualitatifs de reconstruction en utilisant différents seuil, on constate que le choix du seuil de l'ordre de 0.006 est un choix optimal. Si la valeur de seuil est inférieure ou supérieure au seuil optimal l'erreur augmente.

Nous avons pensé aussi à étudier la qualité des images reconstruites en utilisant un autre type de masque. Nous avons choisi le masque de densité variable de facteur d'accélération R=3 (voir figure III.9 a). Les résultats visuels ainsi que les paramètres d'évaluations de reconstruction sont représentés par la figure III.16.

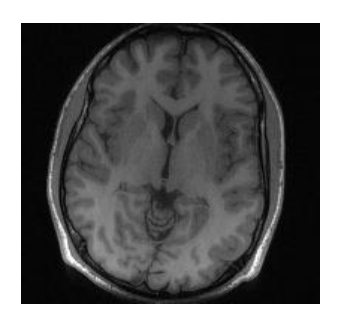

 $(a)$  (b) Tps d'acquisition =93.5304 s PSNR = 90.2491  $TEI = 0.8795$  $RLNE = 0.0284$ NMSE= 9.7066e-04

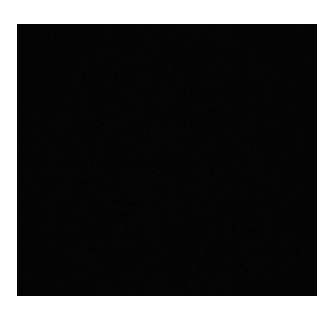

Figure III.16: Reconstruction de l'image réelle utilisant le masque densité variable de facteur d'accélération R=3 (a) Image reconstruite. (b) Leur différence entre l'image reconstruite et l'image référence.

Les résultats montrent clairement que la reconstruction utilisant le masque densité variable est meilleure que celle utilisant le masque poisson disc.

### **III.4.2 Reconstruction ESPIRIT**

La reconstruction ESPIRiT est une méthode qui utilise des cartes de sensibilités obtenues à partir de la matrice de calibration ; cette dernière peut être obtenue à partir des régions de lignes d'auto-calibrations au centre des espaces k. Une décomposition en valeurs propre et vecteurs propre de la matrice de calibration est nécessaire pour calculer les cartes de sensibilités. L'algorithme de la figure III.17 décrit ces étapes de reconstruction. Il est possible de lancer l'exécutable avec certains paramètres d'entrées comme les données d'espaces k acquises d'un réseau de bobines 8 canaux, le facteur d'accélération R, le nombre de lignes d'auto-calibration, la taille des noyaux, le seuil et le nombre d'itération. L'algorithme permet l'acquisition des images bobines ; la combinaison entre ces images forme l'image reconstruite finale.

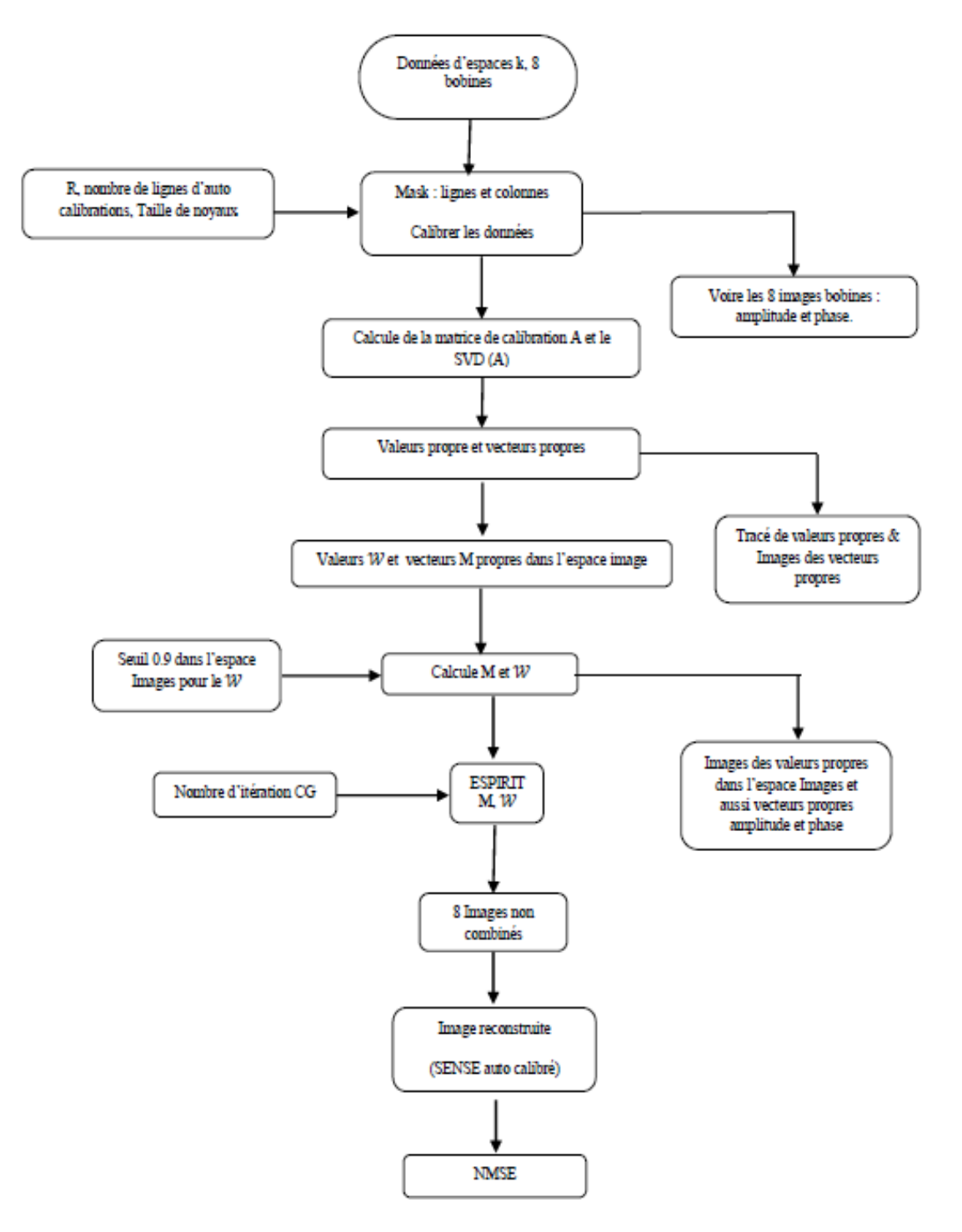

Figure III.17 : Algorithme de reconstruction ESPIRIT généralisée.

#### **III.4.2.1 Expérience sur l'image fantôme SL**

Dans cette expérience, des données fantôme sont reconstruite par la méthode EC-ESPIRiT qui représente la méthode ESPIRiT utilisant un échantillonnage compressé. Nous avons choisi un sous échantillonnage aléatoire de facteur d'accélération R=4 et une décomposition en ondelette de type 'Daubechies'. Le résultat de reconstruction est comparé avec ceux obtenues

par les deux méthodes de reconstruction : SPIRiT et GRAPPA dont lesquelles, nous avons choisis un sous échantillonnage uniforme de facteur d'accélération R=4. La qualité des images reconstruites a été évaluée par le calcul des paramètres de performance comme le PSNR, TEI, RLNE et NMSE. Dans toutes nos applications nous avons choisis les paramètres suivants: un nombre de lignes d'autocalibration de 15, une taille de noyaux de [6,6], un facteur de régularisation de 0.0025.

La figure III.18 (a) représente un sous échantillonnage aléatoire de facteur d'accélération R=4 la figure III.18 (b), (c) et (d) représente une image reconstruite par la méthode ESPIRiT, EC-ESIPRiT et GRAPPA respectivement. La figure III.18 (e) représente leurs différence entre l'image reconstruite et l'image référence.

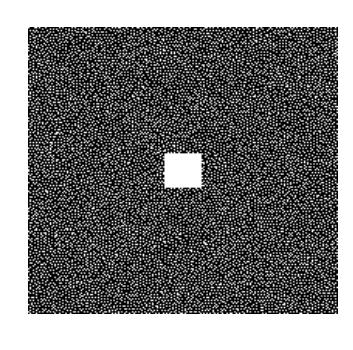

(a)

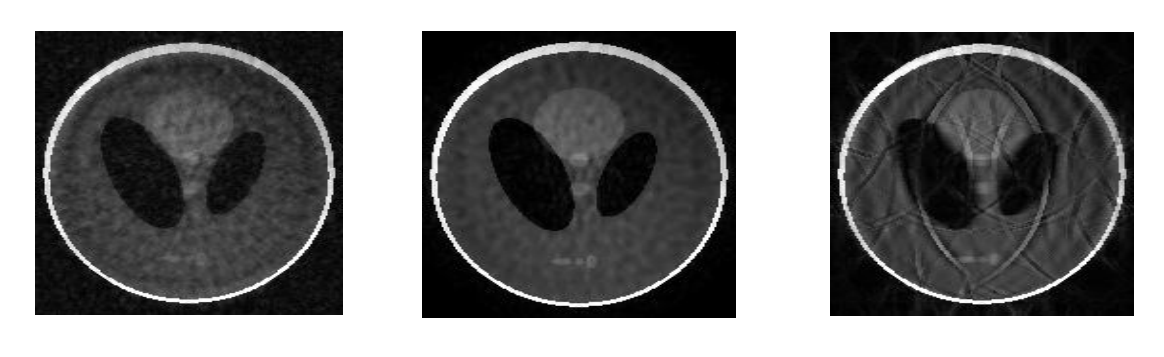

(b)  $(c)$  (c)

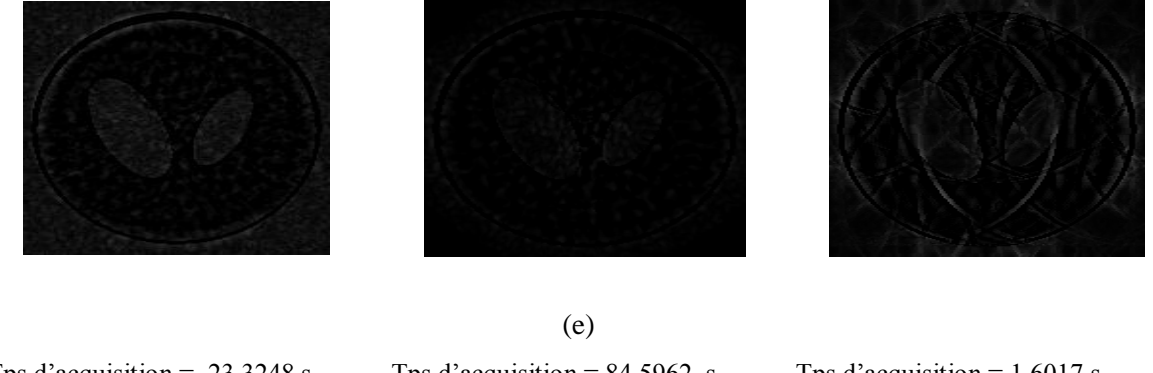

Tps d'acquisition =  $23.3248$  s PSNR = 71.8721  $TEI = 0.7744$  $RLNE = 0.2208$ NMSE=0.0 641

Tps d'acquisition =  $84.5962$  s PSNR = 79.5052  $TEI = 0.8518$  $RLNE = 0.0917$ NMSE: 0.0080

Tps d'acquisition =  $1.6017$  s  $PSNR = 45.8601$  $TEI = 0.0075$ RLNE= 0.8231 NMSE= 0.0535

Figure III.18 : (a) un sous échantillonnage aléatoire de facteur d'accélération R=4. Image reconstruite par : (b) ESPIRiT (c) EC-ESPIRiT (d) GRAPPA. (e) Leurs différence d'image entre l'image reconstruite et l'image référence.

Les résultats montrent clairement que la qualité de l'image reconstruite par la méthode EC-ESIPRiT est de meilleure qualité que celles obtenues par les autres méthodes de reconstruction.

Pour valider cette méthode de reconstruction et étudier en précision les paramètres d'entrées optimaux, nous avons proposé de varier certains paramètres comme : le type d'ondelette, le facteur de régularisation et le masque.

Afin d'étudier l'effet de type d'ondelette sur la qualité de l'image reconstruite par la méthode EC-SPIRiT, nous avons essayé d'utiliser quelques types d'ondelette comme : Daubechies, haar, beylkin, coiflet, symmlet, vaidyanathan, battle' sur l'image fantôme. Le tableau III.3 donne les résultats de reconstructions.

Tableau III.3 : influence du type d'ondelette sur les paramètres d'évaluations dans la reconstruction de l'image fantôme par la méthode EC-ESPIRiT.

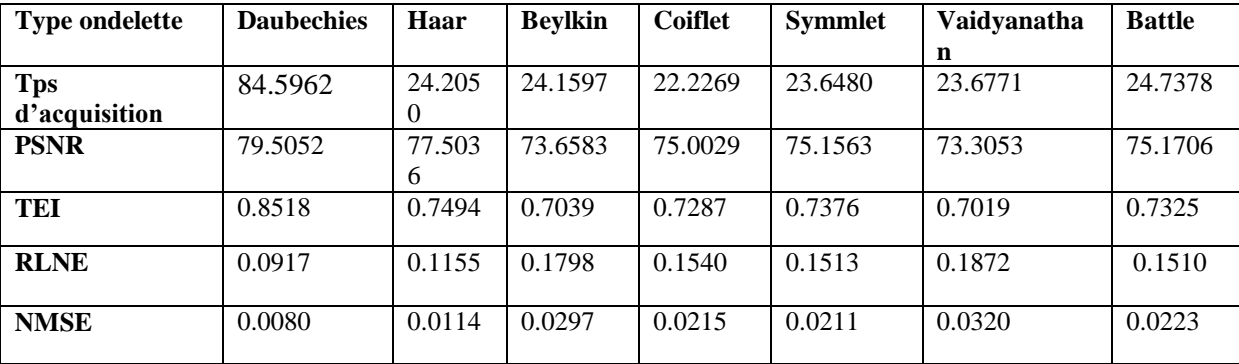

Les résultats montrent que l'ondelette de type 'Daubechies' améliore la qualité de l'image reconstruite avec un RLNE et un NMSE très réduit, un PSNR et un TEI très élevé par rapport aux autre types. La figure III.19 représente l'aspect visuel, le type 'Vaidyanathan' donne une image de mauvaise qualité.

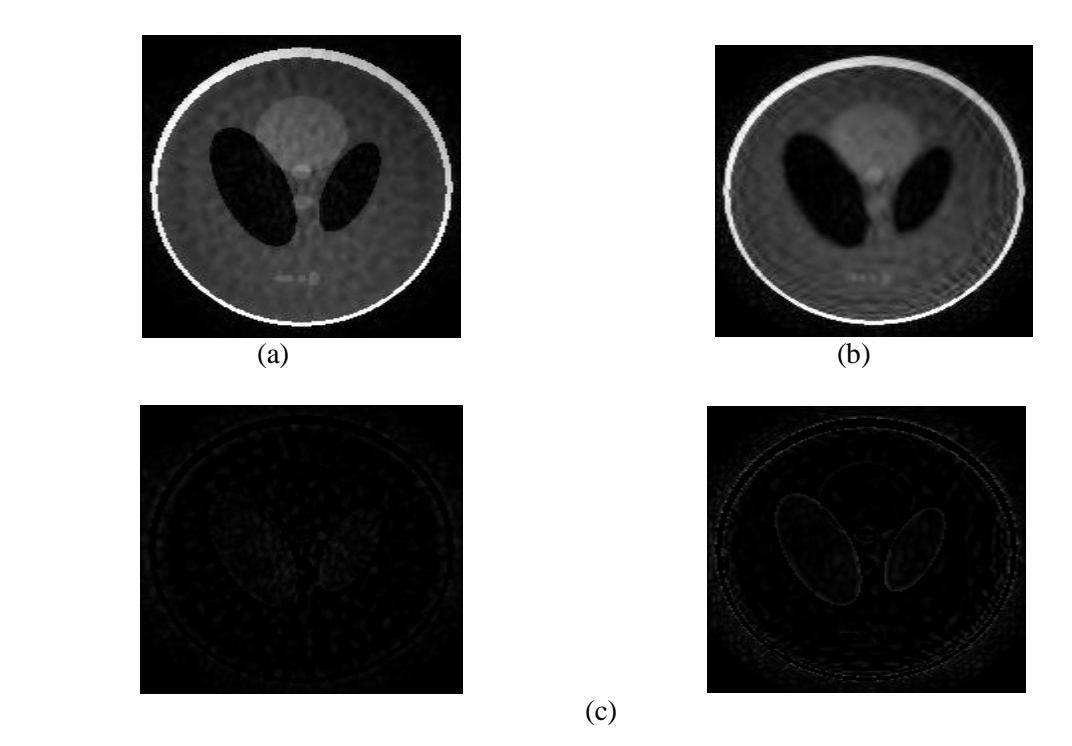

Figure III.19 : Reconstruction d'image fantôme par EC-ESPIRiT en utilisant différentes type d'ondelette : Image reconstruite par le type :(a) Daubechies (b) Vaidyanathan. (c) Leurs différence d'image entre l'image reconstruite et l'image référence.

Dans cette section, nous avons proposé d'étudier l'effet du paramètre de régularisation sur la qualité de l'image reconstruite. Pour cela nous avons choisi les données de l'image fantôme et différentes valeurs du paramètre de régularisation. La figure III.20 (a-b-c) représente Les images reconstruites en utilisant les différentes valeurs du paramètre de régularisation 0.25, 0.025et 0.0025 respectivement. La figure III.20 (d) représente la différence entre l'image reconstruite et l'image de référence.

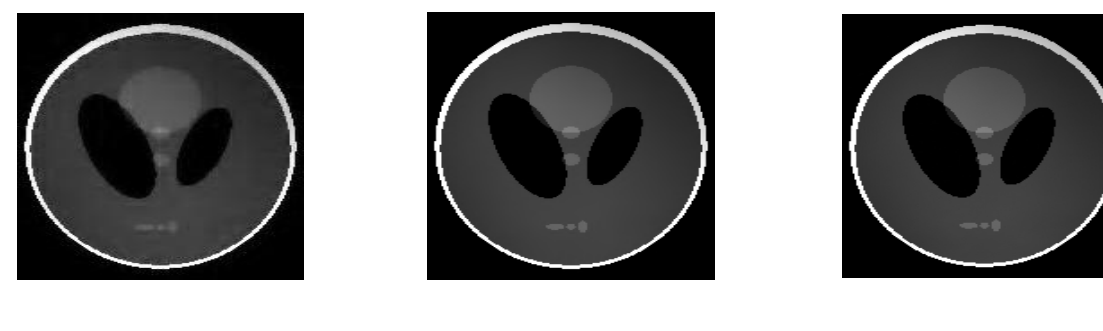

(a)  $(b)$  (c)

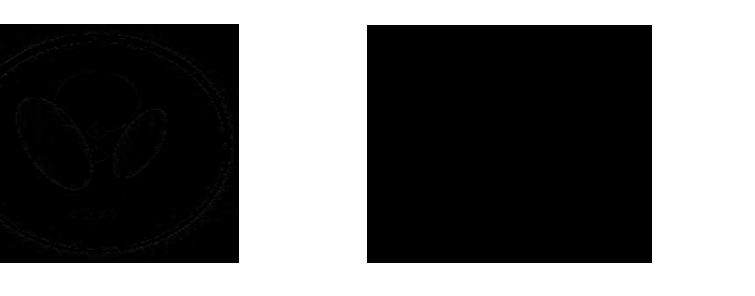

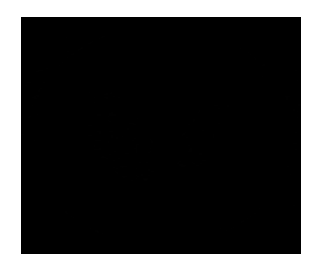

Tps d'acquisition =22.861070 seconds PSNR = 80.1712  $TEI = 00.8085$  $RLNE = 0.0849$ NMSE= 0.0081

Tps d'acquisition  $= 21.147230$ seconds PSNR = 97.7690  $TEI = 0.9002$  $RLNE = 0.0112$ NMSE= 1.2623e-04

Tps d'acquisition = 22.887673 seconds PSNR = 99.7681  $TEI = 0.9383$  $RLNE = 0.0089$ NMSE= 7.8501e-05

Figure III.20 : Images fantôme reconstruites utilisant différentes valeurs du paramètre de régularisation : Image reconstruite par facteur de régularisation de valeur : (a) 0.25 (b) 0.025 (c) 0.0025. (d) Leurs différence d'image entre l'image reconstruite et l'image référence.

(d)

Les résultats montrent que la valeur du : PSNR et TEI augmente et la valeur du : RLNE et NMSE diminue au fur et à mesure que la valeur du facteur de régularisation diminue. On constate aussi sur les images de différences que les faibles distorsions sont supprimées pour une faible valeur du paramètre de régularisation.

Nous avons pensé aussi à étudié l'effet du masque sur la qualité des images reconstruites. Pour cela, nous avons choisi un autre type de masque de densité variable de facteur d'accélération R=4 représenté par la figure III.21(a). L'image reconstruite est représenté par la figure III.21(b). La figure III.21(c) représente la différence entre l'image reconstruite et l'image référence.

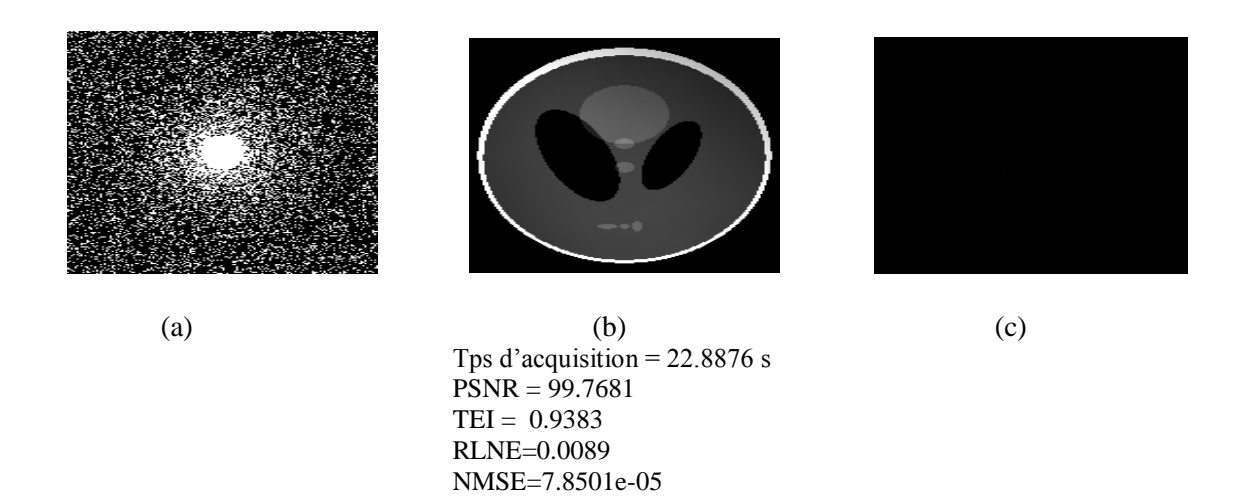

Figure III.21: (a) le masque densité variable de facteur d'accélération R=4. (b) Images fantôme reconstruites (c) la différence entre l'image reconstruite et l'image référence.

Les résultats quantitatifs et qualitatifs montrent que la qualité de l'image fantôme reconstruite s'améliore en utilisant le masque de densité variable. Le bon choix du masque améliore la qualité de l'image reconstruite.

#### **III.4.2.2 Expérience sur l'image réelle Brain\_8ch**

Dans cette expérience, nous avons utilisé les données d'une image réelles Brain\_8ch pour étudier la qualité des images reconstruites par la méthode EC-ESPIRiT. Nous avons choisis une décomposition en ondelette de type 'Daubechies' et un échantillonnage aléatoire de facteur d'accélération R=4. Afin d'étudier l'efficacité de cette méthode, nous avons essayé de comparer la qualité de l'image reconstruite avec celles obtenues par les deux méthodes de reconstruction : SPIRiT et GRAPPA. Pour ces derniers, nous avons choisis un sous échantillonnage uniforme de facteur d'accélération R=4 et les paramètres d'entrées suivants : un nombre de lignes d'autocalibration de 15, une taille de noyaux de [5,5], un paramètre de régularisation de 0.0025 et un nombre d'itération de 30. La qualité des images reconstruites a été évaluée par le calcul des paramètres de performance : PSNR, TEI, RNLE et NMSE.

La figure III.22 représente la comparaison entre les trois méthodes de reconstructions. Les figure (a), (b) et (c) représentent les images reconstruites par la méthode ESPIRiT, EC ESPIRiT et GRAPPA respectivement et la figure (d) représente la différence entre les images reconstruites et l'image référence.

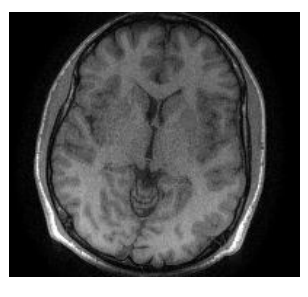

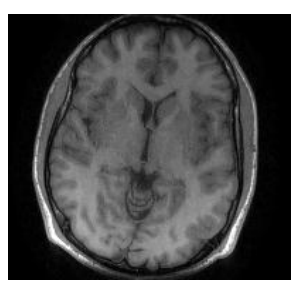

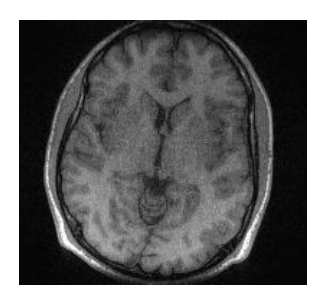

(a)  $(b)$  (c)

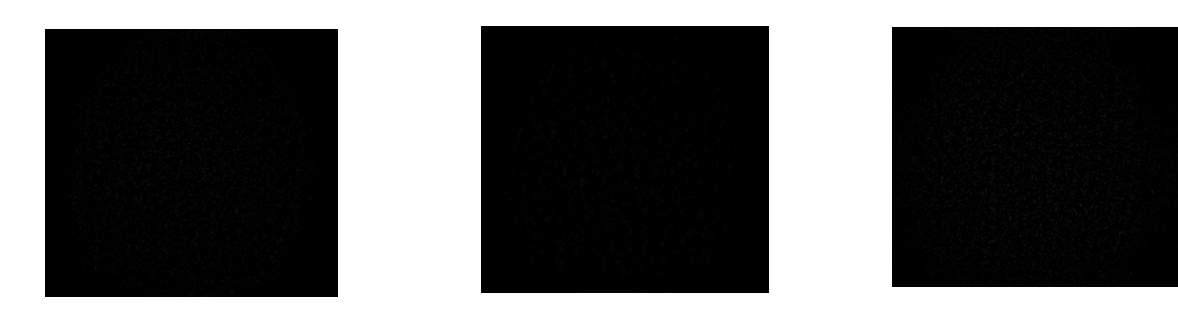

(d)

Tps d'acquisition  $= 8.5920$  s PSNR = 79.7965  $TEI = 0.7055$  $RLNE = 0.0826$ NMSE= 0.0068

Tps d'acquisition =  $160.6826$  s  $PSNR = 81.0308$  $TEI = 0.7510$  $RLNE = 0.0716$ NMSE= 0.0053

Tps d'acquisition =  $804.5882$  s  $PSNR = 79.6902$  $TEI = 0.6620$  $RLNE = 0.0836$ NMSE= 0.0069

Figure III.22 : image reconstruite par : (a) ESPIRiT (b) EC-ESPIRIT. (c) GRAPPA. (d) : Leurs différence d'image entre l'image reconstruite et l'image référence.

D'après les résultats obtenus, nous avons remarqué que la qualité de l'image réelle reconstruite par la méthode EC-ESPIRiT est meilleure et l'erreur est plus réduite comparant à celles reconstruite par les autres méthodes de reconstruction.

Nous avons proposé par la suite d'étudier les paramètres d'entrées optimaux afin d'améliorer la qualité des images reconstruites par la méthode EC-ESPIRiT. Nous avons essayé de choisir différents : types d'ondelette, paramètres de régularisation et masques.

Le type d'ondelette est l'un des paramètres d'entrées qui influe sur la qualité de l'image reconstruite. Dans ces applications, nous avons choisis les types suivants : Daubechies, haar, beylkin, coiflet, symmlet, vaidyanathan, battle. Le tableau III.4 représente les paramètres d'évaluations pour chaque type d'ondelette.

Tableau III.4: influence du type d'ondelette sur les paramètres d'évaluations dans la reconstruction de l'image réelle.

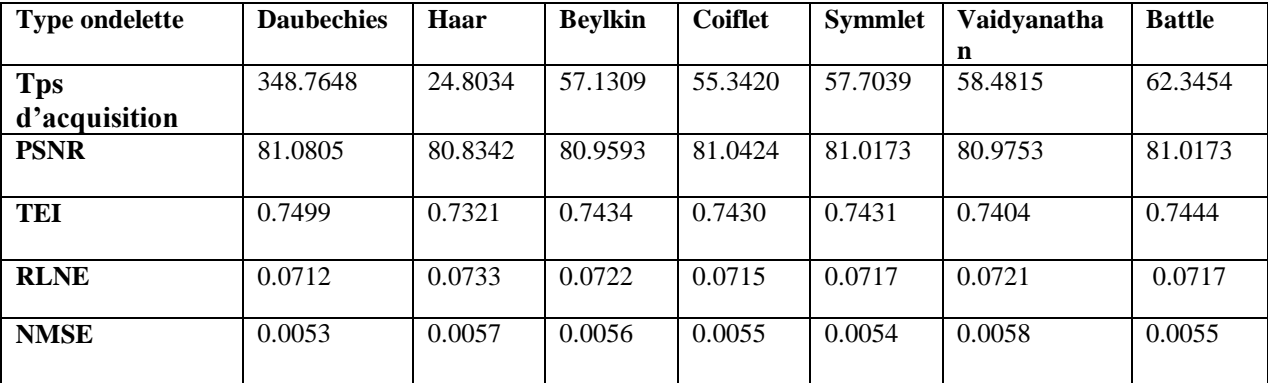

Les résultats du tableau III.4 montrent que le RLNE et le NMSE sont très réduit avec un PSNR et un TEI très élevé pour l'ondelette de type 'Daubechies'. L'aspect visuel de la figure III.23 prouve le résultat.

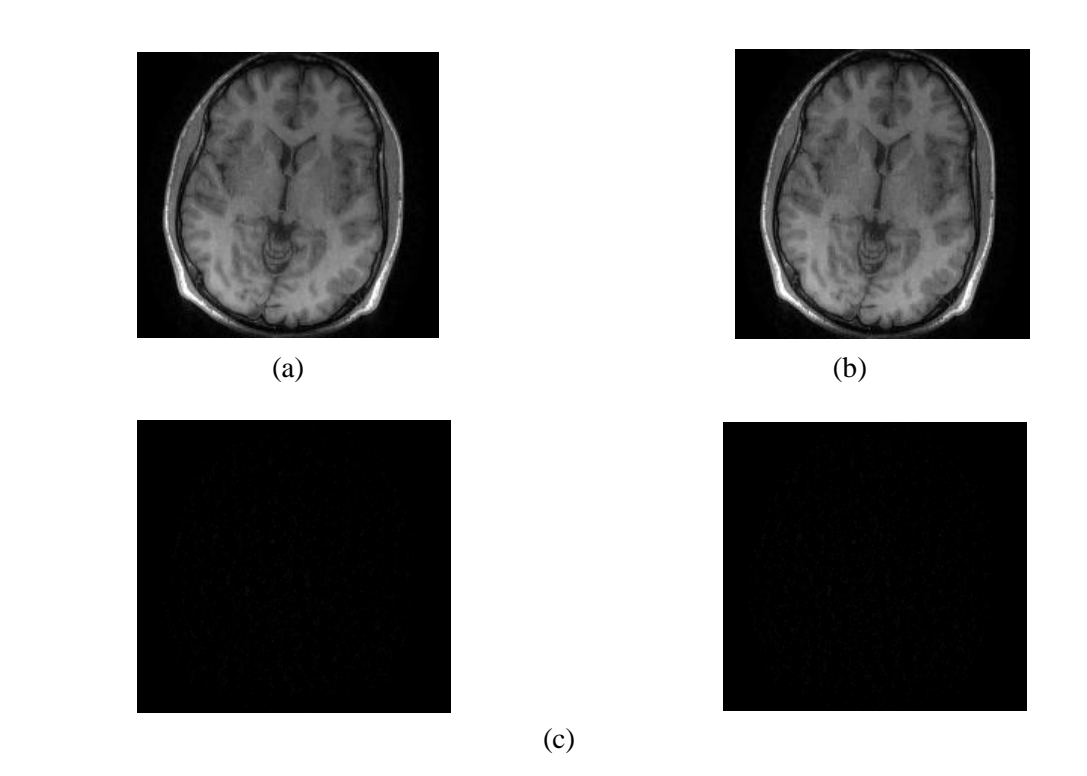

Figure III.23 : Reconstruction d'image réelle en utilisant différentes type d'ondelette : image reconstruite par le type : (a) Daubechies (b) Haar (c) Leurs différence d'image entre l'image reconstruite et l'image référence.

Dans le but d'améliorer beaucoup plus la qualité de l'image reconstruite par la méthode EC-SPIRiT, nous avons pensé d'effectuer différentes reconstructions en utilisant différentes valeurs du paramètre de régularisation. Les figures III.24 (a), (b) et (c) représentent les images réelles reconstruites en utilisant les valeurs du paramètre de régularisation  $25.10^{-4}$ ,  $25.10^{-5}$ et 25.10<sup>-6</sup> respectivement. La figure III.24 (d) représente la différence entre l'image reconstruite et l'image de référence.

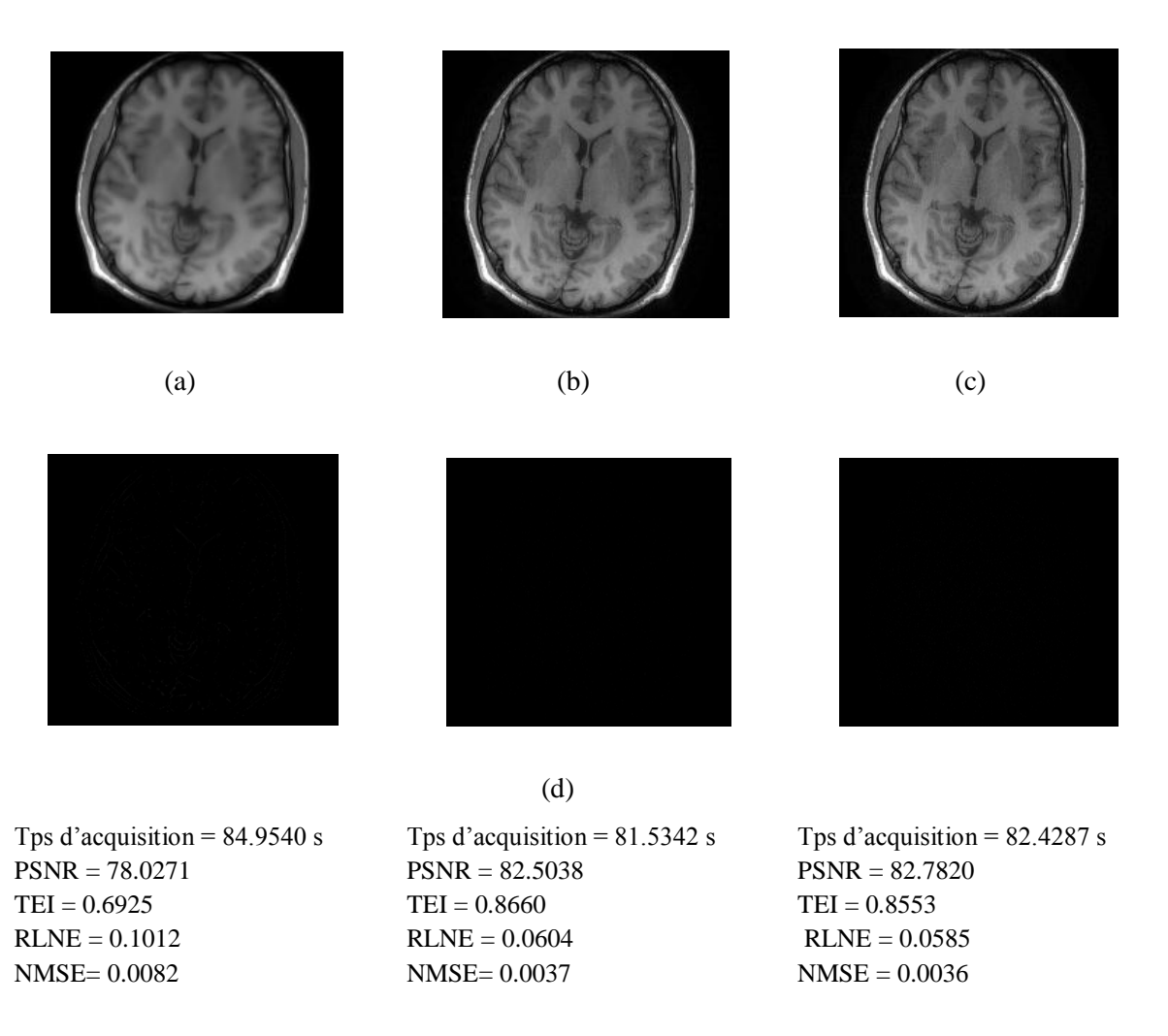

Figure III.24 : Reconstruction d'image réelle en utilisant différentes paramètre de régularisation : Image reconstruite par un facteur de régularisation de valeur : (a)  $25.10^4$  (b)  $25.10^5$  (c)  $25.10^6$ . (d) Leurs différence d'image entre l'image reconstruite et l'image référence.

La qualité de l'image reconstruite s'améliore avec un paramètre de régularisation de  $25.10^{-6}$ . Lorsqu'on augmente la valeur de ce dernier l'erreur augmente et la qualité d'image reconstruite se dégrade.

Le bon choix du type de masque utilisé permet d'améliorer la qualité de l'image reconstruite. La figure III.25 (a) représente l'image reconstruite en utilisant un masque de densité variable de facteur d'accélération R=4 (voir figure III.21 a). La figure III.25 (b) représente la différence entre l'image reconstruite et l'image référence.

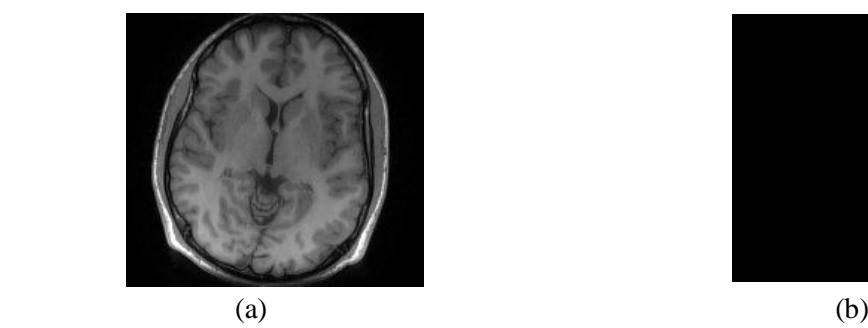

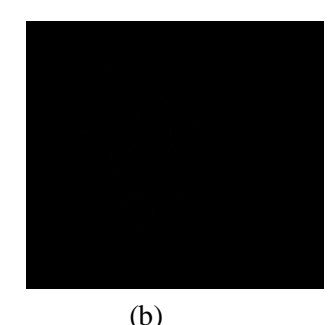

 Tps d'acquisition =188.1797 s PSNR = 82.5038  $TEI = 0.8660$  $RLNE = 0.0604$ NMSE= 0.0037

Figure III.25: (a) Image reconstruite avec le masque densité variable de facteur d'accélération R=4.

(b) La différence d'image entre l'image reconstruite et l'image référence.

Les résultats montrent que la qualité de l'image reconstruite utilisant le masque de densité variable est meilleure par rapport à celle utilisant le masque poison disc. Le bon choix du type de masque améliore la qualité de reconstruction.

Pour vérifier l'efficacité de nos implémentations, nous avons essayé d'appliquer d'autres types d'images réelles (décrites dans la section III 2.2) à l'entrée des deux algorithmes : EC SPIRiT et EC- ESPIRiT. La qualité de l'image reconstruite a été évaluée par les paramètres d'évaluations : PSNR, TEI, RLNE et NMSE, Pour les différentes applications, nous avons choisi un masque de type densité variable de facteur d'accélération R=3.

Les figures III.26 (a), (b), (c) et (d) représentent respectivement l'image référence, l'image reconstruite par EC-SPIRiT, l'image reconstruite par EC-ESPIRiT et la différence entre l'image reconstruite et l'image référence.

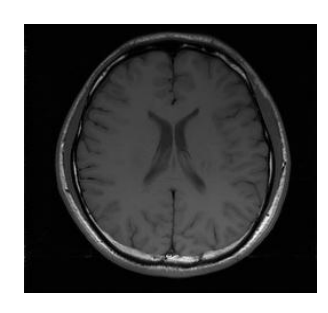

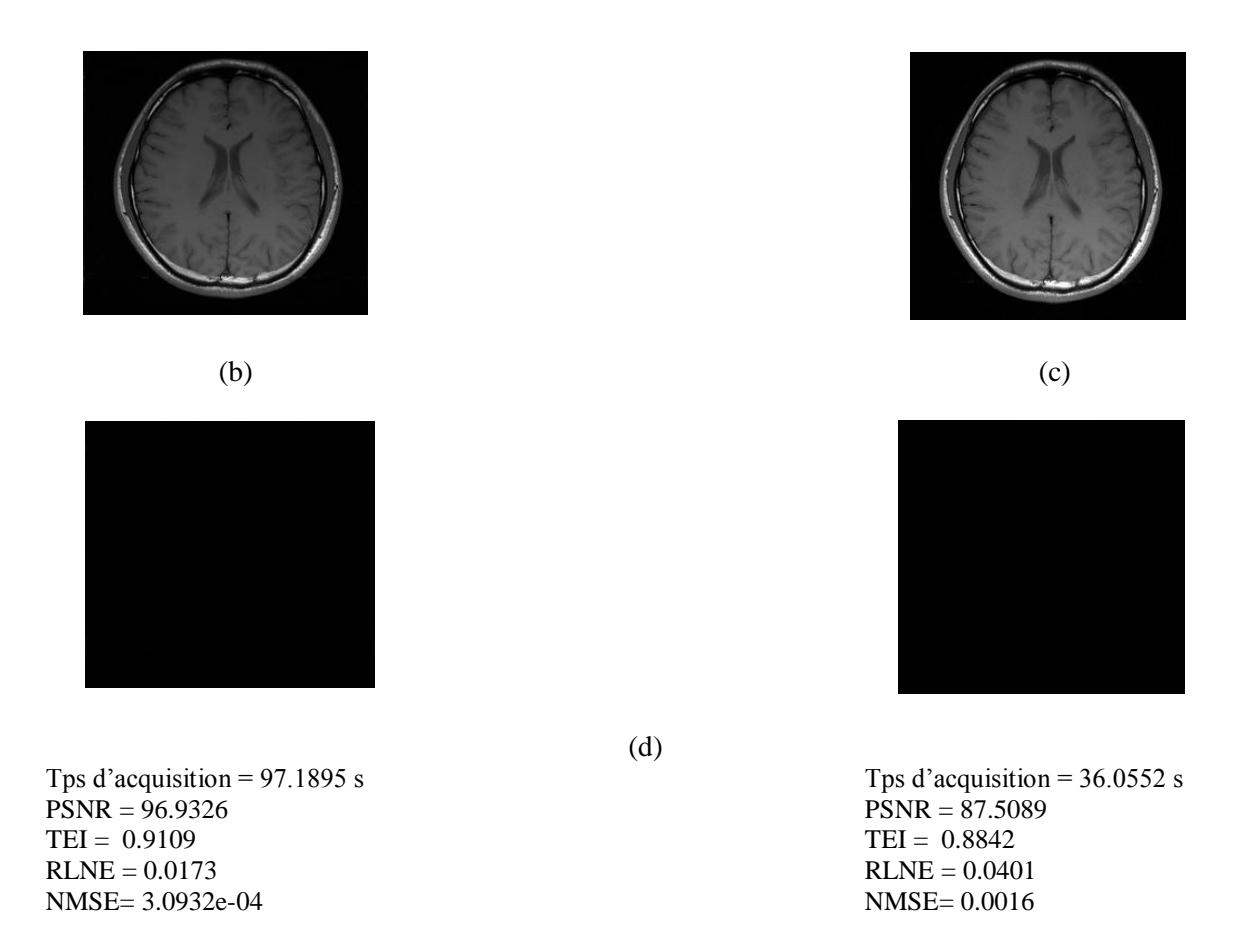

Figure III.26: (a) image référence : La deuxième image du cerveau : Image reconstruite par : (b) EC**-**SPIRIT (c) EC-ESPIRIT. (d) Leurs différence d'image entre l'image reconstruite et l'image référence.

Les résultats montrent que le PSNR et le TEI sont très élevé ainsi que le RLNE et le NMSE sont très réduit dans le cas où l'image est reconstruite par la méthode EC**-**SPIRiT ; donc la qualité de l'image reconstruite par cette méthode est meilleure par rapport à celle reconstruite par la méthode EC-ESPIRiT.

Les figures III.27 (a), (b), (c) et (d) représentent respectivement : un autre type d'image référence, l'image reconstruite par EC-SPIRiT, l'image reconstruite par EC-ESPIRiT et La différence entre l'image reconstruite et l'image référence.

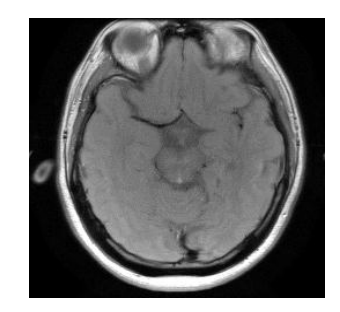

(a)

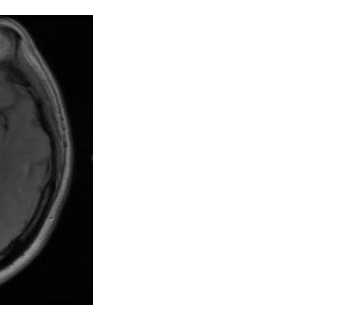

 $(b)$  (c)

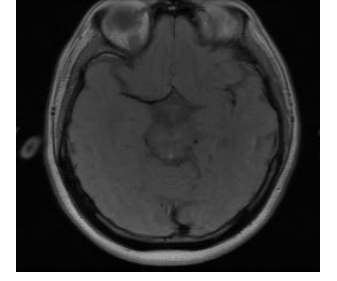

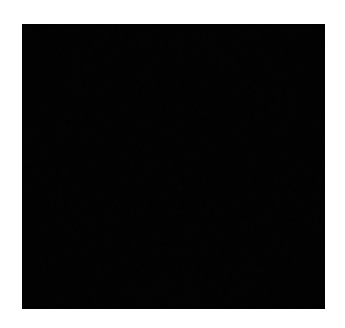

Tps d'acquisition = 209.1732 s  $PSNR = 93.6082$  $TEI = 0.8769$  $RLNE = 0.0246$ NMSE= 7.2123e-04

(d)

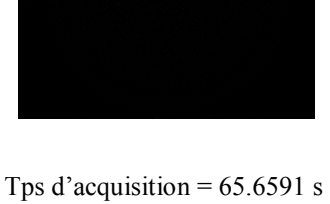

 $PSNR = 83.2192$  $TEI = 0.8548$  $RLNE = 0.0433$ NMS= 0.0019

Figure III.27 : (a) image référence La troisième image du cerveau : Image reconstruite par : (b) EC-SPIRiT (c) EC-ESPIRiT. (d) Leurs différence d'image entre l'image reconstruite et l'image référence.

Les résultats montrent clairement que la qualité de l'image reconstruite par la méthode EC-SPIRiT est de meilleure qualité que celles obtenues par la méthode de reconstruction EC-ESPIRiT. On constate aussi que nos méthodes sont valables et efficaces pour tous les types d'images.

Comparant les résultats des deux méthodes de reconstruction : EC-SPIRiT et EC-ESPIRiT, nous avons remarqué que les images reconstruites par EC-SPIRiT sont de très bonne qualité comparant aux images reconstruites par la méthode EC-ESPIRiT

### **III.5 Conclusion**

Nous avons essayé à travers ce chapitre d'étudier les performances des deux méthodes de reconstruction SPIRiT et ESPIRiT, en utilisant la technique d'échantillonnage compressé. L'évaluation de la qualité de l'image reconstruite consiste à calculer des paramètres donnant une mesure à la qualité de l'image reconstruite tels que le PSNR, le TEI, le RLNE et le NMSE.

D'après des simulations faites dans ce travail on constate que le bon choix des paramètres d'entrées comme le type d'ondelette, le seuil, le type de masque, le facteur de régularisation et le nombre d'itérations permet d'améliorer la qualité des images reconstruites, les paramètres optimaux pour ces deux méthodes de reconstruction EC-SPIRiT et EC-ESPIRiT sont : une décomposition d'ondelette de type 'Daubechies', un nombre d'itérations élevé, un masque de densité variable, un seuil de valeur  $10^{-3}$  et un paramètre de régularisation de valeur 25.10<sup>-6</sup> Ces méthodes de reconstruction sont très efficace et assure une très bonne qualité d'image reconstruite avec un temps d'acquisition réduit.

### **Conclusion générale**

Durant ce travail de mémoire, nous nous sommes spécifiés sur l'imagerie par résonance magnétique qui est devenue une technique plus récente pour l'imagerie médicale. Malgré les avancées technologiques et logiciels qui permettent d'accélérer les techniques d'acquisitions, l'IRM reste une modalité d'imagerie médicale lente par rapport aux autres techniques d'imagerie médicale.

L'Imagerie parallèle est une technique plus récente pour l'imagerie médicale. Elle présente de nombreux avantages comme la réduction du temps d'acquisition d'image et l'amélioration de la résolution spatio-temporelle, elle utilise plusieurs méthodes de reconstruction comme GRAPPA, SPIRiT et ESPIRiT. Une contribution majeure de notre travaille concerne l'application de l'échantillonnage compressé à la technique d'imagerie parallèle pour objectif d'avoir une reconstruction de qualité améliorée.

L'échantillonnage compressé (EC) est une nouvelle technique d'acquisition et de compression qui exploite la parcimonie des signaux, développé par Donoho et Candès. La parcimonie conduit à un protocole efficace d'acquisition des signaux parcimonieux. Dans notre travail, nous avons étudié deux approches de reconstruction que nous l'avons appelés EC-SPIRiT, EC-ESPIRiT.

D'après les simulations effectuées, nous avons constaté que le bon choix des paramètres d'entrées comme le type d'ondelette, le seuil, le type de masque, le facteur de régularisation et le nombre d'itérations permet d'améliorer la qualité des images reconstruites, les paramètres optimaux pour ces deux méthodes de reconstruction EC-SPIRiT et EC-ESPIRiT sont : une décomposition d'ondelette de type 'Daubechies' et un masque de densité variable. Les images acquises en utilisant ces derniers semblent tout à fait parfaites et elles sont de faibles distorsions avec un temps d'acquisition réduit.

[1] B.Kastler, D. Vetter, Z. Patay, P. Germain, « comprendre l'IRM, Manuel d'autoapprentissage »,  $7^{eme}$  édition, Editeur : Elsevier Masson, 2011.

[2] Iles Amel, «contribution à l'amélioration de méthodes d'acquisition parallèles appliquées à la reconstruction d'images IRM», Thèse de doctorat, université Abou Bekr Belkaid, Tlemcen, Algérie en Décembre 2015.

[3] D. Canet, « La RMN : Concepts, méthodes et applications », D. Canet, 2ème éd, Dunod, 2002.

[4] http://culturesciences.chimie.ens.fr/les-origines-de-l-irm-la-résosonance-magnétiquenucléaire

[5] M. Levitt, «Spin dynamics: basics of nuclear magnetic resonance», Wiley, New York, 2003.

[6] http://www.imaios.com/fr/e-cours/e-MRI.

[7] E. L. Hahn, «Spin echoes », Physical Review, 80(4):580–594, Nov 1950.

[8] Josiane Adrienne YANKAM NJIWA, « Reconstruction d'images de résonance magnétique à partir de l'espace k partiel », Thèse doctorat : Images et Systèmes : Villeurbanne. Institut national des sciences appliquées (Lyon), 2007.

[9] HITACHI inspire the Next, «The Physics of Magnétique Résonance Imaging MRI», 07.01.2007.

[10] Chaari Lotfi, « Reconstruction d'images pour l'Imagerie par Résonance Magnétique parallèle IRMp », thèse d'ingéniera de l'école supérieur de commination de Tunis, 2007.

[11] Marie XAVIER, « Étude quantitative du mouvement de la paroi du coeur à partir d'images ciné-IRM par des méthodes fréquentielles de flux optique », Thèse de doctorat en Instrumentation et informatique de l'image, 08-12-2010.

[12] M. Chrit T. W. MOONEN, « Imagerie rapide par irm pour le monitorage des thermotherapies», Thèse de doctorat, 08 Décembre 2009.

[13] K. P. Pruessmann, M. Weiger, M. B. Scheidegger, P. Boesiger, «SENSE: sensitivity encoding for fast MRI», Magn Reson Med 42(5):952–962, 1999.

[14] Griswold MA, Jakob PM, Heidemann RM, Nittka M, Jellus V, Wang J, and al., «Generalized autocalibrating partially parallel acquisitions (GRAPPA) », Magn Reson Med 47(6):1202–1210, 2002.

[15] M. Lustig, J. M. Pauly, «SPIRiT: Iterative self-consistent parallel imaging reconstruction from arbitrary k-space», Magn Reson Med. 64, pp. 457-471, 2010.

[16] M. Uecker, P. Lai, M. J. Murphy, P. Virtue, M. Elad, J. M. Pauly, S. S. Vasanawala, M.

Lustig, «ESPIRiT: an eigenvalue approach to autocalibrating parallel MRI: Where SENSE meets GRAPPA», Magn Reson Med. doi: 10.1002/mrm.24751, 2013.

[17] P, Qu, C. Wang, G. X. Shen, «Discrepancy-based adaptive regularization for GRAPPA reconstruction», J Magn Reson Imaging, 24:248-255, 2006.

[18] W. Liu, X. Tang, Y. Ma, J. H. Gao, «Improved parallel MR imaging using a coefficient penalized regularization for GRAPPA reconstruction», Magn Reson Med; . doi: 10.1002/mrm.24344, 2012.

[19] C.E. Shannon, «Communication in the Presence of Noise», Proc. IRE, vol. 37, no.1, pp. 10 - 21, January 1949.

[20] Allen Y. Yang, «Compressed sensing meets machine learning - classification of mixture subspace models via sparse representation», Mini Lectures in Image Processing, TRUST Center Seminar, University of California, Berkeley, USA, 2008.

[21] D.L. Donoho and X. Huo, «Uncertainty principles and ideal atomic decomposition»,

IEEE Trans. Inform. Theory, vol. 47, no. 7, pp. 2845–2862, Nov. 2001.

[22] E. Candès and J. Romberg, «Sparsity and incoherence in compressive sampling», Inverse Prob*.*, vol. 23, no. 3, pp. 969–985, 2007.

[23] S. Mallat, «A Wavelet Tour of Signal Processing », Academic Press, 1999.

[24] Vasanawala Shreyas S, Alley Marcus T, Hargreaves Brian A, Barth Richard A, Pauly John M, Lustig Michael, « Improved pediatric MR imaging with compressed sensing. Radiology», Aug; 256(2):607–16, 2010.

[25] Vasanawala SS, Murphy MJ, Alley MT, Lai P, Keutzer K, Pauly JM, Lustig M, « Practical parallel imaging compressed sensing MRI: Summary of two years of experience in accelerating body MRI of pediatric patients», Proceedings of IEEE International Symposium on Biomedical Imaging; Chicago, pp. 1039–1043, 2011.

[26] M. R. Hestenes, E. Stiefel, «Methods of conjugate gradients for solving linear system»,

J. Res. Nat. Bur. Stand, 49: 409–436, 1952.

[27] L. A. Shepp, B. F. Logan, «Reconstructing Interior Head Tissue From X-RAY Transmissions», pp. 228–236, 1974.

[28] M. H. Gach, C. Tanase, F. Boada, «2D & 3D Shepp- Logan phantom standards for MRI», in International Conference on Systems Engineering, Los Alamitos, CA, USA, pp. 521–526, IEEE Computer Society, 2008.

[29] M. Guerquin-Kern, F. Karahanoglu, D. Van De Ville, K. Pruessmann, M. Unser, «Analytical form of Shepp-Logan phantom for parallel MRI», In Proceedings of ISBI, Rotterdam, The Netherlands; pp. 261–264, April 14-17, 2010.